# System Users Guide and Reference Manual

Compact Model

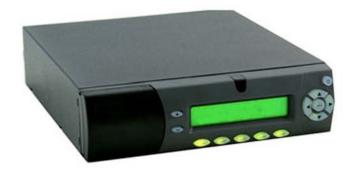

# Rackmount Model

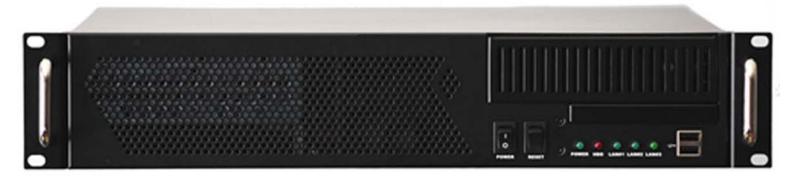

# **System Users Guide and Reference Manual**

December 18, 2012

Copyright © 2012 RavenNet Systems, LLC

CONTENTS

# Contents

| 1 | Intr | oductio  | on .                                                | 1         |
|---|------|----------|-----------------------------------------------------|-----------|
| 2 | Tern | ns and   | concepts                                            | 1         |
|   | 2.1  |          | Group                                               | 3         |
|   | 2.2  |          | guration                                            | 3         |
|   | 2.3  | _        |                                                     | 4         |
|   | 2.4  |          | onents                                              | 4         |
|   | 2.5  |          |                                                     | 5         |
|   |      |          | l Center Inbound and Outbound                       |           |
|   | 2.6  |          | ions                                                | 6         |
|   | 2.7  |          | computer                                            | 7         |
|   |      | 2.7.1    | Backup                                              | 7         |
|   | 2.8  | Interp   | retation of graphs                                  | 7         |
| 3 | Gett | ting sta | rted                                                | 8         |
|   | 3.1  |          | uction                                              | 8         |
|   | 3.2  |          | vo form factors used                                | 8         |
|   | 3.3  |          | ts provided at the rear of the form factors         | 9         |
|   | 3.4  |          |                                                     | 10        |
|   |      |          | 1                                                   |           |
|   | 3.5  |          |                                                     | 12        |
|   | 3.6  |          |                                                     | 13        |
|   |      | 3.6.1    | 1                                                   | 14        |
|   |      |          |                                                     | 14        |
|   | 3.7  |          | , 0                                                 | 15        |
|   | 3.8  | URI - 1  | USB device                                          | 15        |
| 4 | Usa  | ge optio | ons                                                 | 16        |
| _ | 4.1  |          |                                                     | 16        |
|   | 4.2  |          |                                                     | 16        |
|   | 4.3  |          |                                                     | 16        |
|   |      |          |                                                     | 17        |
|   | 4.4  |          | $\mathcal{J}$                                       |           |
|   | 4.5  |          |                                                     | 17        |
|   | 4.6  | Netwo    | ork connection to Control Center                    | 17        |
| 5 | Web  | page i   | nterface                                            | <b>17</b> |
|   | 5.1  |          |                                                     | 18        |
|   | 5.2  |          |                                                     | 19        |
|   | 5.3  |          |                                                     | 20        |
|   | 5.5  | _        | ,                                                   | 21        |
|   |      | 5.5.1    |                                                     |           |
|   |      |          |                                                     | 21        |
|   |      |          |                                                     | 21        |
|   |      |          |                                                     | 22        |
|   |      |          |                                                     | 23        |
|   |      |          |                                                     | 23        |
|   |      |          | 5.3.1.6 Update Control Center                       | 25        |
|   |      |          | 5.3.1.7 Serial Device                               | 26        |
|   |      |          | 5.3.1.8 Create Backup File                          | 26        |
|   |      |          |                                                     | 27        |
|   |      | 5.3.2    | ,                                                   | 27        |
|   |      | 0.0.2    |                                                     | 28        |
|   |      |          |                                                     | 30        |
|   |      | E 2 2    |                                                     |           |
|   |      | 5.3.3    |                                                     | 30        |
|   |      | 5.3.4    |                                                     | 32        |
|   |      |          |                                                     | 32        |
|   |      |          | 0 , 1                                               | 32        |
|   |      |          | 5.3.4.2.1 Editing and altering <i>Bridge Groups</i> | 32        |
|   |      |          |                                                     | 33        |
|   |      |          | * *                                                 | 34        |
|   |      |          |                                                     |           |

CONTENTS

|     |       | 5.3.4.2.4 <i>I.P.S.</i> | C                                                     |
|-----|-------|-------------------------|-------------------------------------------------------|
|     |       | 5.3.4.2.5 RnPc          |                                                       |
|     |       | 5.3.4.2.6 RnIP          | <sup>2</sup>                                          |
|     |       | 5.3.4.2.7 Conti         | ol Center Inbound                                     |
|     |       | 5.3.4.2.8 Conti         | ol Center Outbound                                    |
|     |       |                         | ontents of Super Groups                               |
|     |       | <u> </u>                |                                                       |
|     |       |                         | tion                                                  |
|     | 5.3.5 |                         |                                                       |
|     | 5.3.6 |                         |                                                       |
|     | 5.3.7 |                         | ned Gateways                                          |
|     |       |                         | non settings on a <i>Gateway</i>                      |
|     |       |                         | of one TL-Net channel on a <i>Gateway</i>             |
|     |       | U                       | of one <i>I.P.S.C.</i> channel on a <i>Gateway</i>    |
|     |       |                         | of one <i>I.P.S.C.</i> connection on a <i>Gateway</i> |
|     |       |                         | al device                                             |
|     |       |                         | ces                                                   |
|     |       |                         | m report on one USB URI device                        |
|     |       | -                       | ter                                                   |
|     |       |                         | duction                                               |
|     |       |                         |                                                       |
|     |       |                         |                                                       |
|     |       |                         | guration of attached LTR repeater                     |
|     |       |                         | ge users                                              |
|     |       |                         | validation of all users                               |
|     |       |                         | ate repeater                                          |
|     |       |                         | le one user                                           |
|     |       |                         | mote Gateway)                                         |
|     |       |                         | ral System on a Gateway                               |
|     |       | 5.3.7.8.2 Users         | and passwords on a Gateway                            |
|     |       | 5.3.7.8.3 Netw          | ork configuration on a <i>Gateway</i>                 |
|     |       | 5.3.7.9 Restart system  | a (on remote <i>Gateway</i> )                         |
| 5.4 | Conne | ections                 | 55                                                    |
|     | 5.4.1 | Control Center Status . |                                                       |
|     | 5.4.2 | Live network            |                                                       |
|     | 5.4.3 | Named members           |                                                       |
| 5.5 | Calls |                         |                                                       |
|     | 5.5.1 | Summary                 |                                                       |
|     |       |                         |                                                       |
|     |       |                         | calls                                                 |
|     | 5.5.2 |                         |                                                       |
| 5.6 | ODBC  |                         |                                                       |
| 5.0 | 5.6.1 |                         |                                                       |
|     | 5.6.2 |                         | etails                                                |
| 57  |       | _                       |                                                       |
| 5.7 | _     |                         |                                                       |
|     | 5.7.1 |                         |                                                       |
|     | 5.7.2 | 2                       |                                                       |
|     |       |                         | d                                                     |
|     |       | ,                       |                                                       |
|     | 5.7.3 |                         |                                                       |
|     | 5.7.4 |                         |                                                       |
|     |       |                         | ces                                                   |
|     |       |                         | levices                                               |
|     | 5.7.5 |                         |                                                       |
|     |       |                         |                                                       |
|     |       | 5.7.5.2 Bandwidth us    | age 69                                                |
|     | 5.7.6 | Network Information     |                                                       |
|     |       | 5.7.6.1 NAT report .    |                                                       |
|     |       | *                       | width                                                 |
|     |       |                         | o remote host                                         |
|     |       |                         |                                                       |

LIST OF FIGURES

LIST OF FIGURES

|     |                                                                                                    |                                                                                                    |                                                                                                    | Respons                                                                                                    |                                                                                                    |                                                                                                    |                                                                                                    |                                                                                                    |                                             |                          |                                       |                                |      |                                       |                                           |       |                   | 74                                                                                                    |
|-----|----------------------------------------------------------------------------------------------------|----------------------------------------------------------------------------------------------------|----------------------------------------------------------------------------------------------------|----------------------------------------------------------------------------------------------------|----------------------------------------------------------------------------------------------------|----------------------------------------------------------------------------------------------------|----------------------------------------------------------------------------------------------------|----------------------------------------------------------------------------------------------------|---------------------------------------------|--------------------------|---------------------------------------|--------------------------------|------|---------------------------------------|-------------------------------------------|-------|-------------------|----------------------------------------------------------------------------------------------------|
|     |                                                                                                    |                                                                                                    |                                                                                                    | P addre                                                                                                    |                                                                                                    |                                                                                                    |                                                                                                    |                                                                                                    |                                             |                          |                                       |                                |      |                                       |                                           |       |                   | 75                                                                                                    |
|     |                                                                                                    | 5.7.7                                                                                                    | Logs of lin                                                                                                    | ık status                                                                                                    | s .                                                                                                    |                                                                                                    |                                                                                                    |                                                                                                    |                                             |                          |                                       |                                |      |                                       | <br>                                      |       |                   | 76                                                                                                    |
|     |                                                                                                    | 5.7.8                                                                                                    | Upgrades                                                                                                    |                                                                                                    |                                                                                                    |                                                                                                    |                                                                                                    |                                                                                                    |                                             |                          |                                       |                                |      |                                       |                                           |       |                   | 77                                                                                                    |
|     |                                                                                                    | 5.7.9                                                                                                    | All Failed                                                                                                    |                                                                                                    |                                                                                                    |                                                                                                    |                                                                                                    |                                                                                                    |                                             |                          |                                       |                                |      |                                       |                                           |       |                   | 79<br>70                                                                                                    |
|     |                                                                                                    | 5.7.10                                                                                                    | Diagnostic 5.7.10.1 Se                                                                                                    |                                                                                                    |                                                                                                    |                                                                                                    |                                                                                                    |                                                                                                    |                                             |                          |                                       |                                |      |                                       |                                           |       |                   | 79<br>80                                                                                                    |
|     |                                                                                                    |                                                                                                    |                                                                                                    |                                                                                                    |                                                                                                    |                                                                                                    |                                                                                                    |                                                                                                    |                                             |                          |                                       |                                |      |                                       |                                           |       |                   | 80                                                                                                    |
|     |                                                                                                    |                                                                                                    | 5.7.10.2 M<br>5.7.10.3 C                                                                                                    |                                                                                                    |                                                                                                    |                                                                                                    |                                                                                                    |                                                                                                    |                                             |                          |                                       |                                |      |                                       |                                           |       |                   | 80                                                                                                    |
|     |                                                                                                    |                                                                                                    | 5.7.10.3 C<br>5.7.10.4 R                                                                                                    |                                                                                                    |                                                                                                    |                                                                                                    |                                                                                                    |                                                                                                    |                                             |                          |                                       |                                |      |                                       |                                           |       |                   | 80                                                                                                    |
|     |                                                                                                    |                                                                                                    | 5.7.10.4 N                                                                                                    |                                                                                                    |                                                                                                    |                                                                                                    |                                                                                                    |                                                                                                    |                                             |                          |                                       |                                |      |                                       |                                           |       |                   | 80                                                                                                    |
|     |                                                                                                    |                                                                                                    |                                                                                                    |                                                                                                    |                                                                                                    |                                                                                                    |                                                                                                    |                                                                                                    |                                             |                          |                                       |                                |      |                                       |                                           |       |                   | 80                                                                                                    |
|     |                                                                                                    |                                                                                                    |                                                                                                    |                                                                                                    |                                                                                                    |                                                                                                    |                                                                                                    |                                                                                                    |                                             |                          |                                       |                                |      |                                       |                                           |       |                   | 81                                                                                                    |
|     |                                                                                                    |                                                                                                    |                                                                                                    | 10.5.3                                                                                                    |                                                                                                    |                                                                                                    |                                                                                                    |                                                                                                    |                                             |                          |                                       |                                |      |                                       |                                           |       |                   | 81                                                                                                    |
|     |                                                                                                    | 5.7.11                                                                                                    | Reports on                                                                                                    |                                                                                                    |                                                                                                    |                                                                                                    |                                                                                                    |                                                                                                    |                                             |                          |                                       |                                |      |                                       |                                           |       |                   | 83                                                                                                    |
|     |                                                                                                    | 01,111                                                                                                    | 5.7.11.1 S                                                                                                    |                                                                                                    |                                                                                                    |                                                                                                    |                                                                                                    |                                                                                                    |                                             |                          |                                       |                                |      |                                       |                                           |       |                   | 84                                                                                                    |
|     |                                                                                                    |                                                                                                    | 5.7.11.2 S                                                                                                    |                                                                                                    |                                                                                                    |                                                                                                    |                                                                                                    |                                                                                                    |                                             |                          |                                       |                                |      |                                       |                                           |       |                   | 84                                                                                                    |
|     |                                                                                                    |                                                                                                    |                                                                                                    | 11.2.1                                                                                                    |                                                                                                    |                                                                                                    |                                                                                                    |                                                                                                    |                                             |                          |                                       |                                |      |                                       |                                           |       |                   | 86                                                                                                    |
|     |                                                                                                    |                                                                                                    |                                                                                                    |                                                                                                    |                                                                                                    |                                                                                                    |                                                                                                    |                                                                                                    |                                             | hanne                    |                                       |                                |      |                                       |                                           |       |                   | 86                                                                                                    |
|     |                                                                                                    |                                                                                                    | 5.7.11.3 C                                                                                                    |                                                                                                    |                                                                                                    |                                                                                                    |                                                                                                    |                                                                                                    |                                             |                          |                                       |                                |      |                                       |                                           |       |                   | 87                                                                                                    |
|     |                                                                                                    |                                                                                                    | 5.7.11.4 A                                                                                                    | Announ                                                                                                    | cem                                                                                                    | ent t                                                                                                    | racks                                                                                                    | on the                                                                                                    | e Conf                                      | ference                  | Serve                                 | r                              |      |                                       | <br>                                      |       |                   | 88                                                                                                    |
|     | 5.8                                                                                                    | Net wa                                                                                                    | atch                                                                                                    |                                                                                                    |                                                                                                    |                                                                                                    |                                                                                                    |                                                                                                    |                                             |                          |                                       |                                |      |                                       | <br>                                      |       |                   | 89                                                                                                    |
|     | 5.9                                                                                                    | Help                                                                                                    |                                                                                                    |                                                                                                    |                                                                                                    |                                                                                                    |                                                                                                    |                                                                                                    |                                             |                          |                                       |                                |      |                                       | <br>                                      |       |                   | 89                                                                                                    |
|     |                                                                                                    |                                                                                                    |                                                                                                    |                                                                                                    |                                                                                                    |                                                                                                    |                                                                                                    |                                                                                                    |                                             |                          |                                       |                                |      |                                       |                                           |       |                   |                                                                                                    |
| 6   |                                                                                                    | ublesho                                                                                                    |                                                                                                    | _                                                                                                    |                                                                                                    | _                                                                                                    | _                                                                                                    |                                                                                                    |                                             |                          |                                       |                                |      |                                       |                                           |       |                   | 90                                                                                                    |
|     | 6.1                                                                                                    | Gatewa                                                                                                    | ys not conn                                                                                                    | necting                                                                                                    | with                                                                                                    | the                                                                                                    | Contr                                                                                                    | ol Cen                                                                                                    | iter .                                      |                          |                                       |                                |      |                                       | <br>                                      |       | <br>•             | 90                                                                                                    |
|     |                                                                                                    |                                                                                                    |                                                                                                    |                                                                                                    |                                                                                                    |                                                                                                    |                                                                                                    |                                                                                                    |                                             |                          |                                       |                                |      |                                       |                                           |       |                   |                                                                                                    |
| T : | iet d                                                                                                    | of Fig                                                                                                    | 11100                                                                                                    |                                                                                                    |                                                                                                    |                                                                                                    |                                                                                                    |                                                                                                    |                                             |                          |                                       |                                |      |                                       |                                           |       |                   |                                                                                                    |
| L.  | isi (                                                                                                    | n rig                                                                                                    | uics                                                                                                    |                                                                                                    |                                                                                                    |                                                                                                    |                                                                                                    |                                                                                                    |                                             |                          |                                       |                                |      |                                       |                                           |       |                   |                                                                                                    |
|     |                                                                                                    | •                                                                                                    |                                                                                                    |                                                                                                    |                                                                                                    |                                                                                                    |                                                                                                    |                                                                                                    |                                             |                          |                                       |                                |      |                                       |                                           |       |                   |                                                                                                    |
|     | 1                                                                                                    |                                                                                                    |                                                                                                    | networ                                                                                                    | ·k .                                                                                                    |                                                                                                    |                                                                                                    |                                                                                                    |                                             |                          |                                       |                                |      |                                       | <br>                                      |       |                   | 1                                                                                                    |
|     |                                                                                                    | Simple                                                                                                    | est possible<br>al network .                                                                                                    | networ                                                                                                    | k .                                                                                                    |                                                                                                    |                                                                                                    |                                                                                                    |                                             |                          |                                       |                                |      |                                       | <br>                                      |       |                   | 1 2                                                                                                    |
|     | 1                                                                                                    | Simple<br>Norma<br>Graph                                                                                                    | est possible<br>al network .<br>ical relation                                                                                                    | <br>Iship be                                                                                                    | <br>etwe                                                                                                    | <br>en th                                                                                                    | · · ·<br>ne con                                                                                                    | <br>npone                                                                                                    | <br>ents .                                  |                          |                                       |                                |      |                                       | <br>                                      |       |                   | 2<br>4                                                                                                    |
|     | 1 2                                                                                                    | Simple<br>Norma<br>Graph<br>Examp                                                                                                    | est possible<br>al network .<br>ical relation<br>ble screensh                                                                                                    | <br>nship be<br>not from                                                                                                    | <br>etwe<br>ı a C                                                                                                    | <br>en th<br>ontro                                                                                                    | · · ·<br>ne con<br>ol Cent                                                                                                    | <br>npone<br>ter Gat                                                                                                    | <br>ents .<br>teway                         | comb                     | · · · · · · · · · · · · · · · · · · · |                                |      | · · · · · · · · · · · · · · · · · · · | <br>                                      | · · · | <br>              | 2<br>4<br>6                                                                                                    |
|     | 1<br>2<br>3                                                                                                    | Simple<br>Norma<br>Graph<br>Examp<br>Call co                                                                                                    | est possible<br>al network .<br>ical relation<br>ble screensh<br>bunt over ar                                                                                                    | ship be<br>not from<br>n 8 day                                                                                                    | <br>etwe<br>a a C<br>peri                                                                                                    | <br>en th<br>ontro<br>od .                                                                                                    | <br>ne con<br>ol Cent<br>                                                                                                    | <br>npone<br>ter Gat<br>                                                                                                    | <br>ents.<br>teway                          | comb                     | <br><br>0                             | <br><br>                       |      | · · · · · ·                           | <br>· · ·                                 | · · · | <br>              | 2<br>4<br>6<br>8                                                                                                    |
|     | 1<br>2<br>3<br>4<br>5<br>6                                                                                                    | Simple<br>Norma<br>Graph<br>Examp<br>Call co                                                                                                    | est possible<br>al network .<br>ical relation<br>ble screensh<br>ount over ar<br>act format -                                                                                                    | <br>nship be<br>not from<br>n 8 day<br>capable                                                                                                    | etwe<br>a a C<br>perio<br>e of !                                                                                                    | en thoutro<br>ontro<br>od .<br>2 au                                                                                                    | <br>ne com<br>ol Cent<br><br>dio ch                                                                                                    | npone<br>ter Gat                                                                                                    | ents .<br>teway<br>                         | comb                     | · · · · · · · · · · · · · · · · · · · | <br><br>                       |      | · · · · · · · ·                       | <br>· · · · · · · · · · · · · · · · · · · |       | <br>              | 2<br>4<br>6<br>8<br>8                                                                                                    |
|     | 1<br>2<br>3<br>4<br>5<br>6<br>7                                                                                                    | Simple<br>Norma<br>Graph<br>Examp<br>Call co<br>Compo                                                                                                    | est possible al network . ical relation ble screenshount over ar act format - rack moun                                                                                                    |                                                                                                    | etwe<br>a a C<br>perion<br>e of to<br>on w                                                                                                    | en then the control of the control of the control o | <br>ne com<br>ol Cent<br><br>dio ch<br>can s                                                                                                    | npone<br>ter Gat<br><br>annel<br>uppor                                                                                                    | <br>ents .<br>teway<br><br>s<br>rt 20 a     | comb                     | <br>o<br><br>                         | <br><br><br>nels.              |      |                                       | <br>                                      |       | <br>· · · · ·     | 2<br>4<br>6<br>8<br>8<br>9                                                                                                    |
|     | 1<br>2<br>3<br>4<br>5<br>6<br>7<br>8                                                                                                    | Simple<br>Norma<br>Graph<br>Examp<br>Call co<br>Compo<br>Larger<br>Rear o                                                                                                    | est possible al network . ical relation ole screenshount over ar act format - rack moun f the compa                                                                                                    |                                                                                                    | etween a Comperior of the control of the control of | en the control of a control of a control of  | ne com<br>ol Cent<br><br>dio ch<br>can s                                                                                                    | npone<br>ter Gat<br><br>annel<br>uppor                                                                                                    | ents .  teway   s  rt 20 a                  | comb                     | <br>o<br><br>chann                    | <br><br><br>nels.              |      |                                       | <br>                                      |       | <br>· · · · · · · | 2<br>4<br>6<br>8<br>8<br>9                                                                                                    |
|     | 1<br>2<br>3<br>4<br>5<br>6<br>7<br>8                                                                                                    | Simple<br>Norma<br>Graph<br>Examp<br>Call co<br>Compe<br>Larger<br>Rear o<br>Rear o                                                                                                    | est possible al network . ical relation ole screenshount over areact format - rack mounf the compa                                                                                                    | nship be<br>not from<br>n 8 day j<br>capable<br>nt version<br>not form                                                                                                    | etween a Coperior of the control of the control of  | en the control of the control of the | e con<br>ol Cent<br>dio ch<br>can s                                                                                                    | npone<br>ter Gat<br>annel<br>uppor                                                                                                    | ents .  teway  s  rt 20 a                   | comb                     | <br>o<br><br>chann                    | <br><br><br>nels.              |      |                                       | <br>                                      |       | <br>·             | 2<br>4<br>6<br>8<br>8<br>9<br>9                                                                                                |
|     | 1<br>2<br>3<br>4<br>5<br>6<br>7<br>8<br>9                                                                                                    | Simple<br>Norma<br>Graph<br>Examp<br>Call co<br>Compo<br>Larger<br>Rear o<br>Rear o<br>Five ra                                                                                                    | est possible al network . ical relation ole screensh ount over ar act format - rack mounf the compaf the rackmodio two sys                                                                                                    | nship be<br>not from<br>n 8 day j<br>capable<br>nt versio<br>act form<br>nount bo<br>stem wi                                                                                                    | etween a Coperior with factor in the Popular in the Popular in the | en the ontro<br>od .<br>2 auchich<br>cor.<br>                                                                                                    | ne come consider consider cons                                                                                                    | npone<br>ter Gat<br>annel<br>uppor                                                                                                    | ents .  teway  s  rt 20 a   Center          | comb                     | o                                     | <br><br><br>nels.<br>          |      |                                       | <br>                                      |       | ·                 | 2<br>4<br>6<br>8<br>8<br>9<br>9<br>9                                                                                           |
|     | 1<br>2<br>3<br>4<br>5<br>6<br>7<br>8<br>9<br>10<br>11                                                                                           | Simple<br>Norma<br>Graph<br>Examp<br>Call co<br>Compo<br>Larger<br>Rear o<br>Rear o<br>Five ra<br>A simple                                                                                                    | est possible al network . ical relation ole screensh ount over ar act format - rack mounf the compaf the rackmodio two systele dispatch                                                                                                    | nship be<br>not from<br>n 8 day<br>capable<br>t versio<br>act form<br>count bo<br>stem wi<br>n system                                                                                                    | etween a Coperior of the coperior of the coper | en the ontro od . 2 auchich cor rima                                                                                                    | ne comol Centon Centon                                                                                                    | npone ter Gat  annel uppor  atrol C                                                                                                    | ents .  teway  s  rt 20 a   Center          | comb                     | o                                     | <br><br><br>nels.<br><br>ary ( |      |                                       | <br>                                      |       |                   | 2<br>4<br>6<br>8<br>9<br>9<br>10<br>11                                                                                         |
|     | 1<br>2<br>3<br>4<br>5<br>6<br>7<br>8<br>9<br>10<br>11<br>12                                                                                     | Simple<br>Norma<br>Graph<br>Examp<br>Call co<br>Compo<br>Larger<br>Rear o<br>Rear o<br>Five ra<br>A simp<br>Illustra                                                                                                    | est possible al network . ical relation ole screensh ount over ar act format - rack mounf the compat the rackmodio two systele dispatch ation of inte                                                                                                    | nship be<br>not from<br>n 8 day<br>capable<br>t version<br>act form<br>count be<br>stem wi<br>n system                                                                                                    | etween a Coperior with Popular in the coperior with Popular in the coperio | en the ontro od . 2 auchich cor rima                                                                                                    | ne con<br>ol Cent<br>on ch<br>can s<br>on can<br>on can<br>on on can<br>on can<br>on can<br>on can<br>on can<br>on can<br>on can<br>on can<br>on can<br>on can<br>on can<br>on can<br>on can<br>on can<br>on can<br>on can<br>on can<br>on can<br>on can<br>on can<br>on can<br>on can<br>on can<br>on can<br>on can<br>on can<br>on can<br>on on can<br>on can<br>on can<br>on can<br>on can<br>on can<br>on can<br>on can<br>on can<br>on can<br>on can<br>on can<br>on can<br>on can<br>on can<br>on can<br>on can<br>on can<br>on can<br>on can<br>on can<br>on can<br>on can<br>on can<br>on on can<br>on on can<br>on can<br>on on can<br>on on can<br>on can<br>on can<br>on can<br>on can<br>on can<br>on can<br>on on can<br>on on on can<br>on on can<br>on on can<br>on on can<br>on on can<br>on on on can<br>on on on on on can<br>on on on on on on on on on on on on on o | npone ter Gat  annel uppor  in trol C                                                                                                    | ents .  teway   s  rt 20 a   Center  ne sys | comb                     | o                                     |                                |      |                                       | <br>                                      |       |                   | 2<br>4<br>6<br>8<br>8<br>9<br>9<br>10<br>11<br>12                                                                              |
|     | 1<br>2<br>3<br>4<br>5<br>6<br>7<br>8<br>9<br>10<br>11<br>12<br>13                                                                               | Simple<br>Norma<br>Graph<br>Examp<br>Call co<br>Compo<br>Larger<br>Rear o<br>Five ra<br>A simp<br>Illustra<br>URI - U                                                                                                    | est possible al network. ical relation ole screensh ount over areact format rack mounf the compation two systele dispatchation of inte                                                                                                    | nship be<br>not from<br>n 8 day<br>capable<br>t version<br>act form<br>nount be<br>stem win<br>system<br>eroperal                                                                                                    | etween a Coperior with Poperior with Poperio | en the ontro od . 2 auchich cor                                                                                                    | dio ch<br>can s                                                                                                    | npone<br>ter Gat<br>nannel<br>uppor<br>ntrol C                                                                                                    | ents .  teway                               | comb<br>nudio o<br>and S | o                                     |                                |      |                                       | <br>                                      |       |                   | 2<br>4<br>6<br>8<br>8<br>9<br>9<br>10<br>11<br>12<br>15                                                                        |
|     | 1<br>2<br>3<br>4<br>5<br>6<br>7<br>8<br>9<br>10<br>11<br>12<br>13<br>14                                                                         | Simple<br>Norma<br>Graph<br>Examp<br>Call co<br>Comp<br>Larger<br>Rear o<br>Rear o<br>Five ra<br>A simp<br>Illustra<br>URI - U                                                                                                    | est possible al network . ical relation ole screensh ount over ar act format - rack mounf the compaf the rackmadio two systele dispatch ation of interposition windo                                                                                                    | nship be<br>not from<br>n 8 day<br>capable<br>t version<br>act form<br>nount be<br>stem with<br>n system<br>eroperal<br>                                                                                                    | etween a Coperior with Poxibility                                                                                                    | en the ontro od . 2 auchich cor                                                                                                    | ne come consider consider cons                                                                                                    | npone ter Gat  annel uppor  trol C  by th                                                                                                    | ents .  teway                               | comb                     | chann                                 |                                |      |                                       | <br>                                      |       |                   | 2<br>4<br>6<br>8<br>8<br>9<br>9<br>10<br>11<br>12<br>15<br>18                                                                  |
|     | 1<br>2<br>3<br>4<br>5<br>6<br>7<br>8<br>9<br>10<br>11<br>12<br>13<br>14<br>15                                                                   | Simple<br>Norma<br>Graph<br>Examp<br>Call co<br>Comp<br>Larger<br>Rear o<br>Rear o<br>Five ra<br>A simp<br>Illustra<br>URI - U<br>Initial<br>Userna                                                                                                    | est possible al network . ical relation ole screensh ount over ar act format - rack mount of the compation of interesting of the rackmadio two systems of the systems of interesting of interesting of in | nship be<br>not from<br>n 8 day is<br>capable<br>act form<br>nount be<br>stem wi<br>n system<br>eroperal<br><br>ow                                                                                                    | etween a Coperion who had been a factored by the contraction of the coperion of the coperion o | en the transfer that the transfer that the transfer that the transfer that the transfer that the transfer that the transfer transfer that the transfer transfer trans | ne con<br>ol Cent<br>olio ch<br>can s<br>olio<br>ory Con<br>ovided<br>olio<br>olio<br>olio<br>olio<br>olio<br>olio<br>olio<br>oli                                                                                                    | npone ter Gat  annel uppor  introl C                                                                                                    | ents                                        | comb                     | chann                                 |                                |      |                                       | <br>                                      |       |                   | 2<br>4<br>6<br>8<br>8<br>9<br>9<br>10<br>11<br>12<br>15<br>18                                                                  |
|     | 1<br>2<br>3<br>4<br>5<br>6<br>7<br>8<br>9<br>10<br>11<br>12<br>13<br>14<br>15<br>16                                                             | Simple<br>Norma<br>Graph<br>Examp<br>Call co<br>Comple<br>Larger<br>Rear o<br>Rear o<br>Five ra<br>A simp<br>Illustra<br>URI - U<br>Initial<br>Userna<br>Home                                                                                                    | est possible al network . ical relation ole screensh ount over ar act format - rack mount of the compation of interesting the system of interesting the system of interesting the system of interesting the system of interesting the system of interesting the system of interesting the system of interesting the system of interesting the system of interesting the system of interesting the system of interesting the system of interesting the system of the system of th | nship be<br>not from<br>n 8 day<br>capable<br>t version<br>act form<br>count be<br>stem with<br>system<br>eroperal<br>cow<br>ord requ                                                                                                    | etwein a Coperior of the control of the control of  | en the control of the core of the core of  | dio ch<br>can s<br>can s<br>can s<br>can s<br>can s                                                                                                    | npone ter Gat  annel uppor  trol C  by th                                                                                                    | ents                                        | comb                     |                                       |                                |      |                                       | <br>                                      |       |                   | 2<br>4<br>6<br>8<br>8<br>9<br>9<br>10<br>11<br>12<br>15<br>18<br>19                                                            |
|     | 1<br>2<br>3<br>4<br>5<br>6<br>7<br>8<br>9<br>10<br>11<br>12<br>13<br>14<br>15<br>16<br>17                                                       | Simple<br>Norma<br>Graph<br>Examp<br>Call co<br>Compo<br>Larger<br>Rear o<br>Five ra<br>A simp<br>Illustra<br>URI - I<br>Initial<br>Userna<br>Home<br>Main O                                                                                                    | est possible al network . ical relation ole screensh ount over ar act format - rack mounf the compation two systems of integration of integration of integration window Configuration                                                                                                    | nship be not from n 8 day capable t version act form count be stem win system eroperal ord requ on winc                                                                                                    | etween a Coperior of the control of the control of  | en the control of the core of the core of  | ne con<br>ol Cent<br>dio ch<br>can s<br><br>ry Cor<br><br>vvided                                                                                                    | npone ter Gat  annel uppor  trol C  the by the                                                                                                    | ents                                        | comb                     |                                       |                                | Cont |                                       | <br>                                      |       |                   | 2<br>4<br>6<br>8<br>8<br>9<br>9<br>10<br>11<br>12<br>15<br>18<br>19<br>21                                                      |
|     | 1<br>2<br>3<br>4<br>5<br>6<br>7<br>8<br>9<br>10<br>11<br>12<br>13<br>14<br>15<br>16<br>17<br>18                                                 | Simple<br>Norma<br>Graph<br>Examp<br>Call co<br>Compo<br>Larger<br>Rear o<br>Five ra<br>A simp<br>Illustra<br>URI - I<br>Initial<br>Userna<br>Home<br>Main O<br>System                                                                                                    | est possible al network . ical relation ole screensh ount over ar act format - rack mounf the compation two systems of integration of integration of integration window Configuration configuration of configuration configuration configuration configuration in configuration ical relation of integration configuration configuration confi     | nship be not from n 8 day capable t version act form count be stem win system eroperal ow ord requ on wince tion opt                                                                                                    | etween a Coperior of a Coperior of a Coperio | en the control of the control of the | ne com of Centi dio ch can s ry Con ovided dlow                                                                                                    | npone ter Gat  annel uppor  trol C  the by the                                                                                                    | ents                                        | and S                    |                                       |                                |      |                                       | <br>er                                    |       |                   | 2<br>4<br>6<br>8<br>8<br>9<br>9<br>10<br>11<br>12<br>15<br>18<br>19<br>21<br>21                                                |
|     | 1<br>2<br>3<br>4<br>5<br>6<br>7<br>8<br>9<br>10<br>11<br>12<br>13<br>14<br>15<br>16<br>17<br>18                                                 | Simple<br>Norma<br>Graph<br>Examp<br>Call co<br>Compo<br>Larger<br>Rear o<br>Five ra<br>A simp<br>Illustra<br>URI - U<br>Initial<br>Userna<br>Home<br>Main O<br>System<br>System                                                                                                    | est possible al network . ical relation ole screensh ount over ar act format - rack mounf the compation two systems of integration of integration of integration of integration configuration configur | nship be<br>not from<br>n 8 day<br>capable<br>capable<br>tversion<br>act form<br>count be<br>stem win<br>system<br>eroperal<br>cow<br>ord requence<br>on wince<br>tion opt                                                                                                    | etween a Coperior of the control of the control of  | en the ontro                                                                                                    | ne con<br>ol Centi<br>dio ch<br>can s<br><br>ry Con<br><br>ovided<br><br>dow                                                                                                    | npone ter Gat  annel uppor  trol C  the by the                                                                                                    | ents                                        | comb                     |                                       |                                |      |                                       | <br>er                                    |       |                   | 2<br>4<br>6<br>8<br>8<br>9<br>9<br>10<br>11<br>12<br>15<br>18<br>19<br>21<br>21<br>22                                          |
|     | 1<br>2<br>3<br>4<br>5<br>6<br>7<br>8<br>9<br>10<br>11<br>12<br>13<br>14<br>15<br>16<br>17<br>18                                                 | Simple Norma Graph Examp Call co Compound Larger Rear of Rear of Five rate A simp Illustratural URI - URI - Uritial Usernatural Home Main Construction System System User Normal Control of System Control of System Control of Syst | est possible al network . ical relation ole screensh ount over ar act format - rack mount of the compation of interesting the rackment of the rackment of interesting the passwowindow Configuration configuration configuration configuration and I                                                                                                    | nship be not from n 8 day capable at version act form count be stem wit n system eroperat ord requ on wince tion opt tion Passwoo                                                                                                    | etween a Coperior of a Coperior of a Coperio | en the control of the control of the | dio ch<br>can s<br><br><br><br><br><br><br><br><br>                                                                                                    | npone ter Gat  annel uppor  trol C  the by the                                                                                                    | ents                                        | comb                     |                                       |                                |      |                                       | <br>                                      |       |                   | 2<br>4<br>6<br>8<br>8<br>9<br>9<br>10<br>11<br>12<br>15<br>18<br>19<br>21<br>21                                                |
|     | 1<br>2<br>3<br>4<br>5<br>6<br>7<br>8<br>9<br>10<br>11<br>12<br>13<br>14<br>15<br>16<br>17<br>18<br>19<br>20                                     | Simple Norma Graph Examp Call co Composition Composition Compositi | est possible al network . ical relation ole screensh ount over ar act format - rack mount of the compation of interesting the passwork window Configuration configuration configuration and I View ethers                                                                                                    | nship be not from n 8 day capable at version act form count be stem wit n system eroperat ord requ on wince tion opt tion Passwon net card                                                                                                    | etween a Copering of the control of the control of  | en the ontro                                                                                                    | ne con<br>ol Centi<br>dio ch<br>can s<br><br>ry Con<br><br>vvided                                                                                                    | npone ter Gat  annel uppor  trol C  the by the  the control C  the control C                                                                                                    | ents                                        | comb                     |                                       |                                |      |                                       | <br>                                      |       |                   | 2<br>4<br>6<br>8<br>8<br>9<br>9<br>10<br>11<br>12<br>15<br>18<br>19<br>21<br>21<br>22<br>23                                    |
|     | 1<br>2<br>3<br>4<br>5<br>6<br>7<br>8<br>9<br>10<br>11<br>12<br>13<br>14<br>15<br>16<br>17<br>18<br>19<br>20<br>21                               | Simple Norma Graph Examp Call co Composition Composition Compositi | est possible al network . ical relation ole screensh ount over ar act format - rack mount of the compation of interest of the rackment of interest of the passwork window Configuration configuration configurat     | nship be not from n 8 day is capable at version act form a system with a system eroperation option option                                                                                                    | etween a Coperior of the control of the control of  | en the ontro                                                                                                    | ne con<br>ol Centi<br>dio ch<br>can s<br><br>ry Con<br><br>vvided<br>                                                                                                    | npone ter Gat  annel uppor  atrol C  to the control  by the                                                                                                    | ents                                        | comb                     |                                       |                                |      |                                       | <br>                                      |       |                   | 2<br>4<br>6<br>8<br>8<br>9<br>9<br>10<br>11<br>12<br>15<br>18<br>19<br>21<br>21<br>22<br>23<br>24                              |
|     | 1<br>2<br>3<br>4<br>5<br>6<br>7<br>8<br>9<br>10<br>11<br>12<br>13<br>14<br>15<br>16<br>17<br>18<br>19<br>20<br>21<br>22                         | Simple<br>Norma<br>Graph<br>Examp<br>Call co<br>Compo<br>Larger<br>Rear o<br>Five ra<br>A simp<br>Illustra<br>URI - I<br>Initial<br>Userna<br>Home<br>Main (<br>System<br>System<br>User N<br>Alter/<br>Updat<br>Config                                                                                                    | est possible al network . ical relation ole screensh ount over ar act format - rack mount of the compation of interesting the passwork window Configuration configuration configuration and I View ethers                                                                                                    | nship be not from n 8 day per capable to version act form to to the stem with a system eroperal con wing tion option option Password requester levice of the stem of the system to the system of the system of the syste           | etween a Coperior of the control of the control of  | en the ontro                                                                                                    | ne con ol Cent can s  ry Con ovided  diow  con con con con con con con con con co                                                                                                    | npone ter Gat  annel uppor  trol C  the strol  by the  control  control  co | ents                                        | and S                    |                                       |                                |      |                                       | <br>                                      |       |                   | 2<br>4<br>6<br>8<br>8<br>9<br>9<br>10<br>11<br>12<br>15<br>18<br>19<br>21<br>21<br>22<br>23<br>24<br>25                        |
|     | 1<br>2<br>3<br>4<br>5<br>6<br>7<br>8<br>9<br>10<br>11<br>12<br>13<br>14<br>15<br>16<br>17<br>18<br>19<br>20<br>21<br>22<br>23                   | Simple Norma Graph Examp Call co Compa Larger Rear of Five ra A simple Illustra URI - Unitial Userna Home Main Osystem User Nalter/Updat Config Clock                                                                                                    | est possible al network . ical relation ole screensh ount over ar act format - rack mounf the compation two systems of the rackmadio two systems of interest of the passwork window Configuration configuration configuration      | nship be not from a 8 day capable capable twersion act form wind stem with a system eroperal con wind required to a capable card required card enter                                                                                                    | etween a Coperior of a Coperior of the Popular of the Popular of t | en the ontro                                                                                                    | ne con ol Centi dio ch can s ry Con ovided dow                                                                                                    | npone ter Gat  annel uppor  trol C  the by the  control control contro | ents                                        | and S                    |                                       |                                |      |                                       | <br>er                                    |       |                   | 2<br>4<br>6<br>8<br>9<br>9<br>10<br>11<br>12<br>15<br>18<br>19<br>21<br>22<br>23<br>24<br>25<br>26                             |
|     | 1<br>2<br>3<br>4<br>5<br>6<br>7<br>8<br>9<br>10<br>11<br>12<br>13<br>14<br>15<br>16<br>17<br>18<br>19<br>20<br>21<br>22<br>23<br>24             | Simple Norma Graph Examp Call co Composition of Rear of Rear of Five rates A simple Illustration URI - Unitial Usernation Main Cosystem User Natter/Update Configuration of Clock Email Link to Configuration of the Configuration of the Config | est possible al network . ical relation ole screensh ount over ar act format - rack mount of the compation of interest of the rackmodio two system of the rackmodio of interest of the passwork window Configuration configuration configura     | nship be not from n 8 day is capable to the capable of the capable of the capable | etween a Coperior of a Coperior of the Popular of the Popular of t | en the ontro                                                                                                    | dio ch<br>can s<br><br>ry Cor<br><br>vvided<br><br>dow                                                                                                    | npone ter Gat  annel uppor  trol C  the by the  control control contro | ents                                        | comb                     |                                       |                                |      |                                       | <br>er                                    |       |                   | 2<br>4<br>6<br>8<br>8<br>9<br>9<br>9<br>10<br>11<br>12<br>15<br>18<br>19<br>21<br>22<br>23<br>24<br>25<br>26<br>27             |
|     | 1<br>2<br>3<br>4<br>5<br>6<br>7<br>8<br>9<br>10<br>11<br>12<br>13<br>14<br>15<br>16<br>17<br>18<br>19<br>20<br>21<br>22<br>23<br>24<br>25       | Simple Norma Graph Examp Call co Composition of Rear of Rear of Five rates A simple Illustration URI - Unitial Usernation Main Cosystem User Natter/Update Configuration of Clock Email Link to Configuration of the Configuration of the Config | est possible al network . ical relation ole screensh ount over ar act format - rack mounf the compation two systems of the rackment of integration of integration of integration configuration configu | nship be not from n 8 day is capable to the capable of the capable of the capable | etween a Coperior of a Coperior of the Popular of the Popular of t | en the ontro                                                                                                    | dio ch<br>can s<br><br>ry Cor<br><br>vvided<br><br>dow                                                                                                    | npone ter Gat  annel uppor  trol C  the by the  control control contro | ents                                        | comb                     |                                       |                                |      |                                       | <br>er                                    |       |                   | 2<br>4<br>6<br>8<br>8<br>9<br>9<br>9<br>10<br>11<br>12<br>15<br>18<br>19<br>21<br>22<br>23<br>24<br>25<br>26<br>27<br>28       |
|     | 1<br>2<br>3<br>4<br>5<br>6<br>7<br>8<br>9<br>10<br>11<br>12<br>13<br>14<br>15<br>16<br>17<br>18<br>19<br>20<br>21<br>22<br>23<br>24<br>25<br>26 | Simple Norma Graph Examp Call co Composition of Five rates of Five rates and Illustratural Urial Userna Home Main Office System User Nalter/Update Configuration of Clock Email Link to Configuration of Configuration of Configura | est possible al network . ical relation ole screensh ount over ar act format - rack mount of the compation of interest of the rackmodio two system of the rackmodio of interest of the passwork window Configuration configuration configura     | nship be not from n 8 day is capable at version act form a system with a system eroperal con wince tion option option                                                                                                    | etween a Copering of the control of the control of  | en the ontro                                                                                                    | ne con ol Centi dio ch can s ry Cor video Cente vhich                                                                                                    | npone ter Gat  annel uppor  to trol C  to the control to the control to the contr | ents                                        | comb                     |                                       |                                |      |                                       | <br>                                      |       |                   | 2<br>4<br>6<br>8<br>8<br>9<br>9<br>9<br>10<br>11<br>12<br>15<br>18<br>19<br>21<br>22<br>23<br>24<br>25<br>26<br>27<br>28<br>29 |

LIST OF FIGURES

LIST OF FIGURES

| 30        | Editing of <i>Bridge Groups</i> window                                                         |
|-----------|------------------------------------------------------------------------------------------------|
| 31        | Analog connection with the Control Center                                                      |
| 32        | Configure <i>I.P.S.C.</i> connection to a <i>Control Center</i>                                |
| 33        | Configure a <i>RnPc</i> connection with the <i>Control Center</i>                              |
| 34        | Different fields available for a <i>RnIPc</i> connection with a <i>Control Center</i>          |
| 35        | The different fields for a <i>Control Center Inbound</i> to the <i>Control Center</i>          |
| 36        | Different fields for a <i>Control Center Outbound</i> connection - which is created to another |
| 50        | Control Center                                                                                 |
| 27        |                                                                                                |
| 37        |                                                                                                |
| 38        | An extensive Super Group                                                                       |
| 39        | A novel Super Group                                                                            |
| 40        | Extend version of the Super Group reported in Figure 39                                        |
| 41        | 40                                                                                             |
| 42        | Configuration of the Conference Server                                                         |
| 43        | Radio ID Mapping                                                                               |
| 44        | Configuration on a <i>Gateway</i> - option selection                                           |
| 45        | Configuration Channel common on a <i>Gateway</i>                                               |
| 46        | Configure one channel window                                                                   |
| 47        | Configuration of one <i>I.P.S.C.</i> channel                                                   |
| 48        | Configuration of one Motorola <i>I.P.S.C.</i> connection                                       |
| 49        | Configure serial device                                                                        |
| 50        | Uniquely identifying each USB URI device                                                       |
| 51        | System report of one USB URI device                                                            |
| 52        | Attached repeaters and configuration selection                                                 |
| 53        | Controller, Configuration for repeater 1                                                       |
|           | , 0                                                                                            |
| 54        |                                                                                                |
| 55        | Mass validation of all users on repeater 1 of <i>Gateway a</i>                                 |
| 56        | Validate repeater 5                                                                            |
| 57        | Enable 1 user                                                                                  |
| 58        | System configurations options on a <i>Gateway</i>                                              |
| 59        | General system configuration on a <i>Gateway</i>                                               |
| 60        | Users and passwords on a Gateway                                                               |
| 61        | IP address settings on a remote <i>Gateway</i>                                                 |
| 62        | Connections selection                                                                          |
| 63        | Control Center Status                                                                          |
| 64        | livenetwork window                                                                             |
| 65        | Named Members window                                                                           |
| 66        | Previous calls window                                                                          |
| 67        | Todays calls in the database                                                                   |
| 68        | Calls for a date before today                                                                  |
| 69        | Diagnostics window                                                                             |
| 70        | Recent Web Page Login/Out activity and current users                                           |
| 71        | System Status reports                                                                          |
| 72        |                                                                                                |
|           | 1                                                                                              |
| 73        | System log on Primary Control Center (Primary Main)                                            |
| 74        | Report on the license settings                                                                 |
| <b>75</b> | All USB devices attached to <i>Gateway a</i>                                                   |
| 76        | Report on available USB URI devices                                                            |
| 77        | Report on USB Serial devices                                                                   |
| 78        | Load levels on 68                                                                              |
| 79        | CPU busyness report for <i>Primary Main</i>                                                    |
| 80        | Measured network usage on a Control Center                                                     |
| 81        | Network Information Window                                                                     |
| 82        | Measure Bandwidth Window                                                                       |
| 83        | Measurement of the bandwidth between the Control Center and rndownload                         |
| 84        | Bandwidth measurement completed                                                                |
| 85        | Example connectivity report with remote host                                                   |
| 86        | Percentage of packets dropped between the <i>Control Center</i> and remote site                |
| 87        | Round trip time for packets between the <i>Control Center</i> and remote site                  |
|           | T                                                                                              |

LIST OF TABLES

LIST OF TABLES

| 88    | Response time of web pages                                                     | 75         |
|-------|--------------------------------------------------------------------------------|------------|
| 89    |                                                                                | 76         |
| 90    |                                                                                | 77         |
| 91    | Upgrades serviced by Primary Control Center                                    | 78         |
| 92    |                                                                                | <b>7</b> 9 |
| 93    |                                                                                | <b>7</b> 9 |
| 94    |                                                                                | 80         |
| 95    |                                                                                | 81         |
| 96    |                                                                                | 81         |
| 97    | Network performance between <i>Gateway a</i> and <i>Primary Control Center</i> | 82         |
| 98    | Abysmal link Control Center to Gateway                                         | 83         |
| 99    |                                                                                | 84         |
| 100   | Status of one audio channel                                                    | 85         |
| 101   |                                                                                | 86         |
| 102   |                                                                                | 87         |
| 103   | Status of the Conference Server                                                | 87         |
| 104   |                                                                                | 88         |
| 105   | Net watch window                                                               | 89         |
| 106   | Help window                                                                    | 90         |
|       |                                                                                |            |
| Liete | of Tables                                                                      |            |
| List  | n lables                                                                       |            |
| 1     | Sample Bridge Group                                                            | 3          |
| 2     | Pins to be used in DB25 connector                                              | 16         |
| 3     |                                                                                | 16         |
| 4     |                                                                                | 18         |
| 5     |                                                                                | 29         |
| 6     |                                                                                | 31         |
| 7     |                                                                                | 34         |
| 8     |                                                                                | 62         |
|       |                                                                                |            |

The use of a networking program which allows radios to extend their range is described. With this program, the audio data is carried over ethernet cables from one site to another. The audio packets travel from the source radio, through an interfacing computer, to a conferencing like system (which duplicates the packets as required) and onsends to 1 (or more) interfacing computers and out to remote radios.

**Abstract** 

The networking program runs on an appliance like box and presents a web page to the user for configuration and status reporting.

Motorola digital radios, analog radios, and PCs can be connected together to form *Bridge Groups* of unlimited size. Further, multiple disparate networks of these systems can be joined together.

# 1 Introduction

The goal of radio networking is to enable calls from one radio to reach a remote radio, even though they are separated by distances in excess of the transmission range. It should also be possible to link one radio with many other radios. The audio traffic between the radios is carried on some form of ethernet, (eg public internet, WAN, VPN, or LAN).

#### PLEASE READ

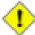

It is expected that the reader has read and understood Section 2 before examining other sections. Given the above condition, the reader can read any other section and should be able to understand the description. Reading other sections first is pointless.

# 2 Terms and concepts

This section describes the basic principles that are key to understanding the operation of this program. Every page in this online help is written with the view that the reader has understood the contents of this section.

At its most simplest, the network can be considered as shown in Figure 1 which contains two endpoints and one *Conference Server* in the middle.

Figure 1 Simplest possible network

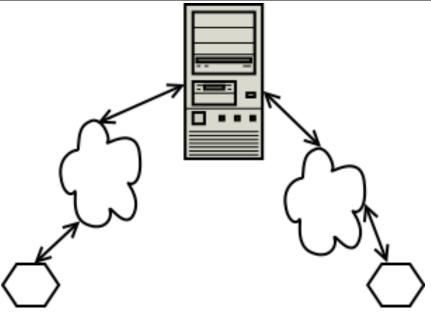

The two endpoints (hexagons) which could be radios, PCs, or other hardware are connected to each other via the central box, which operates as a Conference Server. Connection between the Conference Server and endpoints is through the cloud shape, which represents an ethernet based link.

Figure 1 could be extended to have many more endpoints, but for simplicity two are shown. With such a simple network, an operator at the first endpoint can converse with the operator at the other endpoint, even though they are separated by thousands of miles. Endpoints are typically radios (digital or analog) but they can be PCs. The *Conference Server* in this simple network has minimal work to do. All calls that come in from one side are duplicated and sent to the other side.

Figure 1 does not indicate how many radios are connected to each endpoint. The description above implies just one radio at each endpoint. Suppose there were 20 radios on each endpoint. In this case, the *Conference Server* needs information as to which radio can be connected to which radio. Consequently, it

would be possible for a radio (on the left) to speak and a radio on the left hears the spoken words. For this situation, the audio has traversed the link to the *Conference Server* twice.

Equally possible would be that the audio from one radio is sent to 39 other radios. The actual grouping of who receives audio is set entirely by the operator of the *Conference Server*. Some radios gets more (or less) permissions as to who they can talk to.

In extensive networks, multiple *Conference Servers* are used so that multiple networks of radios/PCs can be connected. Firewalls will be used in some places to reduce the exposure of computers to traffic on the internet. There will be PCs that are connected to the *Conference Server*.

A more complex network is shown in Figure 2 which contains six radios, three radio endpoints, one PC endpoint, and two *Conference Servers*.

Figure 2 Normal network

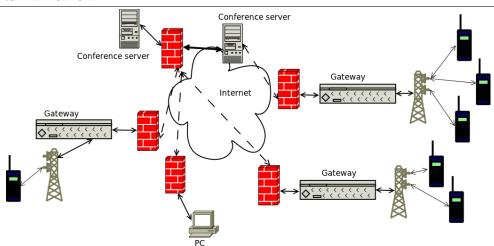

There are two Conference Servers in this network. One Conference Server has links to a PC and two radio endpoints. The Conference Server on the right has a link to one radio endpoint. The Conference Servers are connected to each other, which means that calls can be sent between any two radios in the diagram (or between a radio and PC). Note that calls which travel from one radio endpoint to another always travel through a Conference Server.

Depicted are three base stations (or Gateways, or endpoints) which connect a radio mast with a firewall, which connects to a Conference Server. It is the base station computer that is responsible for turning the audio data from the radio into ethernet packets, which are onsent to the Conference Server. The Conference Server will take the incoming ethernet packets and onsend them to the designated recipient(s). The base station computer that receives incoming ethernet packets will turn them into audio data, and send this out the radio mast to the remote operator.

Given the complexity of the possible linking pattern in Figure 2, some definitions are required so that the desired connection pattern can be achieved. At the very least, an endpoint has two variables, *sitename* and *home repeater*. Typically, the *sitename* is a term that has meaning to the operators. The *sitename* describes the physical location of the radio mast. For PC endpoints, *Gateways* and *Conference Servers*, the *sitename* is the name that best describes the device's physical location. The *home repeater* can be considered as a channel number, and is between 1 and 20. Use of a *home repeater* number makes it much easier to differentiate between the radio operators at a site. A radio endpoint has a third label, the *userID*, which uniquely identifies one particular radio. From the combination of *sitename*, *home repeater*, and (perhaps) *userID*, it is possible to configure where a call should go.

The terms *Gateway*, base station, and endpoint have been used to describe the entity that has the shortest connection to the radio. Any of these terms are appropriate. For the remainder of this document, the word *Gateway* will be used to describe the entity that connects a radio with the ethernet.

The diagram of Figure 2 has described the *Gateway* as an entity which turns analog audio (from a radio) into ethernet packets, which are onsent to the *Conference Server*. However, when connecting with Motorola repeaters, there is an ethernet connection between the *Gateway* and repeater. In this case, the *Gateway* takes the ethernet packets from the Motorola repeater and reformats them so that are suitable for the *Conference Server* (or vice versa). When interacting with a Motorola repeater, the word *Gateway* is still accurate as the audio packets are transferred from one network to another network.

# 2.1 Bridge Group

Table 1 gives a simple example of a *Bridge Group* (which is a collection of *sitenames*, *userIDs* and *home repeater* values). This table forms the basis for how this program links calls from one site to another. Each line in the table describes one possible audio circuit, or channel. When one member of a *Bridge Group* sends audio to the *Conference Server*, all other connected members (who match the specified *sitename*, *home repeater* and *userID* values) will receive an exact copy of the incoming audio. Please ensure that you understand this example. Table 1 displays four entries. The first three are radios, and the last is a

Table 1 Sample Bridge Group

| Connection Type | Site Name     | home repeater | userID |
|-----------------|---------------|---------------|--------|
| Analog          | Eastern Hills | 11            | 123    |
| Analog          | Eastern Hills | 1             | 13     |
| Analog          | Blue Mountain | 9             | 233    |
| PC              | Main Office   | 9             |        |

PC connection. Consequently, when the operator at Blue Mountain (*home repeater* 9, *userID* 233) presses the PTT button, the other three entries in the table will hear what is said. Two of the recipients are connected to the Eastern Hills site, and the third is in the Main Office.

In Table 1, the connection type is reported. The *Blue Mountain* entry (for example) has a connection type of *Analog*. All radios connect through a *Gateway* to the *Conference Server*.

The Blue Mountain site actually has 10 connections to the *Control Center* - where each connection has a *home repeater* value of 1..10. Only those users (on the Blue Mountain site) that have connected via the *home repeater* value of 9 can send audio into (or receive audio from) this *Bridge Group*. Further limiting the users at Blue Mountain is the requirement that they are on *userID* 233. Consequently, the Blue Mountain user on *home repeater* 9 and *userID* 232 cannot speak into (or hear from) members of this *Bridge Group*.

Section 5.3.4 describes the editing of *Bridge Groups*. Other information is also entered, but the values listed above are the crucial pieces. It is the information in each line that determines which bridge group is connected to a remote radio. Consequently, the radio at *site name Blue Mountain*, home repeater 9, userID 200 cannot send audio through the *Conference Server* using this *Bridge Group*.

Table 1 is a very simple example of what can be achieved. The table can be much longer - there is no limit to the number of lines. The PC entry (in the Main Office) does not have a *userID* entry as such information is irrelevant (for PC connection types). Other connection types managed by this system have not been listed for simplicity. Additional fields in each row of the table are used for other connection types. The table could have been just one entry. This will route the call nowhere, but it is a valid configuration.

#### 2.2 Configuration

Configuration of the system is done via a web page provided by the *Control Center*. Even the configuration of the computers at the base stations (hereafter referred to as *Gateways*) is done via the web page provided by the *Control Center*.

This program has been designed so that all configuration is via a web page. Consequently, there is no need to install software programs on external computers. Thus, this computer can be controlled from a Windows, Mac, Linux, or BSD computer. Even the people who wrote this program interact with it completely via the various web pages.

All of the major browsers have been tested and and approved for use with the web server provided by the program. IE6 and later, Opera, Firefox, Safari, and Chrome are all approved for use. The URL used is the concatenation of the strings "http://", IP address of the Control Center, and ":42420". The ":42420" indicates that a non standard port number is used to supply web pages. Consequently, the web server in the Control Center is not detrimentally loaded by search engines that trawl the web. Javascript needs to be enabled on the web browser as it is used for 1)drawing graphs, 2)rendering animated displays and 3)handling button events.

Suppose the *Control Center* is situated at the public IP address of 10.12.13.14, then the web browser should be connected to <a href="http://10.12.13.14:42420">http://10.12.13.14:42420</a>. Alternatively, if one uses the dyndns option and configures the *Control Center* to be at <a href="examplecc.dyndns.org">examplecc.dyndns.org</a>, then the web browser should be directed to <a href="http://examplecc.dyndns.org:42420">http://examplecc.dyndns.org</a>:42420.

#### 2.3 Firewalls

The diagram in Figure 2 contains five firewalls. Since firewalls are a normal part of network equipment, the voice/data protocol used will tunnel through and connect the *Gateway* (or PC) to the *Control Center*.

When the *Control Center* is positioned behind a firewall, it is asked that the ports 42420..4247 (UDP and TCP) are forwarded through the firewall to the *Control Center*. The same port forwarding is optional for *Gateways*. With this port forwarding for *Gateways*, it makes it easier to do (remotely) site access and repair.

In some setups, everything could be on the same VPN, which is not accessible from the public internet. In this case, suppose the *Control Center* was at IP address 192.168.30.4. Consequently, configuration of the system would only be possible to people who are connected to the VPN. The browser would be configured to go to http://192.168.30.4:42420

# 2.4 Components

The major logical entities within this program are defined in this section. By describing them here, a framework is provided for understanding how the system works.

Figure 3 Graphical relationship between the components

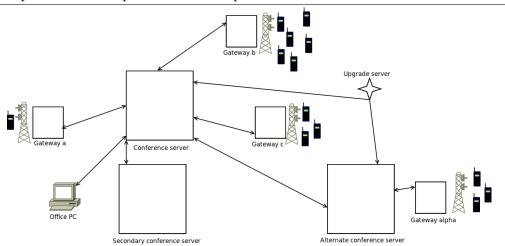

A block diagram of the relationship between the main components of the system. The radios (depicted as blue rectangle with LCD panel) connect through a radio tower, to the Gateway, which connects with the Conference Server. The Conference Server dispatches (in real time) the incoming call to the designated recipients. The link between the Conference Server and the Alternate Conference Server can be used for transferring calls. Lastly, the Secondary Conference Server is used in the event of the network link to the Conference Server failing.

The block diagram shown in Figure 3 shows the major components of the system. It is perhaps easiest to explain it with the following statements:

- A call from one radio will be received, passed through the *Gateway*, and then sent to the *Conference Server*.
- Incoming calls to the *Conference Server* are duplicated and sent to each of the specified recipients. A recipient may be a remote radio, which means the audio has to pass through the *Gateway* connected to that remote radio.
- A valid path for a call would be for it travel from the one radio attached to *Gateway a* through the *Conference Server* to the first radio at *Gateways b & c* and to the Office PC. One possible reverse route would have been for the Office PC to send audio to the first radio at *Gateways a, b & c*.
- A Conference Server may experience network failure. In which case, any Gateways attached to that Conference Server will immediately (within 30 seconds) connect to the Secondary Conference Server.
- In the same way that a call is sent from a *Gateway* to a *Conference Server*, calls can be sent between two *Conference Servers*.

- If an *Alternate Conference Server* is available (as depicted in Figure 3), and the *Conference Server* fails, the *Alternate Conference Server* will build a link to the *Secondary Conference Server*.
- Calls are not restricted to radios. They may be sent to, or received from a PC. Additionally, calls
  may be sent from one Conference center to another. Sending calls between Conference centers
  allows for linking of disparate networks.
- The *Upgrade Server* provides a copy of the latest changes. Should the administrator choose to upgrade the *Conference Server*, then the new image is downloaded from the *Upgrade Server*. The *Conference Server* reboots and runs the new image. The *Gateways* detect that the version of the *Conference Server* has changed, so they update to the new version from the *Conference Server*. In the same way that the *Gateways* upgrade, the *Secondary Conference Server* will upgrade also.
- The term *Conference Server* has been used to describe the central point because that provided a reasonable description of the function :: Duplicating audio from one source to many recipients. However, the *Conference Server* is more that just for handling audio. It manages upgrade images, configuration commands from the administrator, a database for logging past calls, a web server for configuration and reporting of status, performance monitoring of links, and can do the work of a *Gateway*. Consequently, the term *Control Center* is used to describe all the functionality provided by the central point. The term *Conference Server* only implies voice multiplexing and is not broad enough. In this document, when the phrase *Conference Server* is used, a voice multiplexer is being described.
- The *Gateway* is a device whose main purpose is for turning audio information from the radio into something that can be sent to the *Control Center* (or vice versa). In networking terminology, a *Gateway* is something that takes data from one network and transfers the data to a second network. In radio networking, the *Gateway* is similar to a base station. This documentation and program uses the term *Gateway*, even though the *Gateways* described here do much more than transfer voice from one network to another. The additional work of handling upgrades, link monitoring, manage serial port and USB devices, and log all activity would suggest a different term is required. However, the primary work of a *Gateway* is the transfer of voice from the radio network to ethernet, so the term *Gateway* is used.
- The *Gateway* does provide it's own web page which can be used in extreme circumstances, such as when the *Control Center (Primary* and *Secondary)* are unavailable.
- Suppose the link between *Gateway a* (the source of the call) and the *Control Center* passes only some of the network packets of an audio call, then all of the recipients (*Gateway b...Gateway g*) will hear poor quality audio. Instead, suppose that just the link between the *Control Center* and *Gateway g* is bad. In this case, the recipients at *Gateway b..Gateway f* will hear great audio. The recipient at *Gateway g* will hear poor quality audio.

#### 2.5 Control Center Inbound and Outbound

The inbound and outbound connections on a *Control Center* describe the mechanism of joining two *Control Centers* together. The diagrams of Figure 2 and Figure 3 gives the impression that two *Control Centers* are joined together. The actuality is that two *Bridge Groups* (one from each *Control Center*) are joined together. When a member of one *Bridge Group* sends audio, everyone else in the local *Bridge Group* will hear audio. The members in the *Bridge Group* on the remote *Control Center* will hear the same audio.

Placing the *inbound* and *outbound* connection types together will form one link. At one end (on one *Control Center*) there is an *outbound* connection. At the other end of the link (on a different *Control Center*) there is an *inbound* connection.

The Control Center Outbound describes an entity that goes outside and attempts to connect with something out there. Hence, it is described as an Outbound link. In the specification of the Control Center Outbound, the IP address of the remote Control Center (and the emergency/backup Control Center) is specified. Note the similarity with the operation of the Gateway. On the Gateway, one has to specify the Primary and Secondary Control Center.

The Control Center Inbound describes a listening and waiting entity. It waits for the time when the Outbound attempts to build the connection. At this point in time, the Inbound establishes the reception

of the link. When defining a Control Center Inbound, one has to specify the sitename and link id of the far end. Note the similarity to defining an incoming *Gateway* entry for a *Bridge Group*.

The Inbound and Outbound entities allow the site maintainer (at each Control Center) to keep track of who talks where. Consequently, users at the remote Control Center are limited to speak into just one Bridge Group. Further, it means that multiple links (between two Control Centers) can be maintained at the same time while maintaining tight control over who talks where.

It maybe helpful to think of the Control Center Inbound and Control Center Outbound as an audio circuit. The audio circuit is established in a particular order. The Outbound goes out and builds it - the Inbound waits for the creation event to happen. Once built, audio can be handled in either direction across the link.

#### 2.6 **Variations**

The diagram in Figure 2 shows the *Control Center* as a separate entity to the *Gateway*. In some cases, the Control Center and one Gateway are combined into one box. Combining a Control Center and Gateway is done at installation time and reduces the hardware requirements. The web page provided by the Control Center maintains a consistant interface to the Gateways - the access method to a Gateway is independent of a Gateways physical location. Thus, if the network contains four Gateways, where three are in separate boxes and one is inside the Control Center the access method is still the same. All four Gateways are accessed via the web page of the Control Center. The example screenshot in Figure 4 describes the case where the *Primary Control Center* is running with an internal *Gateway* and there is the external *Gateway a*.

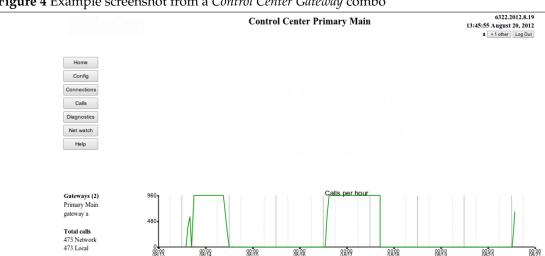

Figure 4 Example screenshot from a Control Center Gateway combo

Copyright 2004-2012 RavenNet Systems. RavenNet

The Control Center Primary Main is running as a Gateway. Consequently, the list of Gateways at the bottom left of the screen does show Primary Main as a connected Gateway. Note that Gateway a has connected to Primary Main, so is in the list at the bottom left also.

Note the uniformity of the call count. Primary Main has been running an automated test process that works out at 960 calls an hour. From the graph, it finished at 5pm on Friday 17 August 2012. Tests restarted at midday on Monday 20 August.

Configuration of the Gateway features on Primary Main is done in exactly the same manner as the Gateway features on Gateway a.

Normally, the Gateways are configured via the web page provided by the Control Center. However, there are times when this cannot be done (eg partial network failure) and the user needs to configure the Gateway. In this case, you can use the web page provided by the Gateway, which has the same addressing format as the Control Center.

Additional Control Centers can be used in case of network failure. The backup Control Center is referred to as a Secondary Control Center. The Primary Control Center will automatically duplicate all Bridge Groups, usernames and all other relevant information to the Secondary Control Center. When the internet link to the Primary Control Center fails, the Gateways transfer to the Secondary Control Center. The transfer normally happens within 30 seconds of complete link failure to the *Primary Control Center*. If the *Gateways* detect partial failure of the link to the *Primary Control Center* (only some packets are lost) it is unknown when or if the transfer happens. The timing of the transfer is determined by the severity of the packet loss rate.

# 2.7 It is a computer

The *Primary Control Center*, *Secondary Control Center*, *Alternate Control Center*, and *Gateway* are all computers running the Linux operating system. The web pages and this documentation have the minimum of computer like terms. The approach taken to using this product is that it is an appliance - something that is just plugged into the wall, connected to the web and used. The networking approach taken minimises the amount of external device configuration. The update process has been designed to be extremely simple and reliable.

Some points should be made on what you can and cannot do with the system.

- 1. Do not touch/edit/change the file /ravennet/copyright.txt. This will break the license on the box.
- 2. Do not have a usb flash drive in the computer when the program starts up.
- 3. Do not upgrade the kernel. This will break the license on the box.
- 4. It is not expected for you to manually alter any of the files on the computer. Indeed, touching or altering the files may rend the box inoperable.
  - The developers who wrote and tested this software only interact with the running system via the web page. Consequently, the web page interface is designed for simplicity and ease of use.
- 5. Like any computer, abrupt power off events are not good. The OS will cope with some power off events. How many of these events is unknown it depends on the timing of the event. New versions of the software can be transferred to the computer at various times. It is relatively safe to abruptly turn the power off while the new version is being transferred. Abrupt power off while the new version is installing is absolutely dangerous and must be avoided.

#### 2.7.1 Backup

It does make sense to copy the configuration file on the *Control Center* and attached *Gateways* as a precaution. There are two ways to do this.

- 1. Use the *Get Backup File* button from the config page. This will create one *.zip* file that contains the configuration files from the attached *Gateways* and *Control Center*. The *.zip* file contains information on the time and date that the backup file was created. Save this file to a safe place. Should your box need replacing, the backup file contains all the configuration settings required to restore your system to its previous state.
- 2. Set the browser to <a href="http:://ip.address.cc:42420/report?rncp.ini">http:://ip.address.cc:42420/report?rncp.ini</a>. Put the mouse in the page, click right button to save as. This will save the <a href="rncp.ini">rncp.ini</a> file for the box at <a href="ip.address.cc">ip.address.cc</a>. This approach can be scripted so that a remote computer will extract the configuration file. In this case, use the <a href="wget utility">wget utility</a> and bring back the <a href="rncp.ini">rncp.ini</a> file specified above.

### 2.8 Interpretation of graphs

Consider Figure 97 which shows the measured network performance between *Gateway a* and a *Control Center*. The two graphs in this figure are an example of two of the three styles used in this documentation.

Along the bottom of the graph is the time and date. The time is in 24 hour format (two digits for hours, two digits for minutes, and two digits for seconds). Below the time is the date (two digits for month, then two digits for day). Consequently, 00:00:00 7/21 refers to the very beginning of July 21<sup>st</sup> (which is in the early hours of the morning).

The y axis may have a linear or logarithmic scale. Typically, linear scales are used when the range of values being plotted is tightly defined. Thus, a performance figure expressed as a percentage will always be a linear scale as the values can only be 0..100. A logarithmic scale is used when the range of values being plotted can expand over many orders of magnitude, which is the case with round trip

times. For round trip times, the measured value can be between 0.1ms and 6500 milliseconds (4 orders of magnitude). A logarithmic scale makes it possible to see the relative magnitude of all measured values.

The horizontal lines on the logarithmic scale are always placed at some multiple of 1, 2.5, 5, 7.5, and 10. This placement is illustrated in the bottom graph of Figure 97. On those graphs where three orders of magnitude separate the top and bottom values, only some of the horizontal gray lines have labels.

The third graph style used in Figure 16 is designed to give a quick view of if the system is handling calls, or not. Consequently, the graph is drawn as simply as possible, with only three ticks on the y axis. Call count for previous days (one week) is shown, so the user gets some perspective on how the values for today compare with other days. The y axis is linear. A second example of this graph is given in Figure 5.

Figure 5 Call count over an 8 day period

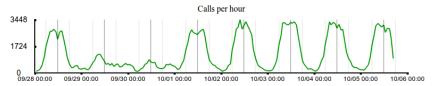

The count of calls graph, as reported on the main web page. Note that in the year this data was collected, October 5<sup>th</sup> is a Friday. There is minimal activity in the weekend or evenings. It is only during business hours that the system gets busy.

# 3 Getting started

#### 3.1 Introduction

This document is written for use with a radio networking product that could be described as a set of one (or more) computers that are connected via the ethernet. Interfacing the computers to the radios is achieved with some external hardware. The external hardware maybe a Motorola Repeater, or a TL-Net controller.

Section 3 is designed to give you enough information to turn the computer on, connect it to the internet, and then begin the configuration process with a web browser. The information described here is sufficient for a moderately competent person to get underway.

#### 3.2 The two form factors used

There are two form factors for the supplied computer. Either, it is in a compact format, as shown in Figure 6

Figure 6 Compact format - capable of 2 audio channels

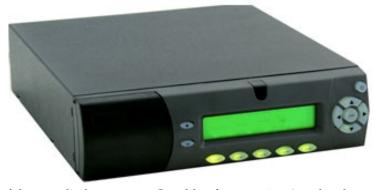

The compact form of the supplied computer. Capable of supporting 2 audio channels. Configuration of the IP address of this box can be done using the buttons beside the front screen.

Alternatively, a larger rackmount version is available, which is shown in Figure 7.

Figure 7 Larger rack mount version which can support 20 audio channels.

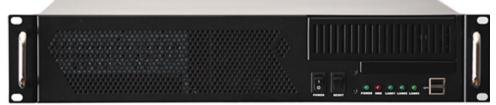

Rackmount version of the supplied computer. Power and reset switches are shown on the left. Status lights are shown.

# 3.3 Sockets provided at the rear of the form factors

The rear of the compact form factor is reported in Figure 8.

Figure 8 Rear of the compact form factor.

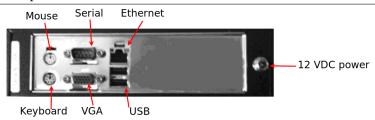

The back of the compact form factor. The name of the different sockets is given in an endeavor to aid installation.

The rear of the rackmount form factor is reported in Figure 9.

Figure 9 Rear of the rackmount box

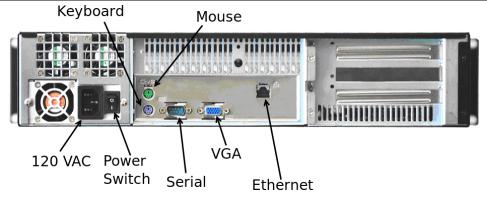

The rear of the rackmount form factor. The name of the different sockets is given in an endeavor to aid installation.

# 3.4 Three example networks that could be used

Figure 10 Five radio two system with Primary Control Center and Secondary Control Center

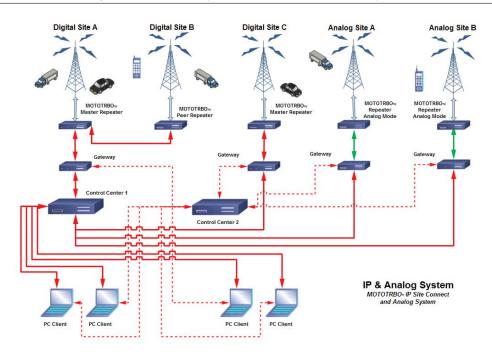

A moderately complex network with five transmitting sites, two Control Centers and four instances of Gateways. Also shown are four PC Clients which are connected to both Control Centers. The Control Centers are arranged so that Control Center 1 is the Primary Control Center. Control Center 2 is the Secondary Control Center.

The *Gateways* connected to *Digital Site A* and to *Digital Site C* speak the Motorola digital protocol. Consequently, any voice that passes through *Control Center 1* can be sent to (or received from) the Motorola endpoints. The analog sites have a *Gateway* at each so that these sites can send audio to/from the digital Motorola endpoints. In the event of network failure for *Control Center 1*, all sites will transfer and start using *Control Center 2*.

A second example network is shown in Figure 11.

Figure 11 A simple dispatch system

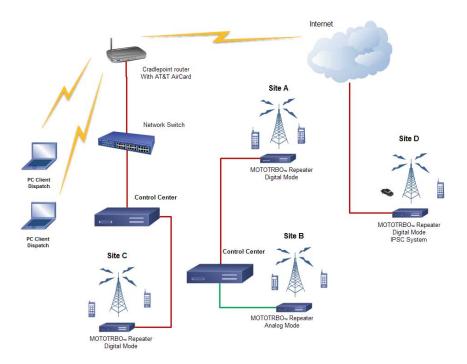

A four site system with ethernet based communications between them. Both Control Centers are operating as Primary Control Centers. The PC client is operating as a dispatch center, so is initiating (and receiving) calls from any of the Control Centers. The Control Centers are receiving/sending calls to the Mototrbo repeaters.

For Figure 11, there is no failover *Control Center* to be used in the event of network failure (as was the case in Figure 10). The PC clients are configured to send audio to/receive audio from any of the networks shown in this figure. It is not possible for a radio at *Site A* or *B* to send a call to a radio at *Site C* or *D*. The reason is simple - there is no link between the two *Control Centers*.

A third example network is shown in Figure 12.

Multi-Site Networking and Interoperability solution

Noneth PIC Convention Controls

Repeter - LTR

Repeter - LTR

Repeter - LTR

Repeter - LTR

Repeter - CTC13

Repeter - CTC13

Repeter - CTC13

Repeter - CTC13

Repeter - CTC13

Repeter - CTC11

Repeter - CTC11

Repeter - CTC11

Repeter - CTC11

Repeter - CTC11

Repter - CTC11

Repeter - CTC11

Repeter - CTC11

Repeter - CTC11

Repeter - CTC11

Repeter - CTC11

Repeter - CTC11

Repeter - CTC11

Repeter - CTC11

Repeter - CTC11

Repeter - CTC11

Repeter - CTC11

Repeter - CTC11

Repeter - CTC11

Repeter - CTC11

Repeter - CTC11

Repeter - CTC11

Repeter - CTC11

Repeter - CTC11

Repeter - CTC11

Repeter - CTC11

Repeter - CTC11

Repeter - CTC11

Repeter - CTC11

Repeter - CTC11

Repeter - CTC11

Repeter - CTC11

Repeter - CTC11

Repeter - CTC11

Repeter - CTC11

Repeter - CTC11

Repeter - CTC11

Repeter - CTC11

Repeter - CTC11

Repeter - CTC11

Repeter - CTC11

Repeter - CTC11

Repeter - CTC11

Repeter - CTC11

Repeter - CTC11

Repeter - CTC11

Repeter - CTC11

Repeter - CTC11

Repeter - CTC11

Repeter - CTC11

Repeter - CTC11

Repeter - CTC11

Repeter - CTC11

Repeter - CTC11

Repter - CTC11

Repeter - CTC11

Repeter - CTC11

Repeter - CTC11

Repeter - CTC11

Repeter - CTC11

Repeter - CTC11

Repeter - CTC11

Repeter - CTC11

Repeter - CTC11

Repeter - CTC11

Repeter - CTC11

Repeter - CTC11

Repeter - CTC11

Repeter - CTC11

Repeter - CTC11

Repeter - CTC11

Repeter - CTC11

Repeter - CTC11

Repeter - CTC11

Repeter - CTC11

Repeter - CTC11

Repeter - CTC11

Repeter - CTC11

Repeter - CTC11

Repeter - CTC11

Repeter - CTC11

Repeter - CTC11

Repeter - CTC11

Repeter - CTC11

Repeter - CTC11

Repeter - CTC11

Repeter - CTC11

Repeter - CTC11

Repeter - CTC11

Repeter - CTC11

Repeter - CTC11

Repeter - CTC11

Repeter - CTC11

Repeter - CTC11

Repeter - CTC11

Repeter - CTC11

Repeter - CTC11

Repter - CTC11

Repter - CTC11

Repter - CTC11

Repter - CTC11

Repter - CTC11

Repter - CTC11

Repeter - CTC11

Repter - CTC11

Repter - CTC11

Repeter - CTC11

Repter

Figure 12 Illustration of interoperability provided by the system

A network consisting of many different elements is drawn. There is one Control Center, which is shown as having Gateway functionality. Combining the Control Center and Gateway was described in Section 2.6.

Multiple disparate radio technologies are combined through the deployment of this product. All components are connected via the internet. The internet connection may be public internet, private LAN, or a secure VPN.

### 3.5 Initial setup of a *Gateway* with a Front Panel display

This section is written with the view that your *Gateway* is connected to a network that has DHCP in use. Most networks do run DHCP - you can be confident your network is running DHCP if you can put a PC onto your network and then (without configuration changes) browse the public internet.

If your *Gateway* does not have a front panel LCD display, (or the network does not support DHCP), you should proceed to Section 3.6.

- 1. Connect your *Gateway* to your IP network.
- 2. Connect the power supply to the *Gateway* and power it on.
- 3. The display on the *Gateway* should start scrolling from right to left after 2 minutes.
- 4. The IP address will be displayed in the scrolling text. If the IP address is not displayed in the scrolling text, a manual setup is required, as described in Section 3.6.
- 5. From a PC or other device on your network with a web browser enter the following URL in the browser address field.
- 6. http://xxx.xxx.xxx.xxx.42420 (where xxx.xxx.xxx is the address displayed on the scrolling display).
- 7. Login using User = admin and Password = tlnet (see Figure 14)

- 8. After logging in, the display will be similar to Figure 16.
- 9. Click config on the left side of the screen
- 10. Click the *system* button
- 11. Click the IP Address Settings tab. (see Figure 58)
- 12. The displayed image will be close to that shown in Figure 61. If this particular box is configured to be a *Gateway*, there will be two fields at the top to enter the IP address of the *Primary Control Center* and *Secondary Control Center*. If this box is a *Control Center Gateway* combo, or a *Control Center*, there is no place to enter the IP address of the *Control Center* (since the IP address of the *Control Center* is this box).
- 13. If the option is there, enter the IP address of the *Primary Control Center*. The address of the *Secondary Control Center* is optional.
- 14. Enter your desired network information. The meaning of the different fields is explained in Section 5.3.1.5. When done click the RED button at the bottom, which will reboot this box. It should be available again within two minutes.
- 15. When the computer has finished rebooting, configuration and analysis of events on this *Gateway* should be available from the webpage of the *Primary Control Center*.

# 3.6 Manual setup of network settings on a Gateway

- 1. Connect a keyboard, power cord and monitor to the ports on the rear of the system. Refer to the diagrams in Section 3.3 if you are unsure of the use of the different sockets. A mouse is not required. The ethernet cable should be plugged in. A serial cable is optional and is used for analaog radio systems.
- 2. Power-up the system by using the power switch on the rear of the unit, and/or the on off power switch on the front if necessary.
- 3. Wait 2 to 3 minutes for the system to completely boot.
- 4. The screen should clear to display the Linux login prompt. The prompt reports the version of CentOS used and the kernel version.
- 5. The user name is "admin" and the password is "tlnet". The username and password do not require the quote symbol or fullstop these were added to highlight the particular values. Check that the caplocks key is not on the login is case sensitive.
- 6. You should now be at the system level prompt [root@RavenNet root]#
- 7. Type the command **rnnetwork** and press enter.
- 8. Type the command **rnnetwork** and press enter. You should see a report that **RnNetwork is running** and a prompt requesting your command.
- 9. Enter the command h (help) and the following will be displayed

```
R Review current settings
L ReLoad data from config. file - loose unsaved changes
W Permanently Write data and apply changes
H or ? help on this interface
X or Q exit

Command ?
```

The following two sections describe the setting of static IP address or dynamic IP address.

#### 3.6.1 Static IP setup

It is assumed that the program **rnnetwork** is running. Inside this program, you will make the following changes to alter the computer to use static IP address. The particular values altered in this section are described in Section 5.3.1.5.

- 1. Enter the command **d off** to disable DHCP
- 2. Enter the IP address for this device using the command i xxx.xxx.xxx where xxx.xxx.xxx is the desired IP address.
- 3. The netmask is set with the command **n xxx.xxx.xxx.**
- 4. The gateway address, or next hop, or default route, is set with the command **g xxx.xxx.xxx**.xxx.
- 5. The DNS server is set with the command **s xxx.xxx.xxx**. If unsure of the value to use, try 4.2.2.2.
- 6. If this device is a *Gateway*, enter the command **e xxx.xxx.xxx**. (or **e myserver.com**).
- 7. Enter **r** to review the settings.
- 8. Enter **w** to save the settings and cause an immediate restart of the computer.
- 9. When the computer has rebooted, it should be possible to access it via the web page of the *Control Center*. The reboot process takes 2 minutes.

#### 3.6.2 Dynamic IP setup

It is assumed that the program **rnnetwork** is running. Inside this program, you will make the following changes to alter the computer to use a dynamically determined IP address. The particular values altered in this section are described in Section 5.3.1.5.

- 1. Enter the command **d on** to enable DHCP
- 2. If this device is a *Gateway*, enter the command **e xxx.xxx.xxx** (or **e myserver.com**).
- 3. Enter  $\mathbf{r}$  to review the settings.
- 4. Enter **w** to save the settings and cause an immediate restart of the computer.
- 5. When the computer has rebooted, it should be possible to access it via the web page of the *Control Center*. The reboot process takes 2 minutes.

# 3.7 Configuring the *Control Center*

Ideally, the *Control Center* has a static IP address. Consequently, the *Gateways* are guaranteed of being able to to connect with the *Control Center*. Alternatively, the *Control Center* is located on the public internet or is in a DMZ. With either location, the *Control Center* can be easily accessed by remote *Gateways*, web browsers for configuration+status reports, or by PC clients. One may follow the steps of Section 3.6 and Section 3.6.1 to alter the static IP configuration on the *Control Center* 

- 1. Prior to powering the *Control Center* up, ensure the ethernet cable is plugged in.
- 2. Power up the *Control Center* and wait 2 minutes. If the *Control Center* has a front panel display, the IP address will be reported.
- 3. Use a browser on another computer (mac, windows, linux browsers are all supported) to access the configuration and status web pages provided by the *Control Center*.
- 4. In the address field of the browser, enter http:://xxx.xxx.xxx.42420 where xxx.xxx.xxx is the IP address of the *Control Center*.
- 5. The login process is described in Section 5.1. Once logged in, there are no limitations as you have access at the *admin* level. Press the *Help* button to obtain additional information.

#### 3.8 URI - USB device

Some systems use the URI-USB analog radio interface, which is pictured in Figure 13. These devices are detected at program startup. For correct operation, the URI - USB devices must be plugged in before the program starts.

#### Figure 13 URI - USB

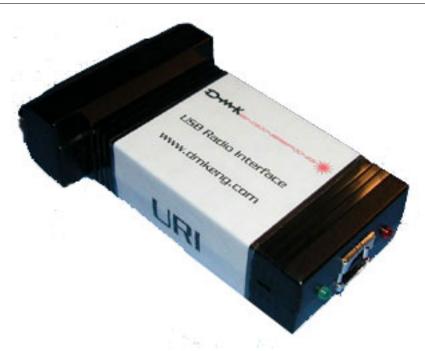

The URI-USB repeater (or Radio Interface), which connects the voice and control streams of the radio hardware with the Gateway.

For interfacing with a repeater or control radio station, Table 2 reports the pins (on the DB25 connector) that are relevant.

Optional call setup: Group Ids can be generated by using the following COS pins (instead of using the default pin of 8), as reported in Table 3. Thus, if you put pin 2 high (+5v) a Group ID of 3 will be generated.

Table 2 Pins to be used in DB25 connector

| Color  | Function                                                                   | URI-USB pin no | State      |
|--------|----------------------------------------------------------------------------|----------------|------------|
| Black  | GND                                                                        | 13             |            |
| Orange | COS in - Goes to COR<br>out of Repeater<br>(Group ID 1)                    | 8              | Active Low |
| White  | Line-level Audio in (AC Coupled). Goes to Line Level Audio Out on Repeater | 21             |            |
| Blue   | Audio Out - Goes to<br>Audio In or Mic In on<br>Repeater                   | 22             |            |
| Brown  | PTT Out - Goes to<br>PTT In on Repeater                                    | 1              | Active Low |
| Shield | Shield - Gnd                                                               | 13             |            |

Table 3 Optional call setup pins

| Group id | Pin no | Action               |
|----------|--------|----------------------|
| 1        | 8      | Active Low (Default) |
| 2        | 7      | Active Low           |
| 3        | 2      | Active High (+5v)    |
| 4        | 3      | Active High (+5v)    |

# 4 Usage options

#### 4.1 Introduction

In this section (Section 4) we list several possible options for usage. Your situation may be quite different to those listed below. Alternatively, your situation may resemble a combination of those below.

#### 4.2 I run a taxi company

The taxis drive over a region of 1000 square miles, and the range of the radios on the cars is too short. Install *Gateways* in the designated region so the radio attached to the gateways cover the entire region. Each *Gateway* is connected via cable modem to the public internet. The *Control Center* is in the main office.

With the PC dispatch software, you can make/receive calls with the designated recipients. A web browser on the PC is used to monitor call traffic on all channels in the *Control Center*.

You will create one *Super Group* that contains entries for all *Bridge Groups*. Timers are used in the *Super Group* so that in the early hours of the morning the *Super Group* goes active and everyone hears all activity.

After installing this network, the accountant noted that there is a cheaper way of connecting the *Gateways* to the public internet. The ethernet cable into the *Gateway* was changed, the *Gateway* was rebooted, and service continued as before.

### 4.3 My taxi fleets are in two cities

Every now and then, I want to send audio to everyone in both cities. I have two *Control Centers* (one in each city) and *Gateways*. Is there a way I can join them? Yes - you will use a *Control Center Inbound+Control Center Outbound* link to join the two *Control Centers*. When dictated by the *Bridge Groups* (and possibly a *Super Group*) audio will pass over the *Control Center Inbound+Control Center Outbound* link and flow to everyone at the same time.

# 4.4 Don't need extra Gateway

The layout of my network is that there is a *Gateway* box right beside the *Control Center* box. It seems a waste to have two very minimally used boxes - can I combine them?

Yes. It is possible to use a *Control Center Gateway* combo type system, where the two components run inside one box. The result is a little weird at first, but does make sense. Both components have the same *sitename*. Consequently, on a combo box, the *sitename* of the *Control Center* is reported at the bottom left of the web page in the list of connected *Gateways*. Configuration of *Gateway* like functions on the combo box are on the web page in exactly the same place as they would be for remote *Gateways*.

The *Control Center* provides an *I.P.S.C.* call validation service. One could combine an *I.P.S.C.* enabled *Gateway* into a *Control Center*, which connects with a Motorola network. In response to an unacceptable call, the transmitter on the Motorola repeater is temporarily shutdown. This prevents rogue calls from taking too much spectrem space.

# 4.5 Analog and I.P.S.C. networks

I have both sorts of radios in the networks that I manage. Can I join them?

Yes. Create *Analog* connections and *I.P.S.C.* connections in your *Bridge Groups*. Your default codec will need to be AMBE (or Speex 24.6k). You will need some USB dongles that do the work of converting AMBE encoded voice to raw audio placed somewhere on the network.

Suppose that in the Connections table there are 6 connections with *I.P.S.C.* devices and 3 connections with *Analog Gateways*. Consequently, the Connections table will have 9 lines in it. Three USB dongles are required, which will be mounted on the *Gateways* which connect to *Analog* devices. The default codec will be AMBE.

#### 4.6 Network connection to Control Center

The network connection to my *Control Center* is faulty and sometimes gets disconnected. Is there an alternative *Control Center* that can be used?

It is not ideal practice to use a *Control Center* that has a faulty network connection. However, there are times that this happens, such as when the main office is being renovated. In this case, it is suggested that you use a *Secondary Control Center* which is situated off site. Each *Gateway* maintains two connections one with the *Primary Control Center* and one with the *Secondary Control Center*. In the event of the *Primary Control Center* being disconnected the *Gateway* will automatically switch its calls to the *Secondary Control Center*. Tests during development showed that when removing the ethernet cable from the *Primary Control Center* the *Gateways* started using the *Secondary Control Center* in 30 seconds.

Another situation that might be useful is when the power to *Control Center* is sometimes interrupted. In this case, the *Gateways* will accurately and reliably switch to the *Secondary Control Center*.

Should the network connection to the *Control Center* be flakey, where it looses packets sometimes, the situation is simpler. Improve the network connection to the *Control Center*, and do not bother using a *Secondary Control Center*. With a sometimes faulty connection to the *Control Center* the time before transition of the *Gateways* to the *Secondary Control Center* is indeterminate. Further, the partly lossy link will lower the audio quality. In some cases, it will slow down the time for the call to start, which will cause the beginning of the call to be dropped.

The developers and testers in this project have spent many fruitless hours examining bug reports, answering questions, verifying software operation, devising scenarios and tests to replicate reports from the field. And then to discover that the network link is lossy or there is a faulty cable modem. The ideal is to have the *Control Center* in the DMZ with a good internet connection to the *Gateways*. There are diagnostic tools in the program which measure and report the loss of packets on the network over time.

# 5 Web page interface

The web page interface mentioned in Section 2.2 describes the method used to access the control and status features of this program. As stated there, everything is designed and tested to work on all major browsers. In this section, an overview of the login process, the screen layout, and the design layout philosophy is explained. From this, it is envisaged that you will gain sufficient insight to be able to do the required task.

The screenshots in this and later sections have been obtained from three *Gateways* and three *Control Centers*, all running on a private network. The names of the *Gateways* has been chosen to match those in the Figure 2. Specifically, the boxes used are Note that the *Primary Control Center* at IP address 10.0.0.3

Table 4 Devices used for screenshots

| sitename      | IP address | Description                              |
|---------------|------------|------------------------------------------|
| Primary Main  | 10.0.0.62  | Primary Control Center                   |
| Main (backup) | 10.0.0.61  | Secondary Control Center (for 10.0.0.62) |
| Alternate     | 10.0.0.3   | Primary Control Center                   |
| Gateway b     | 10.0.0.7   | Gateway                                  |
| Gateway a     | 10.0.0.63  | Gateway                                  |
| Gateway alpha | 10.0.0.60  | Gateway                                  |

has no backup. The use of a *Secondary Control Center* is to cover network or power outages at the site of the *Primary Control Center*.

The screenshots in this documentation has been taken over a period of a month. During this month, the program used has changed and evolved. Users have requested features. The documentation process has highlighted some things that are ambiguous. There are some differences between the different screenshots, which are

- 1. The word *server* had been used to used to describe the *Control Center*. In almost every place that it was found in the screenshots, it was replaced and fixed. However, it may still be found.
- 2. The word *assistant* was used to describe a *Gateway*. Again, every (well, hopefully) instance has been changed to *Gateway*, but there still may be some cases.
- 3. The version number displayed at the top right changes from screenshot to screenshot. This gives you some idea as to the order in which the screenshots were collected. Associated with the version number changing, the date and time changes. This is an accurate report of when the image was obtained.
- 4. Perhaps the most obvious change is the presence (or absence) of two buttons at the top right. One button (*Log Out*) is always there. The second button, which takes the user immediately to a diagnostic screen showing logged in web users is only on some screenshots.

# 5.1 Login

On setting the browser to http://10.0.0.62:42420 (IP address of the Primary Control Center) we get the following screen:

Figure 14 Initial login window

Access to this service is blocked

You may login, using Login

The first window presented on accessing the web page generated by the Primary Control Center.

After clicking the *Login* button, the user is presented with window shown in Figure 15, which asks for the username and password.

Figure 15 Username password request window

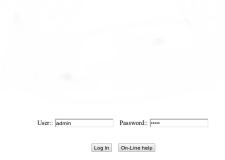

The UserName/Password window which is used for entering the login details. Not shown is the product logo, which is placed in the middle of this web page.

The username and password are entered into this window. The entered values are securely transferred over the internet to the web page server on the *Primary Control Center*.

Should there have been an earlier login session that was not logged out, a button is displayed which says *Continue previous session*. In this case, click the *Continue previous session* button to proceed. This button significantly reduces the number of times you have to enter your details.

# 5.2 Main page

After logging in (or pressing *Continue previous session*) the displayed web page is similar to that shown in Figure 16.

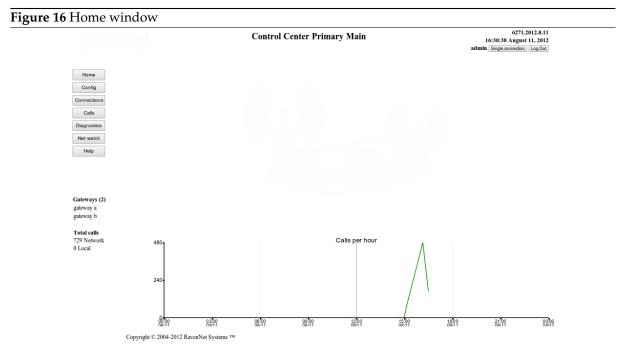

The home page, or home window. This is the main window (or web page) of the program. The display always goes to here after successfully logging in, or when the Home button (top left corner) is pressed. The horizontal axis on this graph is 24 hours long (midnight to midnight) and represents data collected on August 11<sup>th</sup>. There is just one and a half hours of call data - which indicates the machine which provided this image has been up for one hour. Normally, there would be 7 days of call data displayed. This screenshot was taken from a development machine, so the uptime is quite short. This screenshot does not contain the company logo, which is at the top left on every web page. Not shown is the product logo, which is placed in the middle of this web page.

Once logged in, this window can always be accessed by clicking on the *Home* button at the top left

corner. From this page, you can access any feature or service in the program.

There are several features and components on this Home page that are explained here, which should improve the ease of use.

- On the very left, at the top, are seven buttons in a column. These navigation buttons are designed to take you quickly to the different areas of the program. Access to some areas is denied to those who have logged in with insufficient access rights. Anyone who is logged in has access to the *Help* and *Net watch* pages. Only administrators can use the *Config* features.
- At the very top left there is a company logo (who supplied this product), along with the site name of the *Control Center* and the time/date values used by the *Control Center*. The *Gateways* use the same date and time value. The date/time value is used in the various graphs and logs of calls. The web page login status is listed at the top right, where it displays how many people are currently logged into the the *Control Center*. The *Log Out* button will terminate the current web browser session immediately. To access the web page of the *Control Center*, you will be required to login again. At the very right and top, there is the program version number and build date. This will be used in bug reports.
- The pane in the bottom left is a live report of the operational status of the *Control Center*. It lists the connected *Gateways* and the number of calls that have been processed. This screen reports that one *Gateway* is connected. Referring back to Table 4, it is noted that *Gateway b* and *Gateway alpha* are not displayed. This is correct as *Gateway alpha* is connected to a different *Control Center*. Further, *Gateway b* is currently powered off. At different stages of this documentation, different remote *Gateways* could be available, or not. Always, the pane at the bottom left gives you an up to date report of which *Gateways* are connected to this *Control Center*
- At the bottom the copyright message is displayed. This message cannot be altered.
- The button in the title section at the top right is a diagnostic level button. This button, to the left of the *Log Out* button, takes the user to the report on logged in web page users. This is described in Section 5.7.1.
- The large area displays a product logo image and a graph of the call count handled by the *Control Center*. The product logo has been blanked out for this documentation. The graph will report up to the last 7 days of performance. Since the *Control Center* has not been operating for long at the time of the screenshot, the graph duration is shorter. Each element on the horizontal axis always reports a time and date. The date is given in month/day format. Consequently, the entry 00:00, 08/11 refers to the very beginning of August 11<sup>th</sup> which is in the early hours of the morning.

When other pages are selected/accessed, the large area in the middle with the product logo image and graph will be completely changed. The other areas will change slightly (depending on the call count, connected *Gateways*, product version, and date).

### 5.3 Config

The Figure 17 is only accessed by users with admin privileges.

Figure 17 Main Configuration window

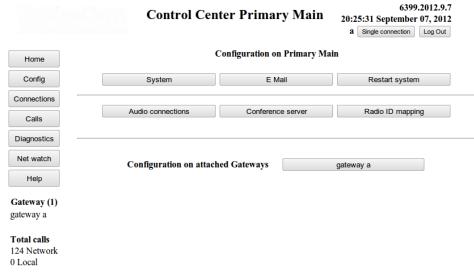

Copyright 2004-2012 RavenNet Systems

Configuration on this box (the Primary Control Center) and on attached Gateways is through this web page. The configuration of remote Gateways is via the button(s) at the bottom of the screen. These buttons display the name of the remote Gateway. From this screenshot, it is apparent that Gateway b is not active. Consequently, Gateway b cannot be configured right now.

#### **5.3.1** System

**5.3.1.1 Introduction** System level of configuration are the variables that uniquely describe this computer. This includes options to adjust the usernames, ethernet card settings, and values that are not commonly used. Some of these settings are not required as they are used in some configurations. For completeness, they are made available and are described here.

**5.3.1.2 Options within System** First, the administrator selects the configuration option required from the screen that is shown in Figure 18.

Figure 18 System configuration options

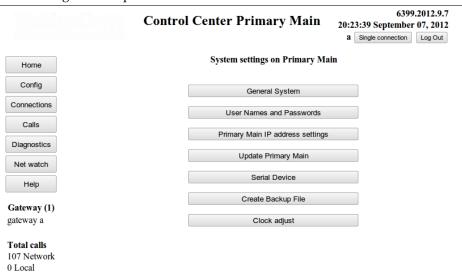

Copyright 2004-2012 RavenNet Systems

The seven configuration types that describe things which uniquely identify this computer. Also available are options are general values (that did not fit elsewhere), user names and passwords, and ethernet card settings. Adjustment of the clock (date+time) is within this section, as it did not fit elsewhere.

**5.3.1.3 General System** Set the *sitename*, host to use for network connectivity tests, DynDns values, and logging of graphed data to disk. An example screenshot is given in Figure 19.

Figure 19 System configuration 6195,2012,7,30 **Control Center Primary Main** 20:19:27 July 30, 2012 Single connection Log Out System configuration on Primary Main Home Config Site name Primary Main Connections Shell command A sensor -f Calls Shell command B (vmstat && cat /proc/loadayo) Diagnostics Show IP address on LCD display Network connectivity host 4.2.2.2 (4.2.2.2 is good) Help **Dns Update** Gateways (2) DvnDns User Name DynDns Update Password gateway b DvnDns Host Name Total calls 100 Network Require dyndns name update 0 Local Log graph data to disk Network bandwidth used CPU usage File Handle usage Network link to remote box Graph of browser response time Available operations Accept changes Reset changes Go Back

Copyright © 2004-2012 RavenNet Systems TM

The various parameters for configuration of the system. These values could not be categorized

anywhere else, so were placed here.

The meaning of the different fields is explained as follows:

- *Site name* This value uniquely identifies the physical location or purpose of this particular hardware. It is used in the various log files, in the titles of various web pages, and to name some buttons so it is absolutely clear which computer will be altered. It is envisaged that the *sitename* will have meaning to the operator. The names used in Table 1 are an ideal example. Names like *Gateway a* should be avoided.
- Shell command A and B contain a valid Linux command line expression. The output of the command line expression provides the user with diagnostic information not obtainable elsewhere. These commands provide the user with a means of measuring some quantity not available elsewhere in this program. The output of these commands is reported in Section 5.7.2.1
- Show IP address on LCD display is used on those Control Center and Gateways that have a LCD display on the front which scrolls horizontally. With this flag on, the boxes IP address is reported. Consequently, those with physical access can find the web page from the box. Has no effect if there is no LCD display.
- Network connectivity host is the address used in the test reported in Section 5.7.6.3
- *Dns Update* is used if you have registered with the free Dynamic Dns Update service provided at www.dyndns.org. With a dynamic dns value set, the *Gateways* can be configured to connect to the dyndns value managed by the *Primary Control Center*.
- Log graph data to disk Various graphs on this system (for example the log of call count on the home page) track measurable quantities. On reboot, these values are lost. However, if this data is logged

to disk (by marking the relevant checkbox), then the old data will be loaded back in after a reboot. There is a slight performance hit with every graph logged to disk. If the cpu is showing signs of too much load (Section 5.7.5) it may help not logging some graphs to disk. Most graphs log data to disk once every ten minutes. The log of entries to the disk is capped so that a week (or less) of data is logged. The data files are text and are in the /ravennet directory.

**5.3.1.4 User Names and Passwords** Enables the administrator to set who logs in to what access level. Further, the passwords for each user is defined in this section. It is suggested that a box running as a *Gateway* has one user and password in the admin level. However, a *Control Center* will have many more values entered.

From Figure 18, when the *User Names and Passwords* button is pressed, the screen changes to that shown in Figure 20.

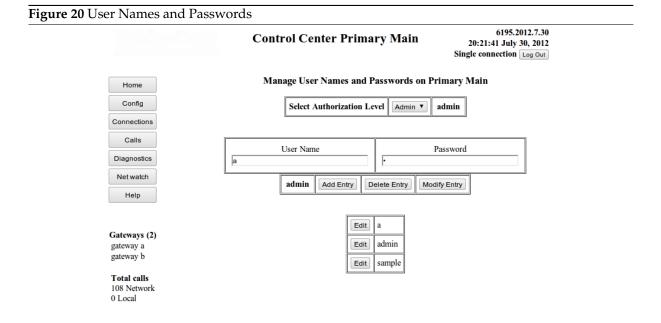

Copyright © 2004-2012 RavenNet Systems TM

Edit the list of usernames+passwords that may login to this program. Note that usernames+passwords may be added to the authorization types guest, user, and admin which have low, medium and high privileges in using this program.

This editing window works in the same way as Figure 30, Figure 43, and Figure 37. Select the authorization type (or access level) to work in with the drop down box at the top and make changes in the middle bar. When the appropriate result is achieved, select *Add Entry*, *Delete Entry*, or *Modify Entry* to enact the desired result. Pressing the *Edit* button in the bottom table will enable you to alter an existing entry.

**5.3.1.5 Configure ethernet card** The settings of the ethernet card may be viewed (or altered) as explained in this section.

From Figure 18, when the sitename *IP address settings* button is pressed, the screen changes to that shown in Figure 21.

6252.2012.8.7 Control Center Primary Main 19:36:25 August 07, 2012 + 1 other Log Out IP/Network settings on Primary Main Home Config Field name/description New value Current system value Connections The values below alter the operation of the ethernet card, and are applied to all network operations from all programs on this computer DHCP is disabled. Using static IP address. Enable DHCP (automatic IP selection) IP address of this box (eg 192.168.1.102) 10.0.0.62 10.0.0.62 Netmask of this box (eg 255.255.255.0) 255.255.255.0 255.255.255.0 Help Network Gateway address 10.0.0.2 10.0.0.2 or default route Gateways (2) 127.0.0.1 67.138.54.100 DNS server (eg 8.8.8.8) 10.0.0.2 gateway b 4.2.2.1 Total calls MAC address 00:24:1d:b6:33:ad 174 Network 0 Local Clicking this button will cause this machine to reboot and use the new values Click to reboot, use new values Go Back Clicking this button will cause this machine to reboot and use the new values

Figure 21 Alter/View ethernet card settings

Displays the current settings of the ethernet card in this computer. Optionally, the user may adjust these settings and then click the red button to store the new values. Selecting the checkbox to enable DHCP causes all of the text edit boxes to disappear (as they are not used when DHCP is activated).

The column at the left gives a name and very brief description of the value. The middle column, which contains editable values, displays the previously entered (or new) value. The column at the very right shows the values read directly from the ethernet card. Clicking the

- *Click to reboot, use new values* is very drastic. It stores the new values to the computer OS and then reboots the system. The values stored are then used when the computer restarts.
- *Go Back* causes the browser to go back to the previously displayed screen.

Copyright 2004-2012 RavenNet Systems

The meaning of the different fields is explained below. Note that these fields contain values that relate to the settings of the ethernet card, and describe how this computer will connect to the internet. They do need to be set correctly so that the program can operate. These settings commands have been placed here as a convenience to the operator, so that just about everything on this box is configured via the web page.

- Enable DHCP (automatic IP selection) is typically used on Gateway boxes that are behind a NAT, ADSL, or cable modem. A Control Center will occasionally have DHCP enabled. When DHCP is on, the box will ask (at boot time) some arbitration entity on the local network for the correct IP address, netmask, and DNS server to use.
- *IP address of this box* is the IPv4 location of this computer. It should be entered for a *Control Center* as this means that remote *Gateways* are guaranteed of finding this computer to connect with.
- *NetMask of this box* specifies a bit pattern which indicates what portion of the IP address is common to all devices on this network. From this information, the host computer can determine if a box (with a particular IP address) is accessed on the local network or on the public internet.
- *Network Gateway address or default route* is used on boxes that are behind a NAT/ADSL box/cable modem. The *Control Center* sends packets via this address to entities on the public internet.
- *DNS server* is the network location of the box that can turn a word address (eg *rndownload.dyndns.org*) into an IPv4 address. At the time of writing, the *DNS server* reports that *rndownload.dyndns.org* was at the IPv4 address of 72.45.131.217.

• *MAC address* is a 12 hex digit string that uniquely identifies the ethernet card used by this computer. This value can never be changed by the user, and so there is no edit box. It is reported as a convenience to the user. Internally, the MAC address is used to uniquely identify the different *Gateways* on the *Control Center*.

**5.3.1.6 Update** *Control Center* Allows you to see the changes available in the latest release of the software. If you wish to update, you can initiate an upgrade which brings the latest version back to this *Control Center* and installs it. The installation process will reboot this *Control Center*. All of the currently connected *Gateways* will then download the new release from this *Control Center* and install. The *Secondary Control Center* will upgrade at the same time as the *Gateways*, in exactly the same manner. While the updated version is being copied from one machine to another, voice calls can be handled as per normal.

The screen shot below (Figure 22) is an example of the option to upgrade this *Control Center* to the latest available version.

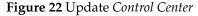

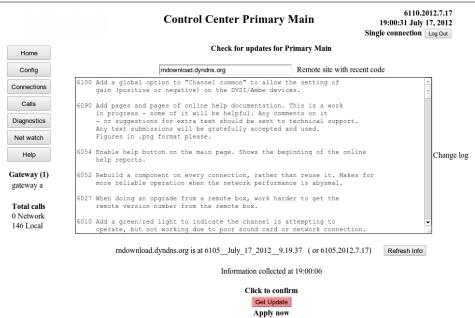

Copyright © 2004-2012 RavenNet Systems  $^{\mathsf{TM}}$ 

The update window for a Primary Control Center. The version number and log of significant changes at the Upgrade Server (Section 2.4) is displayed.

The Upgrade Server is (in this case) rndownload.dyndns.org. As long as the value points to a valid Control Center, any value can be used. The upgrade process will allow you to upgrade, but not downgrade.

The default *Upgrade Server* is *rndownload.dyndns.org*. The current version number of the *Control Center* supplying the web pages is shown at the very top right of the screen. The version number at the *Upgrade Server* is reported near the bottom of the screen. Should you wish to upgrade to the newest release, simply click the *Get Update* button.

After clicking the update button, a live progress report is displayed at the top of the screen. Ideally, the update system should not be stopped. Should there be a problem, the update process can be stopped by restarting the system (as explained in Figure 28). Restarting the system while the upgrade file is being downloaded is totally safe. Restarting the system after the upgrade file has been downloaded will leave the box in an unknown state.

The *Primary Control Center* will reboot on completion of install and start running the new version. At this point, the *Gateways* will note the version difference. Each *Gateway* will automatically download the new version from the *Primary Control Center*, reboot, and run the new version. The *Secondary Control Center* will download the new version from the *Primary Control Center* (in exactly the same way as the *Gateways*). While the upgrade image is being transferred between boxes, calls can be handled as per normal. No calls will be handled when the box is actually rebooting.

In this particular case, the screenshot is from a *Primary Control Center* that is running revision number 6110, dated July 17<sup>th</sup> 2012. The *Upgrade Server* is running an older version (number 6105), so upgrades are not reasonable. This screenshot is from a *Control Center* used in the development of the code, so does have the most recent version of code (at the time of writing this documentation).

The Alternate Control Center can update from any Control Center running a more recent version of the code. Suppose the Primary Control Center is running a newer version of the code. In this case, the Remote site with recent code field would be set to the location of the Primary Control Center. Click on the Refresh Info button to check the version number and change log of the Primary Control Center. Since the Primary Control Center does have a newer version, click the Get Update button. Immediately, the Alternate Control Center will start updating from the Primary Control Center.

Also noteworthy is the change log does not contain a mention for every revision. Only significant changes or announcements are placed in the report.

**5.3.1.7 Serial Device** The serial device is used by some *Control Centers* to interact with external components. It is configured through the window opened by the *Serial Device* button reported in Figure 18. An example screenshot for configuring the serial device is shown in Figure 23.

Figure 23 Configure serial device on Control Center

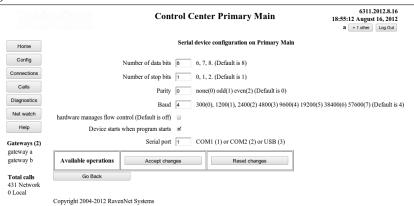

Configuration of the serial device on a Control Center. If the serial device on a remote Gateway was being configured (as described in Section 5.3.7.5) the name of the Gateway would be displayed near the top of the screen.

- *Number of data bits* is a standard serial configuration, which is normally set to 8.
- *Number of stop bits* is a standard serial configuration, which is normally set to 1.
- Parity is a standard serial configuration, which is normally set to 0, for no parity.
- Baud is a standard serial configuration, which is normally set to 4, for 9.6 kbits/sec.
- *hardware manages flow control* determines if it is hardware, or XON/XOFF messages to indicate the beginning/end of data. Normally set to off (blank, XON/XOFF is used).
- Device starts when program starts should only be on (or checked) for those Gateways that have analog radios attached.
- *Serial port* allows the user to specify between either of the two serial devices on the motherboard, or to indicate to use an attached USB-Serial device.

**5.3.1.8 Create Backup File** The only files which really should be backed up is the /ravennet/rncp.ini file. This file is found on the *Gateways* and on the *Control Center*. The contents of this file will vary according to the location. With the *Create Backup File* button one .zip file is created which the browser automatically downloads. Inside the .zip file is the compressed contents of the .ini files from the *Gateways* and *Control Center* on your network. The contents of the .zip file clearly state the date and time of the backup. If you keep the backup file in a safe place, it is inevitable that you will not need it.

There are two times to test the backup system. Before the disaster or after the disaster. To test the backup is good, simply verify that you can use a *zip* archival tool to extract the contents of the backup file.

**5.3.1.9 Clock adjust** provides a means for the date, hour and minute used by the *Control Center* (and consequently the attached *Gateways*) to be changed to a different value. Changing the clock will initiate a reboot of all machines. The *Gateways* will get the new time from the *Control Center* and update accordingly.

A screenshot of the window for adjusting the time and date on the *Control Center* is shown in Figure 24.

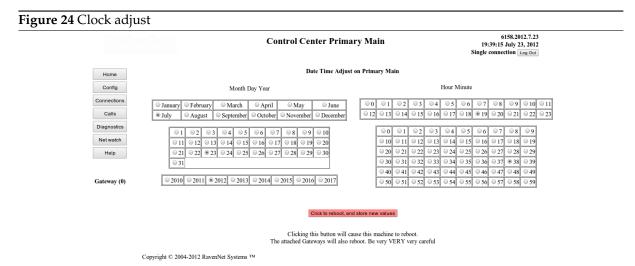

The adjust window for the date and time on the Control Center. The Gateways will automatically update to this time on connecting to the Control Center.

At the time this screen shot was taken, no Gateways were connected to this Control Center The panel at the bottom left clearly reports no connected Gateways. It can be useful to check the bottom left panel for indications of the status of the attached Gateways.

The radio buttons are set to display the time and date at the moment the page was rendered. It is up to the operator of this program to adjust these buttons accordingly. Should an invalid date (such as February 31) be entered, the date setting process is terminated and a warning message is displayed.

#### 5.3.2 E Mail

Specify who receives emails to warn of a particular event, and the coordinates of the SMTP mail server. For instance, an email can be sent in the event of a *Gateway* disconnecting from a *Control Center*.

On selecting the *E Mail* button in Figure 17, a screen similar to Figure 25 is shown.

Figure 25 EMail

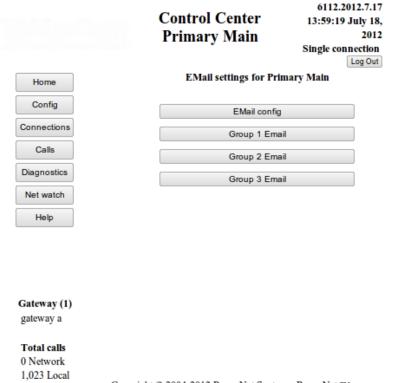

Copyright © 2004-2012 RavenNet Systems. RavenNet ™

The window for selecting the parameters of connecting to an EMail server, or specifying who receives email for some event.

One can either alter the settings that determine the mechanics of actually getting a message to the remote EMail server Section 5.3.2.1 or what events trigger the sending of emails (and the recipients) Section 5.3.2.2.

**5.3.2.1 Link to EMail server** This program will create EMail messages and pass them on to the EMail server. The EMail server will handle every aspect of the EMail protocol, such as recipient not reachable and multiple tries. Configuration of the link to the EMail server is via a window such as shown in Figure 26, which is displayed on pressing the *Link to EMail Server* button in Figure 25.

Figure 26 Link to EMail server

|             |                       | Control C         | Center Prim        | ary Main      | 6138.2012.7.20<br>09:36:14 July 21, 2012<br>Single connection Log Out |
|-------------|-----------------------|-------------------|--------------------|---------------|-----------------------------------------------------------------------|
| Home        |                       |                   | Email on I         | rimary Main   |                                                                       |
| Config      |                       | User name         | bobjr              |               |                                                                       |
| Connections |                       | Password          | ••••               |               |                                                                       |
| Calls       |                       | Domain            | telescopecasual.co | om            |                                                                       |
| Diagnostics |                       | Smtp server       | mail.telescopecasi | ual.com       |                                                                       |
| Net watch   |                       | Address           | bobjr@telescopec   | asual.com     |                                                                       |
| Help        | port                  | to use for email  | 25 Norma           | ally 22       |                                                                       |
| Gateway (0) | available auth        | entication types  |                    | tion)         |                                                                       |
|             | Use SSL to t          | ransfer message   |                    |               |                                                                       |
|             | Use STARTTLS before s | ending message    |                    |               |                                                                       |
|             | Recipier              | it of test mesage |                    |               |                                                                       |
|             | Seno                  | d test email now  |                    |               |                                                                       |
|             | Available operations  | Accept            | changes            | Reset changes |                                                                       |
|             | Go Back               |                   |                    |               |                                                                       |
|             |                       |                   |                    |               |                                                                       |

Copyright © 2004-2012 RavenNet Systems ™

The different variables that need to be used when connecting this program to the remote EMail server. To test that the settings are correct, it is suggested that you use the send test email now checkbox. This will send a message to the email address in the recipient box when the Accept changes button is pressed.

The parameters for describing the connection to the server are listed below. Also listed are the values that would be used if one was using a gmail account as an EMail server. A fictitious gmail account at the address *radionetworking@gmail.com* and password of *secret* is described in Table 5. Note that some

Table 5 Sample Email Config values

| Label                       | GMail value               | Description                     |  |  |
|-----------------------------|---------------------------|---------------------------------|--|--|
| User name                   | radionetworking@gmail.com | this value is often the text to |  |  |
| Caser runne                 | Tudionetworking ogniumeom | the left of the @ symbol.       |  |  |
| Password                    | secret                    | the invisible text that is kept |  |  |
| 1 4330014                   | Secret                    | hidden from other users         |  |  |
| SMTP server                 | smtp.gmail.com            | the IP location of the EMail    |  |  |
| SIVIII SEIVEI               | sintp.ginan.com           | SMTP server                     |  |  |
|                             |                           | Some SMTP-servers don't         |  |  |
| Address                     |                           | support this. The sent          |  |  |
| Auuress                     |                           | message will use this value as  |  |  |
|                             |                           | the from address                |  |  |
|                             |                           | Value used is from the EMail    |  |  |
| Port to use for email       | 587                       | service provider. Typically, it |  |  |
|                             |                           | is 22, or 465                   |  |  |
| Authentication type         | 1                         | l is login. p for plain.        |  |  |
| Use SSL to transfer message | checked                   | a security setting.             |  |  |
| Use STARTTLS before sending | checked                   | A cocurity cotting              |  |  |
| message                     | Checked                   | A security setting.             |  |  |
| Recipient of text message   | someone@yahoo.com         | the name of the person to       |  |  |
| Recipient of text message   | Someone@yanoo.com         | receive the test email message. |  |  |
| Send test email now         | only checked when a test  | Useful for quickly testing the  |  |  |
| Sena test emait now         | message has to be sent    | settings                        |  |  |

experimentation may be required to find the correct value. In this case, check the tick box at the bottom to initiate the sending of a test email when the *Accept changes* button is pressed. After the test email has been sent, this tick box will be cleared by the program. The email address of the person to receive the test email is never cleared by the program.

**5.3.2.2 Who receives EMails** The recipients of emails from this program are specified in groups 1, 2, or 3. Each group may have an unlimited number of recipients, and are configured to receive emails in response to some events. Some recipients may wish to have their address in every group. In which case, they will receive duplicates of emails (depending on if two groups share the same event).

On selecting the *Recipients of Group 1 Email* button in Figure 17, a screen similar to Figure 27 is shown.

Figure 27 Configure which people receive which emails 6112.2012.7.17 **Control Center Primary Main** 14:01:14 July 18, 2012 Single connection Log Out Settings for Group 1 on Primary Main Destination(s) of this email class On start of this program On close of this program Daily report on status Send test email now Help gateway connects to server gateway disconnects from server Available operations Reset changes Accept changes Go Back Gateway (1) gateway a Total calls Copyright © 2004-2012 RavenNet Systems. RavenNet ™ 1.037 Local

Determine who received emails for a particular event. If multiple recipients are required, separate them with a space character. Do not use a comma character. To verify that it works, check the box for sending a test email. On accepting thise changes, an email will be sent immediately. This windows determines who will receive email notifications for group 1 events. Also set is for which event group 1 members will receive email.

The meaning of the fields in Figure 27 is explained in Table 6

## 5.3.3 Restart system

is the recommended mechanism for stopping the program and (optionally) restarting it. After some configuration changes, the user may wish to restart to verify that the change is permanent. A screenshot of this option is shown in Figure 28.

Table 6 Different classes of email that can be sent out

| Label                              | Description                                                    |  |  |  |  |
|------------------------------------|----------------------------------------------------------------|--|--|--|--|
|                                    | A space separated list of those who will receive               |  |  |  |  |
| Destination(s) of this email class | messages from this computer for the events                     |  |  |  |  |
|                                    | checked below                                                  |  |  |  |  |
|                                    | When this program starts up, an email message                  |  |  |  |  |
| On start of this program           | is sent out. Thus, this computer will send a                   |  |  |  |  |
| Chi start of this program          | message after an upgrade. Useful for                           |  |  |  |  |
|                                    | determining if there are reliability issues.                   |  |  |  |  |
|                                    | When this program closes down, an email                        |  |  |  |  |
| On close of this program           | message is sent. Can be useful for diagnosing                  |  |  |  |  |
|                                    | some issues.                                                   |  |  |  |  |
| Daily report on status             | Creates a summary of call handled by this                      |  |  |  |  |
| Duty report on status              | system                                                         |  |  |  |  |
| Send test email now                | Initiate the immediate sending of email from                   |  |  |  |  |
| Sena test email now                | this computer                                                  |  |  |  |  |
|                                    | Whenever a <i>Gateway</i> connects to the <i>Control</i>       |  |  |  |  |
|                                    | Center, send a message to the designated                       |  |  |  |  |
| Gateway connects to server         | recipients. Can cause a high volume of emails                  |  |  |  |  |
|                                    | if there is a poor link between a <i>Gateway</i> and           |  |  |  |  |
|                                    | this Control Center.                                           |  |  |  |  |
|                                    | Whenever a <i>Gateway</i> breaks it's link to the              |  |  |  |  |
|                                    | Control Center, send a message to the                          |  |  |  |  |
| Gateway disconnects from server    | designated recipients. There can be a high                     |  |  |  |  |
|                                    | volume of emails if there is a poor link between               |  |  |  |  |
|                                    | one (or more) <i>Gateways</i> and this <i>Control Center</i> . |  |  |  |  |

Figure 28 Restart system

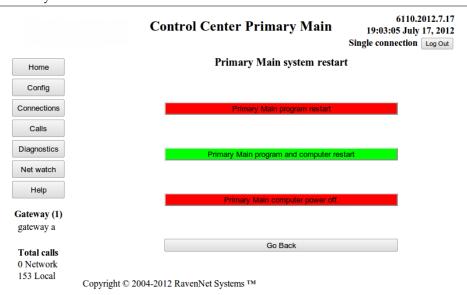

The restart system window for a Primary Control Center, which is almost the same as on a Gateway or Secondary Control Center. Normally, the option in green is taken.

Note that each of the displayed buttons has the *sitename* displayed on the button. This is a visual reminder as to what box is going to be restarted. The meaning of the boxes is as follows:

- *Primary Main program restart* shuts the program down and the system will restart in ten seconds. If the program fails to shut down nicely, a manual poweroff on the box is required. Consequently, this option is dangerous and is displayed in red. This option normally completes in 20 seconds and is the quickest.
- Primary Main program and computer restart does a guaranteed shutdown and restart of the computer.

The restart will always happen but it takes slightly longer. The hardware reboots which will means the attached audio and serial devices are more likely to restart correctly.

• *Primary Main computer power off* stops the power to the computer running this program. Afterwards, a manual power on is required to get service from this box again. Consequently, this option is colored red to indicate it is dangerous.

#### 5.3.4 Audio Connections

**5.3.4.1 Introduction** In this section, the adjustment of the content of the mapping of calls from one remote device to another is described. This section of the program is the most important to understand and is expected to be where you spend much of your administratitive effort.

Key to understanding how calls are mapped is the term *Bridge Group*, which was briefly described in Section 2.1. The remote entities which connect to a *Control Center* have a particular type and function, which are described in Section 5.3.4.2.2. *Bridge Groups* may be combined together to form a *Super Bridge Group*, or just *Super Group*. One may look on a *Super Group* as creating a virtual *Bridge Group* which consists of many sub *Bridge Groups*. The creation of the *Super Group* can be triggered manually (through the web page), using *RnIPc*, with a timer, or by making a call to a different *Bridge Group*.

**5.3.4.2 Selection of** *Bridge Group* **operation** There are several different audio connection operations one may undertake, which are described in Figure 29

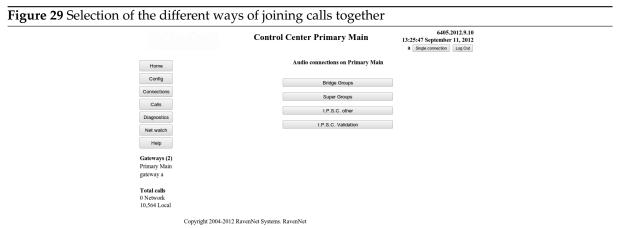

There are three different options for the manner of audio connection types one may do. These have been grouped into this screen for you to select from. It is inside these sections that the pathways are created to determine where the audio is connected to and from.

**5.3.4.2.1** Editing and altering *Bridge Groups* An example screen shot is provided in Figure 30

Figure 30 Editing of Bridge Groups window

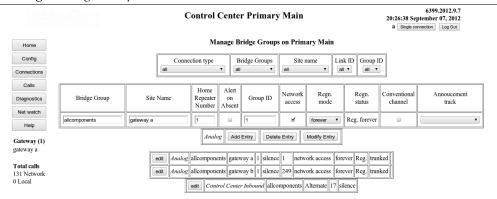

Copyright 2004-2012 RavenNet Systems

The editing of the Bridge Groups for Analog, I.P.S.C. group, Control Center↔Control Center, and PC calls.

The key feature to note is that the select boxes at the top help you to find the desired Bridge Group. From that point, you take an existing entry, edit it appropriately and then add/modify/delete the entry.

Editing of the audio connections is all done on this page. This is perhaps best explained with the following list:

- All of the talk maps, or *Bridge Groups* are available on this page. By selecting different options in the select boxes at the very top, fewer of the *Bridge Groups* are available. For instance, if the *Connection type* is set to *RnPc*, and none of the talk maps contain entries of the type *RnPc*, then nothing will be displayed.
- The contents of the select boxes change when the page is refreshed. Thus, changing the connection type (which is the type of device connected to this *Control Center*) will mean that only *Bridge Groups* with the same connection type can be selected from the other drop down boxes.
- An example *Bridge Group* is displayed at the bottom of Figure 30. Screenshots taken from the operation of this program to illustrate connectivity and status use this *Bridge Group*. By consistently using this *Bridge Group* throughout these documents it should be easier to follow what is happening.
- Only one line can be changed at a time this is in the current entry which is displayed in the center of the page. Immediately below the current entry (or active line) are the option buttons *Add Entry*, *Delete Entry*, and *Modify Entry*. Pressing any of the three option buttons will immediately make the desired change to the current entry. There is no "Are you sure" button.
- The system refuses to create entries with the same matching credentials. Thus, there will never be two (or more) entries from a *Gateway* with the same *sitename*, *home repeater*, and *userID*.
- Should you have edits displayed (but not committed) which you wish to erase, then you can edit a different line or go to a new page. Change only happens when you press any of the three option buttons (*Add Entry, Delete Entry, or Modify Entry*).
- To the left of the *Add Entry, Delete Entry,* or *Modify Entry* buttons, there is a word which describes the type of connection being edited. This is meant to be an aid to the user, to make it clear what the connection type is. Note that this word is usually the same as the word in the *Connection Type* drop down select box at the very top of the screen.
- **5.3.4.2.2 Individual connection types** The above description gives some insight to describing the overview of managing this feature. In the section, and following subsections, the specifics to setting up each of the available types of audio connections. The available connection types are listed in Table 7.

 Table 7 Sample Bridge Group

| Connection Type         | Direction                  | Calls handled have                               |  |  |  |
|-------------------------|----------------------------|--------------------------------------------------|--|--|--|
| Analog                  | into Conference Server     | Originated on a radio and                        |  |  |  |
| 71111108                | Titto Conjerence Server    | passed through a <i>Gateway</i>                  |  |  |  |
| Hoot-n-Holler           | into Conference Server     | Originated from Hoot-n-Holler                    |  |  |  |
| 11001-11-1101161        | Titto Conjerence Server    | device                                           |  |  |  |
|                         |                            | Originated on a radio and                        |  |  |  |
| I.P.S.C.                | into Conference Server     | passed through a Motorala                        |  |  |  |
|                         |                            | repeater and then a Gateway                      |  |  |  |
| RnPc                    | into Conference Server     | Originated on a PC                               |  |  |  |
|                         |                            | Originated on a PC. Remote                       |  |  |  |
| RnIPc                   | into Conference Server     | PC can add/remove elements                       |  |  |  |
|                         |                            | of a Super Group                                 |  |  |  |
|                         |                            | Originated on a remote Control                   |  |  |  |
| Control Center Inbound  | into Conference Server     | <i>Center</i> . This is half of a <i>Control</i> |  |  |  |
|                         |                            | <i>Center</i> ↔ <i>Control Center</i> link.      |  |  |  |
|                         |                            | Originated on this Control                       |  |  |  |
| Control Center Outbound | built by Conference Server | <i>Center</i> . This is half of a <i>Control</i> |  |  |  |
|                         |                            | <i>Center</i> ↔ <i>Control Center</i> link.      |  |  |  |

**5.3.4.2.3** *Analog* A connection from a remote analog (or LTR) radio system to this *Control Center*. An example screenshot for editing an *Analog* connection type is given in Figure 31.

Figure 31 Analog connection with the Control Center

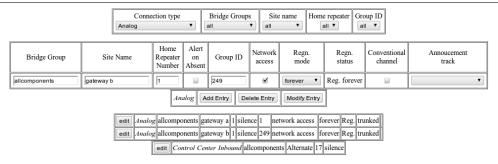

Configuring the different fields to describe one Analog connection with the Conference Server.

Note that to the left of the *Add Entry, Delete Entry,* or *Modify Entry* buttons the word describing the type of connection being edited is always reported. An *Analog* audio connection requires several fields to be set, which are described with the aid of the above figure. The meaning of the individual fields is as follows:

- *Bridge Group* specifies the entity described in Section 2.1. The contents of the current *Bridge Group* is listed at the bottom of the screen. For the diagram in Figure 31, the *Bridge Group* is labelled by the word *allcomponents*.
- *sitename* is a term that specifies the physical location of the *Gateway*. The *sitename* was set on the *Gateway* as described in Section 5.3.7.8.1.
- *Home Repeater Number* is the unique value that identifies one channel from other channels for a *Gateway*. The *home repeater* is a value in the range of 1..20.
- *Alert on Absent* When checked, sends a warning tone to the originator of a call to this *Bridge Group* if this particular destination is not available when a call is setup.
- Group ID is a number in the range 1..250 which identifies the radio being used for the call.
- Network access When blank, this particular destination cannot send audio to other members of this Bridge Group Note that this particular destination can always receive audio from other members of this Bridge Group

- *Regn. mode* provides a means of disabling entries in a *Bridge Group*. When set to *forever*, this entry is never disabled.
- Conventional channel enables or disables a feature LTR radio known as *Trunking*, where the *Conference Server* may use a different channel as a valid destination.
- Announcement track is an audio sequence previously stored in the Conference Server. More details on the track in Section 5.7.11.4. This track is played to the recipients of the call before the audio from the originator.

**5.3.4.2.4** *I.P.S.C.* A connection from a remote I.P.S.C. (Motorola digital) radio system to this *Control Center*. An example screenshot for editing an *I.P.S.C.* connection type is given in Figure 32.

Figure 32 Configure I.P.S.C. connection to a Control Center

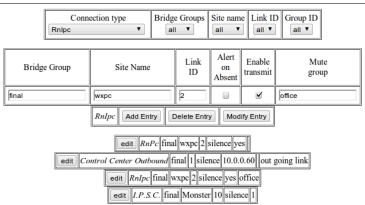

Configuring the different fields to describe one I.P.S.C. connection with the Conference Server.

An *I.P.S.C.* audio connection requires several fields to be set, which are described with the aid of the above figure. An *I.P.S.C.* audio connection requires several fields to be set. These fields were all described previously in Section 5.3.4.2.3.

**5.3.4.2.5** RnPc A connection from a remote PC to this *Control Center*. The PC does not have an ability to remotely enable/disable entries in a super group. An example screenshot for editing a RnPc connection type is given in Figure 33.

Figure 33 Configure a *RnPc* connection with the *Control Center* 

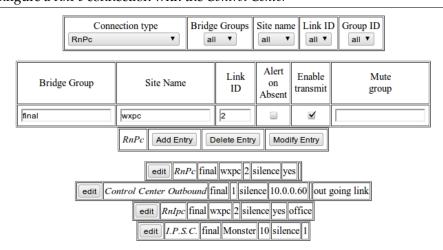

Configuring the different fields to describe one RnPc connection with the Control Center.

A *RnPc* audio connection requires several fields to be set. These fields were all described previously in Section 5.3.4.2.3.

**5.3.4.2.6** *RnIPc* A connection from a remote PC to this *Control Center*. The remote PC client can modify the status of one component in a *Super Group*. An example screenshot for editing a *RnIPc* connection type is given in Figure 34.

Figure 34 Different fields available for a RnIPc connection with a Control Center

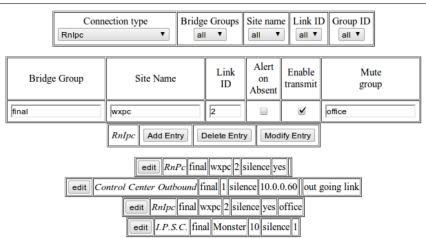

Configuring the different fields to describe one RnIPc connection with the Control Center.

A *RnIPc* audio connection requires several fields to be set. These fields were all described previously in Section 5.3.4.2.3.

**5.3.4.2.7** *Control Center Inbound* This connection type describes a connection from a remote *Control Center* to this *Control Center*. With this connection type, there is a pathway for audio to flow from the *Bridge Group* on one *Control Center* to the *Bridge Group* on a different *Control Center*. An example screenshot for editing a *Control Center Inbound* connection type is given in Figure 35.

**Figure 35** The different fields for a *Control Center Inbound* to the *Control Center* 

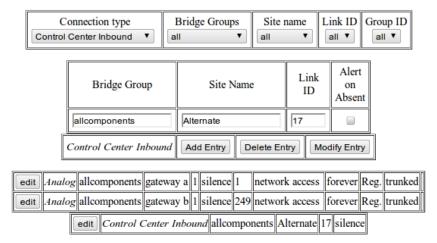

Configuring the different fields to describe one Control Center Inbound connection with the Conference Server. Note that a Control Center Inbound connection is like an Analog or I.P.S.C. connection - it waits for the incoming request.

A *Control Center Inbound* audio connection requires several fields to be set. All of these fields were all described previously in Section 5.3.4.2.3.

**5.3.4.2.8** *Control Center Outbound* As connection created on this *Control Center* to a remote *Control Center* With this connection type, there is a pathway for audio to flow from the *Bridge Group* on one *Control Center* to the *Bridge Group* on a different *Control Center*. The *Control Center Outbound* is the

unusual connection type in Table 7 as it is the only connection type that is actively built by the *Control Center*. All other connection types wait for the incoming connection from the remote entity. An example screenshot for editing a *Control Center Inbound* connection type is given in Figure 35.

**Figure 36** Different fields for a *Control Center Outbound* connection - which is created to another *Control Center* 

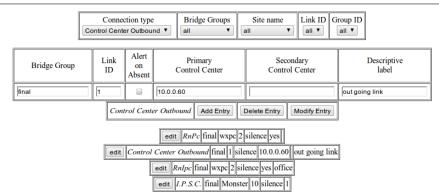

Configuring the different fields to describe one Control Center Outbound connection. The Control Center Outbound is outbound, so the user is required to specify the internet location of the destination.

A *Control Center Outbound* audio connection requires several fields to be set. Most of these fields were all described previously in Section 5.3.4.2.3. Two fields not previously described are:

- Primary Control Center is the first choice Control Center for where this connection should go.
- Secondary Control Center is where this connection should be made to, if the first choice is not available

Note the similarities in the setting of these two fields and the values entered in Section 5.3.7.1. The *Gateway* does some buffering of the audio to remove irregularities in the audio packet arrival time. The *Conference Server* does no buffering - audio packets are forwarded immediately by the *Conference Server*. The *Conference Server* does no volume adjustment - it just forwards audio packets. The *Conference Server* does no codec format changes so will not do any A $\leftrightarrow$ D conversions. The *Gateway* creates a connection to a remote *Control Center* - in exactly the same way as a *Control Center Outbound* creates a connection to a remote *Control Center*.

**5.3.4.3 Altering the contents of** *Super Groups* A *Super Group* allows one to create virtual *Bridge Groups*, where two (or more) *Bridge Groups* are joined to form a much larger entity. The resulting combination allows one to dynamically join *Bridge Groups* in response to real world events. The possible trigger events from a remote PC, the web page, timer, or activity on a *Bridge Group* have been designed to provide the user with the maximum flexibility.

An alternative way of describing *Super Groups* is to refer back to the description of a *Bridge Group*, which was first described in Section 2.1. Essentially, a *Bridge Group* is a static list of who can talk to who. These easily and clearly describe what connections are made but are totally static. Only the person with administration priviledges and has access to a web browser can make changes. To overcome this, *Super Groups* are provided. A *Super Group* provides the user with the means to dynamically merge *Bridge Groups* together to form one larger entity. The *Bridge Groups* that are joined together may only be one element long, or contain hundreds of elements.

The method for determining when and which *Bridge Groups* are merged together is entered in the configuration page shown in Figure 37. The drop down boxes at the top of the screen (Figure 37) lists the available *Super Groups* and *Bridge Groups*. The operator will assign a *Super Group* name to several *Bridge Groups*. When the entry in the table states it is active, every user in the *Super Group* will hear the same thing.

Figure 37 Super Group configuration

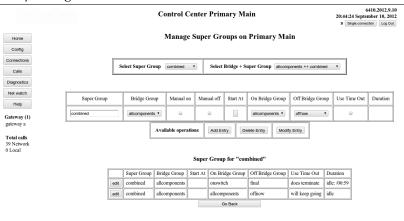

The configuration of the Super Group connections. A Super Group is the result when multiple (two or more) Bridge Groups are merged together. When the merge happens, and which Bridge Groups are involved in the merge, is determined by the contents of this window. Users with no priviledges can (if allowed by the configuration) cause the merging of Bridge Groups to form a Super Group.

There are four trigger events by which *Bridge Groups* can be merged together to form a *Super Group*:

- PC Dispatch applications which have the console features enabled can remotely initiate a merge event.
- 2. When editing one line in the above table, the user can tick the box for *Manual on* (or the box *Manual off*) to invoke/stop a merge operation.
- 3. A timer can be used to turn on the merge process. The timer can be set for the days of the week, and time of the day.
- 4. Audio activity on one *Bridge Group* can be used to trigger the joining (or removal) of any *Bridge Group* from the *Super Group*.

Note that these trigger events can be used to undo the merger and remove a *Bridge Group* from a *Super Group*. Further, these trigger events can be combined together. One possibility would be to have two timers configured for Mon..Friday. One timer runs from 8am-11am and the other timer from 1pm to 5pm.

Referring back to Figure 37 it lists a very trivial *Super Group (combined)* which contains just one *Bridge Group (allcomponents)*. Should there be activity in the *allcomponents* or *onswitch Bridge Groups*, the *Super Group combined* will immediately contain the *allcomponents* entry. Note that both lines have the word *idle* in *Duration* field. The second line is never timed, but the first line does have a time limit. Consequently, the first line reports the maximum possible duration in the *Duration* field.

A more extensive Super Group is reported in Figure 38

Figure 38 An extensive Super Group

|      | Super Group | Bridge Group  | Start At        | On Bridge Group | Off Bridge Group | Use Time Out    | Duration            |
|------|-------------|---------------|-----------------|-----------------|------------------|-----------------|---------------------|
| edit | combined    | allcomponents |                 | allcomponents   | offnow           | will keep going | idle                |
| edit | combined    | final         |                 | onswitch        | final            | does terminate  | idle: /00:59        |
| edit | combined    | here          | 2,3,4,5,6 08:00 |                 |                  | does terminate  | remain: 03:00/03:00 |
| edit | combined    | here          | 2,3,4,5,6 13:00 |                 |                  | does terminate  | idle: /04:00        |
| edit | combined    | here          | 7 08:00         |                 |                  | does terminate  | idle: /09:00        |

An example of a relatively extensive Super Group.

which is an extended form of the *Super Group* shown in Figure 37. There are three *Bridge Groups* that can be part of the reported *Super Group*. The *Bridge Group here* is active for:

1. three hours on Monday, Tuesday... Friday mornings

- 2. four hours on Monday, Tuesday... Friday afternoons
- 3. nine hours on Saturday

. Note that the weekday morning entry reports that 03:00 remain, which indicates that this capture was taken at 8am on a weekday morning. When there is activity in the *allcomponents Bridge Group*, it is immediately merged into the reported *Super Group*. Similarily, when there is activity in the *onswitch Bridge Group*, the *final Bridge Group* is merged into the reported *Super Group*. If there is audio that originates from the *final Bridge Group*, the *final Bridge Group* is immediately removed from the reported *Super Group*. If there is audio that is sent to the members of the *final Bridge Group*, the *final Bridge Group* is not removed from the reported *Super Group*.

A novel *Super Group* is reported in Figure 39.

Figure 39 A novel Super Group

|      | Super Group | Bridge Group  | Start At | On Bridge Group | Off Bridge Group | Use Time Out    | Duration |
|------|-------------|---------------|----------|-----------------|------------------|-----------------|----------|
| edit | singles     | allcomponents |          | onswitch        | offnow           | will keep going | active   |
| edit | singles     | final         |          | onswitch        | offnow           | will keep going | active   |
| edit | singles     | here          |          | onswitch        | offnow           | will keep going | active   |

A novel Super Group

which contains three *Bridge Groups: allcomponents, final,* and *here.* Should there be activity on the *onswitch Bridge Group* the three *Bridge Groups* listed in this table will immediately merge into the *Super Group singles*. When there is activity in the *offnow Bridge Group,* the merger will be broken immediately. There is no timeout, so the merger can only be broken through manual intervention.

The Super Group in the preceeding paragraph is extended, to give the Super Group shown in Figure 40.

Figure 40 Extend version of the Super Group reported in Figure 39

|      | Super Group | Bridge Group  | Start At            | On Bridge Group | Off Bridge Group | Use Time Out   | Duration     |
|------|-------------|---------------|---------------------|-----------------|------------------|----------------|--------------|
| edit | singles     | allcomponents | 1,2,3,4,5,6,7 08:00 | onswitch        | offnow           | does terminate | idle: /09:00 |
| edit | singles     | final         | 1,2,3,4,5,6,7 08:00 | onswitch        | offnow           | does terminate | idle: /09:09 |
| edit | singles     | here          | 1,2,3,4,5,6,7 08:00 | onswitch        | offnow           | does terminate | idle: /09:00 |

An extended version of the Super Group shown in Figure 39.

which will merge when there is activity in the *onswitch Bridge Group*. The merger will dissolve 9 hours after creation. Should there be more activity on the *onswitch Bridge Group* the timer is reset to 9 hours. In addition to the *Super Group* in the preceding paragraph, it will merge at 8am in the morning. Assuming no activity on the *onswitch Bridge Group*, the merge will be broken at 5pm in the afternoon. Activity in the *offnow Bridge Group* will terminate the merger immediately.

**5.3.4.4** *I.P.S.C.* **other** configures the direction of data calls, and private voice calls for use with Motorola digital radio networks.

**5.3.4.5** *I.P.S.C.* **Validation** provides a means to terminate incoming *I.P.S.C.* calls that are unacceptable. The default is to accept all incoming calls. A screenshot of the selection criteria for accepting incoming calls is provided in Figure 41.

Figure 41

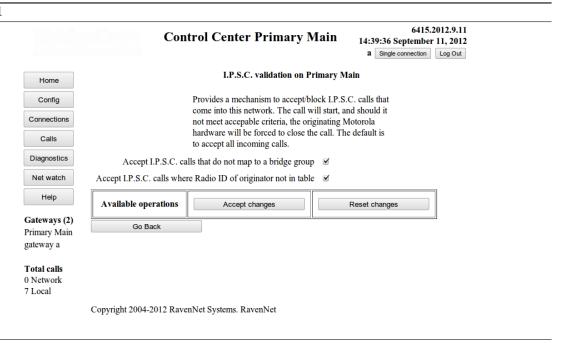

Using the checkboxes, it is possible to only accept calls that come from a radio which is described in the mapping of radio id to english/human readable terms (Section 5.3.6). In addition, it is possible to only accept *I.P.S.C.* calls that map to a *Bridge Group*. The operations can be combined so both requirements have to be met. Consequently, when both options are ticked and a call is in a *Bridge Group* but has an unknown Radio ID, it is blocked.

## 5.3.5 Conference Server

An important part of each *Control Center* is the *Conference Server*. The *Conference Server* transfers (and duplicates) audio packets from the person who is speaking to the selected destinations. An example screenshot for configuring the *Conference Server* is shown in Figure 42.

**Figure 42** Configuration of the *Conference Server* 

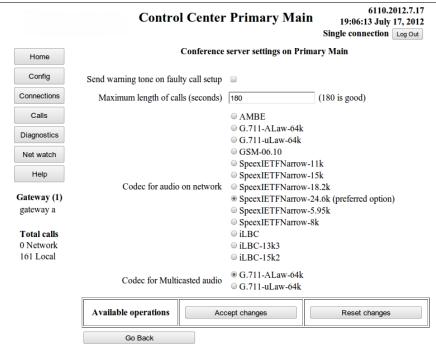

Copyright © 2004-2012 RavenNet Systems ™

Adjustment of the Conference Server, which is a part of the Control Center.

The different components on the *Conference Server* configuration are:

- Send warning tone on faulty call setup causes a warning message to be sent back to the radio if a call was created that went to none of the intended recipients. The originator of the call will hear this message when he/she releases the PTT button.
- *Maximum length of calls (seconds)* causes the *Conference Server* to terminate any call that lasts longer than this value. If you do not want termination (even for long calls), set this to a high value (such as 1 million).
- Codec for audio on network specifies the compression format of the audio that travels over the ethernet cables.

For conveyance of audio from Motorola digital devices, this should be set to *AMBE*. Consequently, there is the minimum of format conversion and so the audio quality is kept to the highest possible level.

When it is audio from analog radios, the recommended value is *Speex 24.6* as the audio quality is only slightly reduced.

• *Codec for multicasted audio* specifies the codec to use when interfacing with Hoot-n-Holler devices. If you don't know what these devices are, you can ignore this option.

After making the requisite changes, press the appropriate button at the bottom of the screen.

## 5.3.6 Radio ID mapping

Motorola radio networks use integer numbers that identify operators. This option provides a means of turning the numbers into a label that has meaning for those viewing the web pages. An example screenshot is shown in Figure 43.

Figure 43 Radio ID Mapping

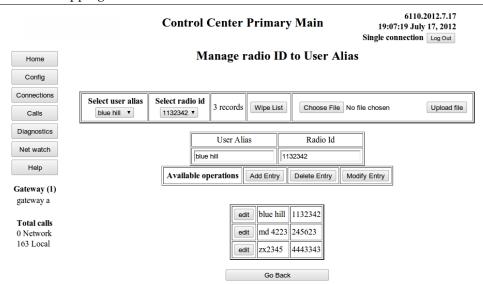

Copyright © 2004-2012 RavenNet Systems ™

The mapping of the integer numbers used by Motorola systems to labels that have meaning for those viewing the web pages is managed by this window.

This editing window works in the same way as Figure 20, Figure 30, and Figure 37. Select the group at the very top, make the changes in the large bar at the middle, and then press *Add Entry*, *Delete Entry*, or *Modify Entry* to enact the desired change.

There is no limit to the number of mappings you may use. However, the system will be quite slow if you endeavour to put a million entries in. This page will be very slow to load in that case.

In the bar near the top of the screen (which contains the selection boxes), there is a report of how many entries there are in the current list. Also provided is an option to wipe the list.

In the bar near the top of the screen are two buttons to allow you to read in a text (.txt) file containing many hundreds (or more) of possible mappings. Use the *Choose File* and *Upload File* buttons. The text file should contain only lines of text, which could look like:

## Example 5.1 Source data for Figure 43

blue hill, 1132342 md 4223 , 245623 zx2345,4443343

The text file reported in Example 5.1 was used as the raw data to populate the screenshot in Figure 43. The two fields may be separated by commas (as is the case here) or by tab characters. Space characters are trimmed from the beginning and end of the supplied name. It is acceptable to have space characters in the middle of a name, as shown in Example 5.1. Note that the act of reading in a text file will wipe the current mappings. Should there be a duplicate id value in the supplied text file, the first id value in the text file is ignored.

## 5.3.7 Configuration on attached *Gateways*

All *Gateways* that are currently connected to the *Control Center* are listed. By selecting the appropriate button, the user can change some settings on one *Gateway*. The name displayed on each button is the *sitename* of the *Gateway*. Note that the configuration window on the remote *Gateway* looks similar to this window, except that the *Control Center* specific settings are not available. The configuration window on the *Gateway* displays the *Gateway's sitename* near the top of the web page. A screen shot of editing the configuration on *Gateway a* is shown in Figure 44. Note that the the name *Gateway a* is displayed close to the top of the window. When changing the configuration on a remote *Gateway*, it is recommended

that you check the displayed name regularly to ensure that your changes are happening on the intended *Gateway*.

Figure 44 Configuration on a Gateway - option selection

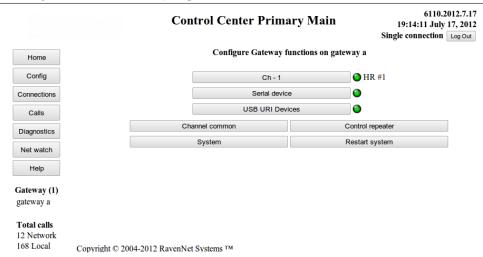

The configuration window for Gateway a. The window is similar to that shown in the primary configuration window (Figure 17). There are some additional buttons specific to a Gateway, and some buttons removed (which were specific to the Control Center).

**5.3.7.1 Channel common settings on a** *Gateway* All of the voice circuits, or audio channels on a *Gateway* are required to connect to the same *Control Center*. Consequently, all channels on a *Gateway* have some parameters which are common. These parameters are described in this section, which are obtained by pressing the *Channel common* button in Figure 44 to give Figure 45.

Figure 45 Configuration Channel common on a Gateway

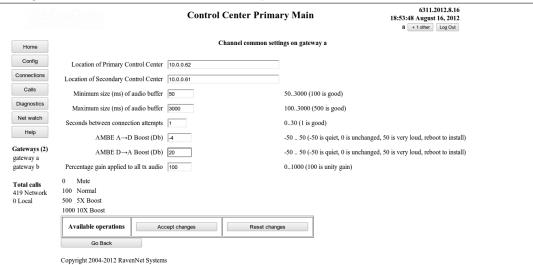

The parameters that are common to all channels on a Gateway are edited in this window.

The different values are described here. When completed, the user may select any of the three buttons at the bottom (*Accept changes*, *Reset changes*, or *Go Back*) to get the desired result.

- The location of the primary/secondary control centers is a text string that is resolved by the computer to an IP address. Here, it is a valid IP address, but it could have been a word address (such as *rndownload.dyndns.org*). Note that the location does not contain :42420, and does not contain http://
- The minimum and maximum size of the audio buffer determines the amount of buffering applied to audio received from the *Control Center*. The buffer will dynamically adjust the size depending

on the variation in arrival times of the audio packets. In some cases, the user may wish to use the same value for minimum and maximum. In this case, there is no dynamic resizing of the buffer. The buffer size contributes to the delay in receiving audio from the person who is speaking. Should the delay range for the buffer be too small, there will be a decrease in the audio quality.

- Seconds between connection attempts slightly reduces the load on the *Control Center* when all channels on all *Gateways* start at the same time. This spaces out the start time of each channel.
- Percentage gain to all tx audio applies to analog radio signals, and is a way of raising the average volume of all audio received from this *Gateway*.
- When using *I.P.S.C.* (Motorola radios) it may be necessary to convert the Motorola format (compressed Digital) to raw Audio (or vice versa). The supplied USB devices (or AMBE devices) that were installed on a *Gateway* to do this task can have a gain (increase or decrease) applied at the time of conversion. Typically, a value of 0 is used for no change. A value of 20 gives a 20 decibel increase. Figure 45 reports a value of -50dB. Consequently, when audio is turned from compressed digital into raw audio, the volume will be reduced by 50 deciBels.

**5.3.7.2 Configuration of one TL-Net channel on a** *Gateway* Primarily, these parameters affect how this channel interacts with the *Control Center*. An example screenshot is provided in Figure 46. The channel being configured will interact with the TL-Net controller. The screen changed to that in Figure 46 when the operator pressed the button Ch - 1 in Figure 44. Note the label near the top of the screen that says this channel is on *Gateway a*.

Figure 46 Configure one channel window 6311.2012.8.16 **Control Center Primary Main** 19:01:20 August 16, 2012 Config Ch - 1 on gateway a Config Descriptive name of this channel Ch - 1 Home Repeater 1 1 20 Channel automatically starts on system startup Diagnostics Amplitude for play volume (to Transmitter) 70 0 = no audio, 100 = full volume Net watch Amplitude for record volume (from Receiver) 22 0 = no audio, 100 = full volume Available operations Accept changes Gateways (2) gateway a Go Back gateway b Total calls 480 Network 0 Local Copyright 2004-2012 RavenNet Systems

Configuration of the channel specific values on a remote Gateway.

- *Descriptive name* is used to describe this particular channel. The value is displayed on the appropriate button, used in log records, and is displayed on the *Control Center*. This name is displayed near the top of the screen in bold. It is recommended that you use a name which is more meaningful (to you) than the name in the above figure (*Ch* 1).
- home repeater is used to identify this channel from others on the *Control Center*. This value is used when routing calls to/from a *Bridge Group*. For analog radios, it has a second meaning (that is specific to the external TL-Net hardware).
- Channel automatically starts is a way of stopping this particular channel from operating. With the checkbox blank, no audio will pass through this channel to/from the Control Center. When this checkbox is ticked, the channel will run and repeatedly attempt to connect to the Primary Control Center (or Secondary Control Center if the primary is not available). Should this channel not connect, additional information can be found in the operational log of this channel, or on the operational log of the remote Conference Server.
- Amplitude play/record provides channel specific control of the audio volume for analog radios.
- Accept changes puts the changes to the channel immediately.

• Reset changes and Go Back provide a means of ignoring any active edits.

**5.3.7.3 Configuration of one** *I.P.S.C.* **channel on a** *Gateway* When connecting with Motorola repeaters via the Motorola proprietary *I.P.S.C.* protocol, some values need to be assigned to each channel. When connected with a Motorola repeater, each *I.P.S.C.* channel can be considered as though it simulates a radio. Consequently, each *I.P.S.C.* channel has a radio id and color code. Note that all odd numbered *I.P.S.C.* channels represent a radio on slot one. All even numbered *I.P.S.C.* channels represent a radio on slot two. An example screenshot for configuring one *I.P.S.C.* channel is shown in Figure 47.

**Figure 47** Configuration of one *I.P.S.C.* channel

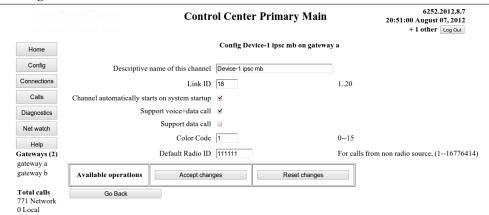

Copyright 2004-2012 RavenNet Systems

Configuration of one I.P.S.C. channel on Gateway a. Note that this window has a similar mode of operation to the window shown in Figure 46.

The meaning of the buttons and some of the fields is the same as in Section 5.3.7.2. The meaning of the remaining fields is explained in the following list.

- Support voice+data call means that Gateway a identifies itself to the Motorola I.P.S.C. network as being capable of handling voice and data calls. If the Control Center is running a codec other than AMBE, there will need to be enough DVSI/AMBE usb devices to handle the audio codec work. One DVSI/AMBE device will be required for each I.P.S.C. channel that is voice capable.
- Support data call means that Gateway a identifies itself to the Motorola I.P.S.C. network as being capable of handling data calls.
- *Color Code* is a value chosen by the network planner, so that calls to/from this box are correctly placed in the appropriate group.
- *Default Radio ID* is the value assigned to calls that leave *Gateway a* and go to the connected Motorola repeater, which then go onto the air. This value identifies this *Gateway a* as one particular radio.
- **5.3.7.4** Configuration of one *I.P.S.C.* connection on a *Gateway* The Motorola *I.P.S.C.* protocol mandates that two slots (one and two) connect to a Motorola repeater via one one network connection. Consequently, *I.P.S.C.* channels 1 and 2 use the same Motorola *I.P.S.C.* network connection. Each Motorola *I.P.S.C.* network connection on a *Gateway* represents one Peer on a Motorola network. The configuration of one connection to the Motorola network in shown in Figure 48.

6311.2012.8.16 **Control Center Primary Main** 18:08:18 August 16, 2012 a Single connection Log Out Config Manager - dmr E-USA on gateway a Home Config Descriptive name of this channel Manager - dmr Connections Operate as Master I.P.S.C. Master IP address of the Master 1.2.3.4 Diagnostics UDP port for the Master 50073 Net watch Seconds between Keep Alives 10 3--30 Seconds between Regn. attempts 10 3--30 Gateway (1) UDP port for this I.P.S.C. connection on this box 53442 49152-65535 gateway a Unique ID for this I.P.S.C. connection (PeerID) 314156 1..4,294,967,294 (0xffff fffe) Total calls Silence period to indicate call end (ms) 750 750ms is default, 300..2000 55 Network 0 Local Authentication key for I.P.S.C. comms 1234 Log KeepAlive Requests Log Registration Requests Force R1.6/1.7/1.8 authentication 

✓ Log XCMP RSSI measages Available operations Accept changes Reset change

5.3 Config

Figure 48 Configuration of one Motorola I.P.S.C. connection

Copyright 2004-2012 RavenNet Systems

Go Back

Setting the parameters specific to defining one connection with the Motorola I.P.S.C. network.

- Descriptive name of this channel has the same meaning and interpretation as in Section 5.3.7.2
- UDP port for this I.P.S.C. connection on this box This value is unique, and cannot be used by any other I.P.S.C. connection on this Gateway. If this Gateway is behind a firewall, and there are Motorola boxes that are part of this network who are on the other side of the firewall, please ensure that this port on the firewall is forwarded to this *Gateway*.
- Operate as Master is a checkbox to determine if this I.P.S.C. connection is the Master and manages entry to the I.P.S.C. network. Clicking this button will cause the entry boxes for some fields to immediately appear/disappear (these fields are not required for the I.P.S.C. Master).
- UDP port for the Master specifies the UDP port number of the I.P.S.C. Master instance (that this I.P.S.C. connection instance will connect to on startup). This field disappears if this I.P.S.C. connection instance is operating an *I.P.S.C.* Master.
- IP address of the Master specifies the IPv4 address of the I.P.S.C. Master instance (that this I.P.S.C. connection instance will connect to on startup). This field disappears if this I.P.S.C. connection instance is operating an *I.P.S.C.* Master.
- Seconds between Keep Alives sets the frequency that keep alive packets are sent from this I.P.S.C. connection instance to other members of the I.P.S.C. network. A low value will cause this I.P.S.C. connection instance to quickly detect and act if a remote Peer has gone unresponsive. This field disappears if this I.P.S.C. connection instance is operating an I.P.S.C. Master.
- Seconds between Regn. attempts sets the frequency of requests to any remote I.P.S.C. member. A shorter value will mean the Registration process is quicker if packets are lost in the network. This field disappears if this I.P.S.C. connection instance is operating an I.P.S.C. Master.
- Unique ID for this I.P.S.C. connection (PeerID) is a Motorola I.P.S.C. specific number that identifies this connection from other Motorola I.P.S.C. entities. All boxes in one Motorola I.P.S.C. network will have a different Unique ID. Note that one *Gateway* can be in several Motorola *I.P.S.C.* networks at the same time. It is therefore possible for all I.P.S.C. connections on one Gateway to have the same Unique ID since every connection is in a different network. This will lead to confusion and is not recommended.

- Silence period to indicate call end (ms) is used when no end of call frame is received. In this case, the program waits the specified period before marking the call as finished.
- Authentication key for I.P.S.C. comms is the string (40 characters max long) that is used when verifying incoming packets have come from an authorised source.
- Log KeepAlive Requests is an aid to tracking Keep Alive requests from this program or from other repeaters. When on, it causes all Keep Alive related events to be recorded in the *I.P.S.C.* log of messages.
- Log Registration Requests is an aid to tracking registration requests from this program or from other repeaters. When on, it causes all registration related events to be recorded in the I.P.S.C. log of messages.
- Force R1.6/1.7/1.8 authentication Should be left on which forces the program to only use the new style of authentication.
- Log XCMP RSSI messages is a debugging option, and causes all XCMP events to generate reports
  which are put in the XCMP log of messages.

**5.3.7.5 Configure serial device** The serial device is used for interacting with the external TL-Net hardware, which is used with analog radios. An example configuration screenshot is shown in Figure 49. Note that the *Gateway* on which the serial device configuration is for will be shown near the top of the screen. Configuration of the serial device on a *Gateway* is exactly the same as on a *Control Center*. Consequently, the information in Section 5.3.1.7 can be used to explain the meaning and purpose of the different fields.

Figure 49 Configure serial device

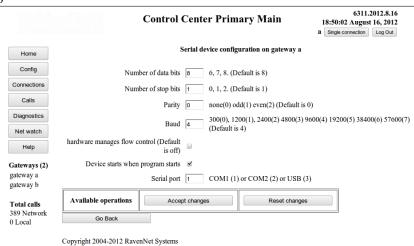

Configuration of the serial device on Gateway a. Note that the name of Gateway a is reported near the top of the screen. The operation and behavior of the components on this window are identical to those reported in Figure 23.

**5.3.7.6 USB URI devices** The USB based sound card, which has a DB25 connector and connects to a USB plug is a sound card that can optionally be used on analog radio systems. It is known by some as "the black thing". A picture of the device is shown in Figure 13. This device has an Erasable EPROM built into it. This program provides the operator the means to store an identifying value into the device, so that on boot the devices are always associated with the correct channel. If the computer is booted when the URI device is connected to the USB bus, the computer will always provide an option to edit the configuration of this device. An example screenshot for editing the configuration is shown in Figure 50

Figure 50 Uniquely identifying each USB URI device **Control Center Primary Main** 08:43:21 August 07, 2012 + 1 other Log Out Modify USB URI channel numbers on gateway a Home Config Connections Dir name File name Channel number Modify channel 2 Diagnostics 004 002 0 1..20 System report on device 004 003 1 1..20 System report on device Gateways (2) Available operations gateway a Accept changes Reset changes gateway b Go Back Total calls 51 Network 0 Local

The storing of the identifying values for each attached USB URI device. This example shows two devices connected to Gateway a. They have been edited to have channel numbers of 1 and 2. Pressing the System report on device will put any current edits on hold (or lose them) and take the user to the screen described in Section 5.3.7.6.1.

If four USB URI devices are attached, they are configured to have channel numbers of 1,2,3, and 4. By swapping the configured numbers, one can swap the mic/speaker from one card to another.

**5.3.7.6.1 System report on one USB URI device** It is possible to examine the Linux kernel generated messages for one USB URI device. This report is obtained from the window described in Figure 50. An example report is given in Figure 51.

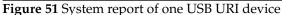

Copyright 2004-2012 RavenNet Systems

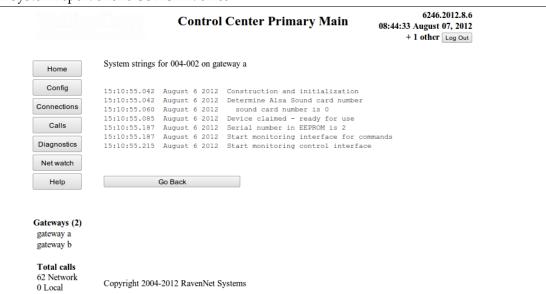

The Linux specific report on one USB URI device. There is little of interest here, except for showing that the card has been configured and initialized correctly.

#### 5.3.7.7 Control repeater

**5.3.7.7.1 Introduction** This section provides the operator with the means to restrict users to those who have access rights. Further, it provides a means to manage the use of channels. Consequently, the 20 slots on the repeater bus can be distributed in a manner that gives maximum benefit to users.

**5.3.7.7.2 Initial Window** If a TL-Net controller is connected to the *Gateway*, buttons are displayed which can be clicked on. A typical display is shown in Figure 52.

6110.2012.7.17 **Control Center Primary Main** 19:16:02 July 17, 2012 Single connection Log Out Repeater Controller on gateway a Repeater Controller 1 (Network) Configuration Config Manage users Repeater Controller 2 Configuration Manage users Connections Repeater Controller 3 Configuration Manage users Calls Repeater Controller 4 Configuration Manage users Manage users Repeater Controller 5 Configuration (Network) Diagnostics Repeater Controller 6 Configuration Manage users Repeater Controller 7 Configuration Manage users Repeater Controller 8 Configuration Manage users Help Repeater Controller 9 (Network) Manage users Gateway (1) Repeater Controller 10 Configuration Manage users gateway a Repeater Controller 11 Configuration Manage users Repeater Controller 12 Configuration Manage users Total calls Repeater Controller 13 (Network) Configuration 17 Network Repeater Controller 14 Configuration Manage users 168 Local Repeater Controller 15 Configuration Manage users Repeater Controller 16 Configuration Manage users Repeater Controller 17 Configuration Manage users (Network) Repeater Controller 18 Configuration Manage users

Figure 52 Attached repeaters and configuration selection

The available repeaters from the TL-Net device. Since there are buttons on this screen, we have confidence that serial communications with the TL-Net device is working.

Configuration

Configuration

Manage users

Manage users

Repeater Controller 19

Repeater Controller 20

Copyright © 2004-2012 RavenNet Systems ™

If it takes five (or more) seconds for the display to be generated, and unlike Figure 52 contains no buttons, check the serial device for messages to and from the TL-Net device. It may be that the serial connection is faulty. Alternatively, the TL-Net controller needs to be in TL-Net mode. Placing the controller in the correct mode is achieved by resetting it, with the *Command to LTR* button described in Section 5.7.10.3. Those repeaters which are network capable have a buttons on them for configuration and managing users. Further, the word (*Network*> is displayed.

**5.3.7.7.3 Configuration of attached LTR repeater** The Transmitter Audio, Data, and CWID level of the attached repeater can be adjusted. In this section, we illustrate the configuration of repeater 1. Figure 53 shows this. Also provided is an option to restart the LTR controller.

Figure 53 Controller, Configuration for repeater 1

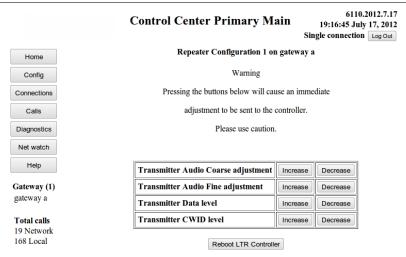

Copyright © 2004-2012 RavenNet Systems TM

Buttons for immediate change of the Transmitter Audio, Data, and CWID levels. The LTR controller may be rebooted here.

These adjustments affect local repeated audio levels.

**5.3.7.7.4 Manage users** The features described in this section provide you with means to manage the active repeater array and user validation on the TL-Net system. You have the option to validate all users, or invalidate all users. A typical screen is shown in Figure 54.

**Figure 54** Manage users for repeater 1

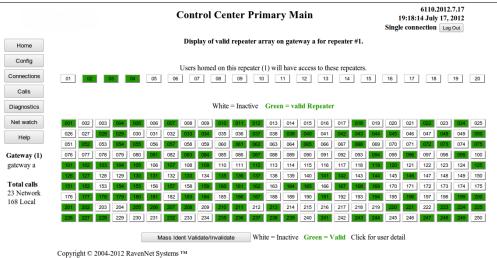

The report of which users are active on repeater 1. Uses may be marked inactive through the use of the relevant button. Many users are active. As a sample, users 101-105 are active, but 106 is idle.

Repeaters are enabled/disabled through clicking on a repeater button (at the top, contains 2 digits) which is explained Section 5.3.7.7.6. Users are validated/invalidated through clicking on a user button (which contains three digits) and is explained Section 5.3.7.7.7. Should one wish to enable/disable all users at the same time, it is suggested that *Mass Ident Validate/Invalidate* button is used (as described Section 5.3.7.7.5).

**5.3.7.7.5 Mass validation of all users** All of the users on repeater can be validated (or invalidated) at the same time. This is achieved by using the *Mass Ident Validate/Invalidate* button described in Section **5.3.7.7.4**. An example screenshot is provided in Figure **55**.

Figure 55 Mass validation of all users on repeater 1 of Gateway a

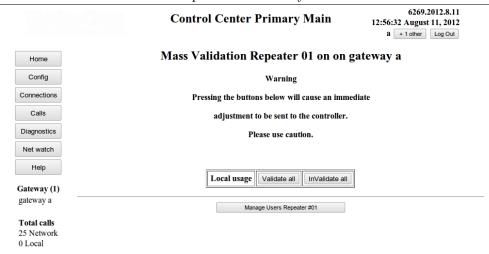

Copyright 2004-2012 RavenNet Systems

All of the users on repeater 1 of Gateway a may be validated/invalidated with this options. Pressing the Manage Users Repeater #01 will return to Figure 54.

**5.3.7.7.6 Validate repeater** Validating of a repeater is through this window, shown in Figure 56. This particular window was obtained after clicking on the repeater button 05 in Figure 54.

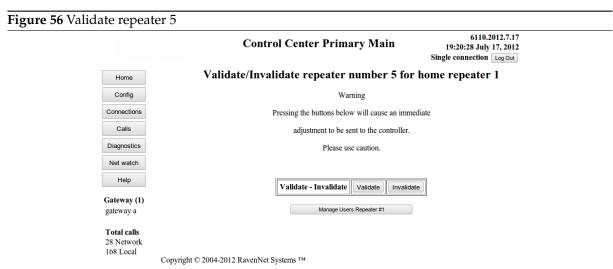

Alter the validation of repeater 5, when homed on repeater 1. values. By marking repeater 5 as valid, users homed on repeater 1 will have access to repeater 5.

**5.3.7.7.7 Enable one user** From Figure 54 *userID* 001 is currently enabled (green box) and could be disabled by left clicking box 001. The screen changes to that shown in Figure 57, where we see that *userID* 001 is currently enabled.

Control Center Primary Main

Control Center Primary Main

Repeater = 01 User = 001 on gateway a

Status = Valid

Cornections

Calls

Diagnostics

Net watch

Help

Gateway (1)

gateway a

Total calls
24 Network
108 Local

Copyright © 2004-2012 RavenNet Systems TM

Option to disable/enable one particular user on the TL-Net controller.

In this case, one would clear the checkbox, and press the Click to send new values button.

**5.3.7.8 System (on remote** *Gateway)* This section describes the configuration of System things on a remote *Gateway*. The operation of this feature is almost identical to that described in Section 5.3.1. The screens presented, and the operation of the buttons is very similar to that described in Section 5.3.1. Except that every screen in this option has the *sitename* of the remote *Gateway* reported in multiple places. The *sitename* is always reported near the top of the screen. It is a very common mistake to think that the changes are happening on a different *Gateway* to where they are actually happening.

There are however some difference that are worth explaining. Consequently, the four different screenshots for configuration of system related things on a *Gateway* are reported here.

On entering this option, the screen looks as shown in Figure 58.

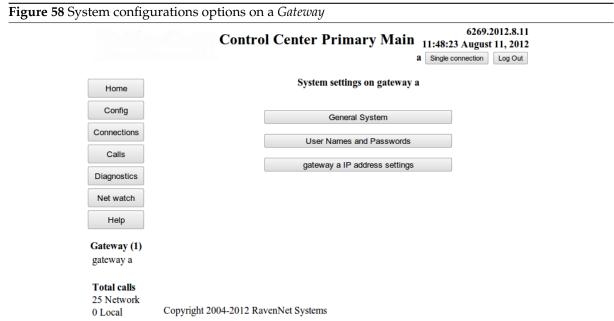

Configuration of system related things on a Gateway is similar to that shown in Figure 18. Note however that the site name of the Gateway (in this case Gateway a) is reported on one button and near the top of the screen.

**5.3.7.8.1 General System on a** *Gateway* An example screenshot is given in Figure 59, which is very similar to that shown in Figure 19.

Figure 59 General system configuration on a Gateway

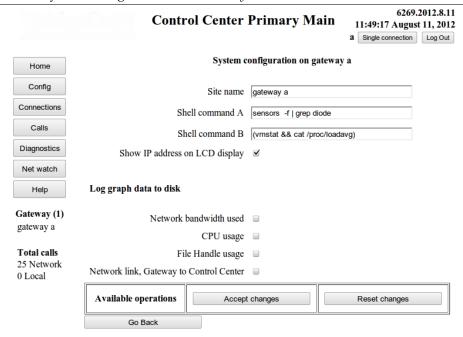

Copyright 2004-2012 RavenNet Systems

The configuration of general type things on a Gateway. These things fitted best here. The most important parameter is the sitename. After changing the sitename, the pages generated by the Gateway will have the new sitename. The pages generated on the Control Center will have the new sitename when the Gateway reconnects.

The differences between Figure 19 and Figure 59 are as follows:

- 1. Since the only entity a *Gateway* should ever connect to is the *Control Center*, there is no point in testing the connection to another box. Consequently, there is no option for setting the host to use for testing *Network connectivity*.
- 2. A Gateway has no Dns Update feature, so there is no need to configure this.

3.

- 4. A *Gateway* does not run a test for *Network connectivity*, so there is no data to log here. Consequently, the option to log graph data for *Network link to remote host* is not available on a *Gateway*
- 5. The *Gateway* does not display a graph of calls handled on the main web page. Consequently, the *Gateway* has no option for *Graph of call count handled by Control Center*.
- 6. Normally, there is no browser connected to a *Gateway*. Thus, there is no point in recording the browser response time.
- 7. A *Gateway* does keep track of the status of the link to the *Control Center*. The loss rate of UDP packets, and the round trip time, is recorded and is available. Consequently, the *Gateway* does log the quality of the network link.

**5.3.7.8.2 Users and passwords on a** *Gateway* It is possible to access the web page provided by a *Gateway* and this is done in the same way as one accesses the web page of a *Control Center*. Under normal operation, the *Control Center* will take the appropriate page from a *Gateway* and display the page as part of the *Control Center*'s page. However, when the *Control Center* is not available, but the *Gateway* is available, it can be necessary to directly configure the *Gateway* To prevent anyone from configuring the *Gateway*, it is suggested that the administrator installs some password protection on the *Gateway* The screen in Figure 60 shows this for *Gateway a*.

Figure 60 Users and passwords on a Gateway

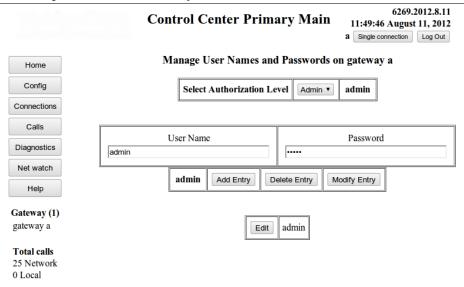

Copyright 2004-2012 RavenNet Systems

Configuration of users and passwords on Gateway a. The only difference to when configuring user names and passwords on a Control Center (xref linked="usernamespasswords"/>) is the sitename of the box (which is reported near the top of the screen).

Note that it is perfectly valid to have no users or passwords configured on a *Gateway*. This will prevent everyone from accessing the *Gateway* directly. Even with no names or passwords on a *Gateway*, the *Gateway* can still be configured from the web page of the *Control Center*.

**5.3.7.8.3 Network configuration on a** *Gateway* An example screenshot for changing the network settings on a remote *Gateway* is shown in Figure 61.

**Control Center Primary Main** 11:51:06 August 11, 2012 a Single connection Log Out IP/Network settings on gateway a Home Config Field name/description New value Current system value Location of Primary Control Center 10.0.0.62 10.0.0.62 Calls Location of Secondary Control Center 10.0.0.61 10.0.0.61 Diagnostics The values below alter the operation of the ethernet card, and are applied to all network operations from all programs on this computer Net watch Enable DHCP (automatic IP selection) DHCP is disabled. Using static IP address Help IP address of this box (eg 192,168,1,102) 10.0.0.63 10.0.0.63 Netmask of this box (eg 255,255,255.0) 255,255,255.0 255,255,255,0 Network Gateway address 10.0.0.2 Gateway (1) or default route Total calls 10.0.0.2 67.138.54.100 0 Local DNS server (eg 8.8.8.8) 10.0.0.2 MAC address 00-40-63-F6-36-69 Clicking this button will cause this machine to reboot and use the new values Click to reboot, use new values Go Back Clicking this button will cause this machine to reboot and use the new values.

Figure 61 IP address settings on a remote Gateway

Copyright 2004-2012 RavenNet Systems

The parameters for setting the IP address fields on a Gateway. Unlike Figure 21 there are two additional text entry fields for setting the location of the Primary and Secondary Control Center. These two additional fields do not disappear when the DHCP checkbox is ticked/unticked.

Providing the additional text entry fields for setting the location of the *Primary* and *Secondary Control* Center is a duplication as this information is set in Section 5.3.7.1. The ability to set the location of the *Control Center* in two different places is designed to aid the user during setup of the boxes.

**5.3.7.9 Restart system (on remote** *Gateway***)** This option works in the same fashion as in Section **5.3.3**. With the exception that it is the remote Gateway that is restarted. The screen used in this section is identical to that in Figure 28 except that the buttons display the name of the remote Gateway. Further, the screen displays the name of the remote *Gateway* below the title bar.

When the remote *Gateway* is restarted, there is a report that the remote *Gateway* is restarting. At the left bottom of the screen, the name of the remote *Gateway* disappears from the list. If the remote *Gateway* was setup to restart, the list at the bottom left will then show the name of the remote Gateway when it restarts. This process can take between 20 seconds and 1 minute. If it takes longer than 2 minutes, it is probable that there is a network configuration issue on the remote *Gateway* - DNS is not working.

#### 5.4 Connections

Figure 62 is accessible by those who have user and admin privileges. The pages reported in this section provide different views of the currently linked voice circuits. Two of the pages described in this section show calls happening in real time. Further, it is apparent which connection is active from this section.

Each connection described in this section is one audio circuit which is linked to the Conference Server. Alternatively, this section reports the audio paths that are available right now. In contrast, the *Bridge* Group describes what connections can be joined together (with no regard for if they even exist). The final result of who talks to who is determined by the Bridge Group reduced to those who are available (as reported in this section).

When you are setting up your Bridge Groups, the pages described in this section should be consulted on a regular basis. Within these pages, you have access to the internal logs of the individual connections and can see the start call/end call commands. When audio is flowing, the name of a connection will

change. The name reports the *Bridge Group* in use and the descriptive label. The color of the name changes to indicate the direction of audio flow.

The number of links between *Gateways* and *Control Centers* is limited by configuration and hardware capabilities. The reported links in these windows are dynamic, and will change color and name to represent any audio activity.

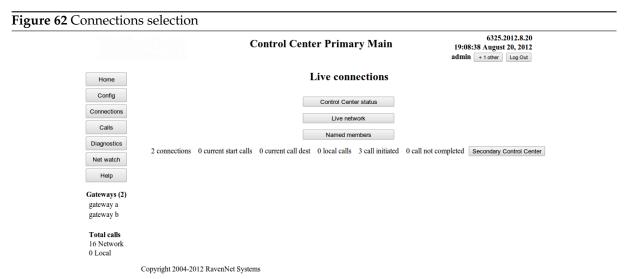

The window displayed on clicking on the Connections button from the navigation bar. There are three sub options, along with summary statistics for how many calls have been made made. Further, there is an button to link the display through to the Secondary Control Center. The button to the Secondary Control Center is only displayed if the Secondary Control Center is available.

## 5.4.1 Control Center Status

reports a table that summarizes the current voice links between the *Gateways* and the *Control Center*, the number of audio packets handled, the loss rate, the calls that have been processed, and buttons to reset/remove links. An example screenshot is shown in Figure 63.

**Figure 63** Control Center Status

|                                             | Control Center Primary Main                                       |               |                        |                            |                      | 6195.2012.7.30<br>20:13:33 July 30, 2012<br>Single connection [Log Out] |                              |                    |       |                |
|---------------------------------------------|-------------------------------------------------------------------|---------------|------------------------|----------------------------|----------------------|-------------------------------------------------------------------------|------------------------------|--------------------|-------|----------------|
| Home Config                                 | Label                                                             | Local<br>link | Remote<br>home<br>page | Received<br>from<br>remote | Sent<br>to<br>remote | Time<br>since<br>activity                                               | Packet<br>loss<br>percentage | Calls<br>processed | Reset | Remove<br>link |
| Connections                                 | allcomponents @ example alt to main @ 19 @ Alternate @ Network ca | 1             | N.A.                   | 0                          | 10,736               | 0 secs                                                                  | no loss info                 | 70 [0 missed]      |       |                |
| Calls                                       | allcomponents @ Ch - 1 @ 1 @ gateway a @ Network call             |               |                        | 4,599                      | 5,598                | 0 secs                                                                  | 0.0% loss                    | 70 [23 missed]     |       |                |
| Diagnostics  Net watch                      | allcomponents @ Ch - 1 @ 1 @ gateway b @ Network call             |               |                        | 6,137                      | 515                  | 0 secs                                                                  | 0.0% loss                    | 69 [22 missed]     |       |                |
| Help                                        | Ch - two @ 2 @ gateway b                                          |               |                        | 0                          | 0                    | 18 mins, 27 secs                                                        | no loss info                 | 0 [0 missed]       |       |                |
| Gateways (2)<br>gateway a<br>gateway b      | Got                                                               | ack           |                        |                            | Refresh              |                                                                         |                              |                    |       |                |
| <b>Total calls</b><br>78 Network<br>0 Local | Copyright © 2004-2012 RavenNet Systems ™                          |               |                        |                            |                      |                                                                         |                              |                    |       |                |

Statistics and information on the voice circuits currently connected to the Control Center. The number of audio packets that have been sent to/received from the remote site is shown. The second line is green, which indicates that (from the view of the Control Center) this is the originator of the call - at this point the call comes into the Control Center. There is a link to this channel (as seen by the conference center), which is the local link.

Note that all the audio activity is in one direction. It is received from Ch-1 of Gateway a and sent to the Alternate Control Center, and to Ch-1 of Gateway b. The voice circuit Ch-2 of Gateway b has been idle. For links that have been very active, the user may wish to reset the counters so that the numbers are smaller and more meaningful. In this case, use the relevant button.

A more thorough reset of the counters is achieved by resetting the link. Within seconds the retry mechanism on the Gateway will restore the link.

Note that Figure 63 does not auto update, nor does it show a log of previous events. Consequently, Figure 63 must be regarded as a "snapshot" of activity on the *Conference Server* Figure 63 display shows the activity of the voice circuits in the *Control Center*, so it is therefore a snapshot of the state of the *Conference Server* 

The name of one voice circuit could be: *Ch* - 2@12@*gateway a*. This name consists of four noteworthy items:

- 1. The *Channel Name* is a term that has meaning to the operators and describes the nature of one channel on the *Gateway*.
- 2. The *home repeater* is a numeric value assigned to one channel on the *Gateway*. This value is used in the TL-Net system. This value is used in the *Conference Server* to distinguish between two channels from one site.
- 3. The *sitename* is a term that has meaning to the operator and will (ideally) describe the physical location of the *Gateway*.
- 4. Black text, which means no current activity

When a voice circuit is carrying audio data, the text and color displayed indicate current status. From the example in Figure 63 there is an entry which is

allcomponents@Ch - 1 @ 1 @ gateway a @ Network call

This name contains six noteworthy elements:

- 1. *allcomponents* is the name of the *Bridge Group* this call belongs to. All entries in this table with this *Bridge Group* name will share the same audio stream.
- 2. A Channel Name of Ch 1
- 3. The home repeater is 1
- 4. The sitename is gateway a
- 5. The word *Network call* which indicates this is a call that goes through the *Control Center*.
- 6. Green text, which means this circuit is orginating a call into this *Control Center*.

#### 5.4.2 Live network

provides a succinct live graphical display of the active/inactive voice links between the *Control Center* and *Gateways*. The display refreshes automatically. Also displayed is the voice links between *Control Centers*. An example screenshot is shown in Figure 64

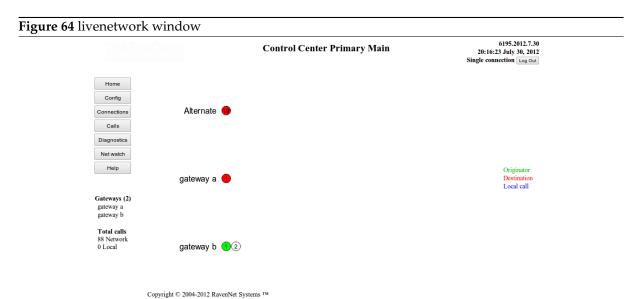

A live display of the state of the current voice circuits, the home repeater numbers (or Link IDs) and the relevant sitenames.

In this figure, there are three devices connected to the Control Center - gateway a, gateway b, and the Alternate Control Center.

The link between Gateway a and home repeater 1 is sending a call to the Control Center, and so is coloured green. This call is passed on to two endpoints, which are coloured red. The system can cope with many concurrent calls, so this page may have several green circles and many red circles.

The display shows the activity of the voice circuits in the *Control Center*, so it is therefore the behavior of the *Conference Server*.

#### 5.4.3 Named members

provides a live display of both the calls that come into (or leave) the *Control Center* and the voice links to the remote *Gateways*. The displayed list can be shortened by the use of the buttons. A string can be entered in the text box to select matching entries which further shortens the displayed list. The display refreshes automatically as an aid to the user. An example screenshot is shown in Figure 65

Figure 65 Named Members window

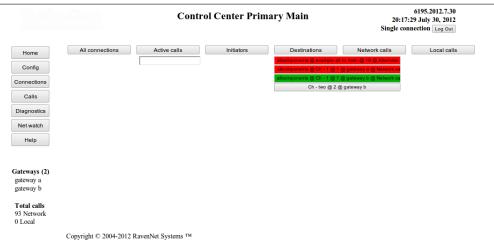

A live listing of the voice circuits currently connected to the Control Center. The list can be shortened by entering text in the clear rectangle on the top left. Only entries that match the text will be reported. In the same manner, by selecting one/some of the buttons at the top of the screen, the list will be shortened to match only the selected buttons.

The display shows the current activity of the voice circuits in the *Control Center*, so it is therefore the behavior of the *Conference Server*. The status of the *Conference Server* can be viewed in Figure 63. Left clicking on one particular entry (say *Ch* - 2@12@gateway a) will take the page to examine the status of this particular voice connection.

## 5.5 Calls

The *Calls Window* is accessible by those who have *user* and *admin* privileges. It is designed to report the completed calls that have been handled by the *Control Center*. A sample screenshot is below.

Figure 66 Previous calls window 6153,2012,7,23 Control Center Primary Main 13:25:51 July 23, 2012 Single connection Log Out Call history Home Summary Detail Todays calls gateway a Before today calls Net watch Help 6 days ago (Tuesday) Gateway (1) gateway a Go Back 0 Network 927 Local Copyright © 2004-2012 RavenNet Systems. RavenNet ™

The window displayed on clicking on the Call button from the navigation bar. The selection of which log is examined is based on the source of the call, or on date.

All calls that pass through the Control Center are recorded in three places. There is a short term record,

which holds (at most) the last 100 calls that have passed through the Control Center. The count of calls is then summarised and stored in a database for a long term record. Remote computers may view the database contents if they support *ODBC*. To directly view the database contents, or short term record, one may use the options provided in this window.

#### 5.5.1 Summary

reports the collated call history.

- *Todays calls* creates a new window that provides a means of selecting calls (for today) from the database. Calls are selected on the basis of site name, user name, and access type.
- *Before todays calls* creates a new window that provides a means of selecting calls (from yesterday or earlier) from the database. Calls are selected on the basis of site name, user name, date, and access type.
- xx Days ago (day of week) has the same effect as the Before todays calls button, except that the date range is preconfigured for the specified date.

**5.5.1.1 Todays calls** The database can be queried for calls that have happened today. Note that is the accumulated calls from today, where today is defined as starting at midnight. The last ten (or so) minutes of calls are buffered in computer memory before writing to the database. This saves computer resources in writing information to the database. The screen for selecting the calls of today is shown in Figure 67.

**Figure 67** Todays calls in the database 6153.2012.7.23 13:47:23 July 23, 2012 **Control Center Primary Main** View Database Home Confia Access type all sites ▼ all users both ▼ Query Database Go Back Gateway (1) Total calls 1.089 Local Copyright © 2004-2012 RavenNet Systems. RavenNet ™

The window used for selecting which calls from the database are viewed - out of those available for today. Note that this window does not have the date range selection options provided in Figure 68.

**5.5.1.2 Before todays calls** Shows the accumulated record of calls on one particular day (or date range) that is prior to today. Selecting which day(s) are viewed is via the drop down boxes in the middle, which are shown in Figure 68. This option, to look at calls before today, cannot report calls that happen today.

Figure 68 Calls for a date before today

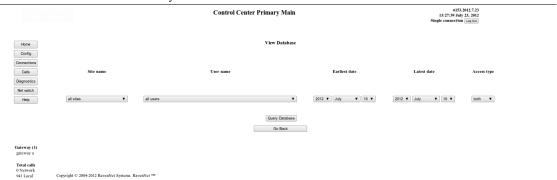

The window used for selecting which calls from the database are viewed - out of those prior to today. This window does have the date range selection options (unlike Figure 68). The date range selected to be viewed is only one day wide - it can be altered by the user to view call summary for any date range.

#### 5.5.2 Detail

reports the short term record of individual calls. The call record for each connected *Gateway* is available at a click of the relevant button. Within the generated table the calls can be subdivided based on call type.

### 5.6 *ODBC*

As noted in earlier in this section on Section 5.5, the database can be accessed via *ODBC*. The *Control Center* supports *ODBC*, or Open DataBase Connection, which enables any computer to access the database of call logs. The documentation of *ODBC* uses the word "server" to describe where the database is. This documentation uses the words *Control Center* to indicate where the server is. To ease confusion, the word server is used in this section to describe the *Control Center* (which has the inbuilt database). The gui programs for reading the database use the word server to indicate where the database is.

The term *client*, or *client computer* is used to describe the entity which is trying to remotely access the database (which is on the *server*). The client may be any computer that can manage the *ODBC* protocol.

#### 5.6.1 Firewalls

If there is a firewall between the *server* and *client computer*, make sure that TCP port 5432 of the firewall is pointed at the *server*. Consequently, all TCP requests that go to the public IP address of the firewall (on port 5432) will be directed to the *server*. In this way, the *server* will be able to answer ODBC requests that originate from outside of the firewall.

#### 5.6.2 *ODBC* Configuration details

These documents will not attempt to explain how to use every *ODBC* program (on every platform) to connect to the database. The parameters which should be used are: There are two tables in the database. The first table records the calls for today. The second table is much longer, and contains all previous calls. The first call (that is recorded to the database) after midnight causes the transfer of all records to the second table. This summarises the record of calls and minimises the cumulative load on the CPU of the *Control Center* 

# 5.7 Diagnostics

The *Diagnostics Window* is accessible by those who have *user* and *admin* privileges. It is designed to report information that will help troubleshoot problems.

Table 8 ODBC configuration details

| Parameter      | Value                           | Description                                               |
|----------------|---------------------------------|-----------------------------------------------------------|
| Database name  | call_data                       | Specifies the one possible database                       |
| User Name      | root                            |                                                           |
| Description    | test                            |                                                           |
| SSL Mode       | disable                         | no security here                                          |
| Port           | 5432                            | This value was chosen                                     |
| Password       | tlnet                           | password to the root account on the <i>Control Center</i> |
| Variable types | PostgreSQL ANSI (which is 0255) |                                                           |
| Conversion     | LF to CR/LF                     | Required for Linux->windows line feeds                    |
| Access level   | read only                       | Any changes could be fatar.                               |

Figure 69 Diagnostics window

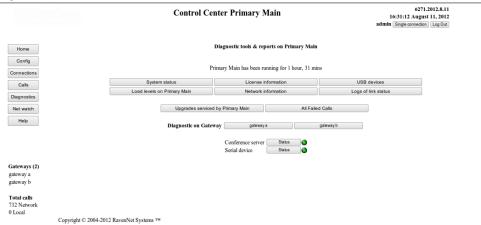

The diagnostics window, which lists the available diagnostic type operations. Also shown are links to the attached Gateways. Consequently, diagnostic type features can be carried out on the remote Gateway through this web interface.

## 5.7.1 Web page login status

This section reports the last 50 login/logout events and reports those currently logged in. An example screenshot is shown in Figure 70.

Figure 70 Recent Web Page Login/Out activity and current users 6269.2012.8.11 **Control Center Primary Main** 11:54:55 August 11, 2012 a + 1 other Log Out Web page login status and record on Primary Main Home Address Connections Name Access level Time Current Web sessions rob 10.0.0.61 Calls user 11:54:20 August 11 2012 127.0.0.1 admin 11:41:06 August 11 2012 a Net watch Name Time Event rob 11:54:20 August 11 2012 login Gateway (1) Login/Logout events admin 11:53:14 August 11 2012 logout 11:52:38 August 11 2012 admin login Total calls 11:41:06 August 11 2012 login 25 Network 0 Local Copyright 2004-2012 RavenNet Systems

A report on the users who have logged in and out from this system, and the currently logged in users.

Note that both tables are in reverse chronological order.

The report on who is currently active, and who logged in/out. This report is restricted to those who have *user* (or higher) access privileges. Note that in this report, the *admin* user is described as having logged out. In fact, shortly after the *admin* user logged in, his browser was closed. Within 20 seconds, he is marked in the list of events as logged out.

Note also the remote address of user *a* is given as 127.0.0.1. In this case, the *Primary Control Center* was running a graphical session with one displayed browser. Since the browser was running on the *Primary Control Center*, the *Primary Control Center* marked the external address as 127.0.0.1. Which is another way of saying that the *Primary Control Center* and user *a* are on the same computer.

## 5.7.2 System status

contains the options which fitted nowhere else. *Shell commands A* and *B* display the output of a Linux command line tool, which can be useful for manual monitoring of a measurable quantity. The *System log* contains information on startup, which is a short term one of event. The screenshot of this window is in Figure 71.

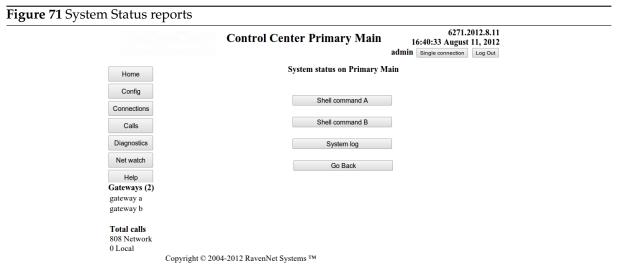

Selection of three different reporting options which provide some insight into the operation of this computer.

The particular shell command(s) executed are configured in Section 5.3.1. There is a five second limit on these commands. Any command will be stopped mid execution if it runs too long. They *System log* 

is primarily used to report messages created during program. Sometimes, reports from other processes are added to this log. In the event of weird/erroneous behavior, it can help to check this log for any clues.

**5.7.2.1 Shell command** This option displays the output of *Shell Command A* (or *B*). It was in Section **5.3.1.3** that the actual value used for these commands was defined. Selecting the button for *Shell Command A* (or *B*) brings up a window similar to Figure 72 where the output of the currently defined command is displayed.

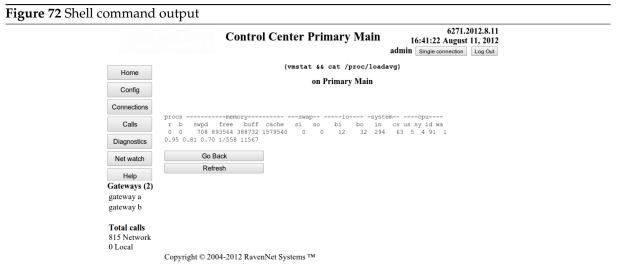

The derived value from the currently configured Linux shell command. Near the top of the screen the command used is reported.

Note that the Linux command that is selected is only allowed to run for five seconds. If the command takes longer than five seconds, the command is abruptly terminated - regardless of the consequences. It is up to the administrator to ensure that the entered command will not be detrimental.

**5.7.2.2 System log** Provides a report on miscellaneous items that did not fit elsewhere. Typically, the items in the system log are to do with startup of the system. An example output (from a machine different to the network used in the other images) is shown in Figure 73.

Figure 73 System log on Primary Control Center (Primary Main)

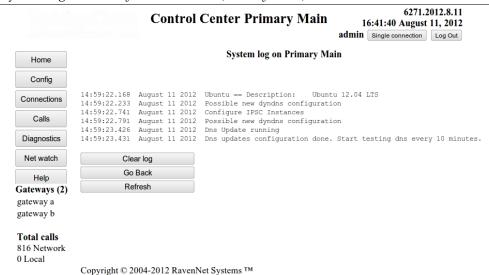

Screenshot from a development system (which is running Ubuntu Linux - a normal Control Center runs Centos). The startup messages are recorded - primarily it shows the system has initiated the dynamic DNS update process so that the Control Center can be found by a word address (like examplecc.dyndns.org). At the bottom left, the names of the two attached Gateways is reported. Three buttons are displayed, Clear log, Go Back, and Refresh. These buttons are described in the text below.

The three buttons in Figure 73 below the log messages are defined as:

- *Clear log* Remove all the contents of the log can be useful if the log is long and the page is slow to display.
- Go Back Takes the display back to the previous screen.
- *Refresh* Causes the display to be rebuilt with the current log. If new messages have been added to this list, this option will show the new messages.

#### 5.7.3 License information

This page provides a summary of the factory configured settings. The settings reported describe the manner in which this box is configured to run (*Control Center, Secondary, Gateway*, how many voice channels, etc.) and reports the current version of this box. The screenshot in Figure 74 gives a sample of what can be seen.

6271.2012.8.11 Control Center Primary Main 16:43:27 August 11, 2012 admin Single connection Log Out Current license information on Primary Main Home Config max. number of active incoming RnPc Connections instances this control center will manage max. number of active incoming RnIpc instances this control center will manage 10 RnIpc Diagnostics Net watch max. number of active gateway channel Limit Gw Chan 1000 Help max, number of active inbound server-server Srv-Srv 10 instances this control center will manage Gateways (2) gateway a Control Center if true, this box will act as a primary or secondary control center true gateway b Serial No asdfasdfadf A string to uniquely identify this installation Total calls 830 Network Name one Top line on LCD display Second line on LCD display Name two ame two Only nonzero fields are shown Build Info :: 2012 August 11 13:37:18 SVN Revision:6271

Figure 74 Report on the license settings

Go Back

Copyright © 2004-2012 RavenNet Systems ™

The currently configured license information for this computer. The site name is displayed near the top. It is clear that Primary Main is configured to run as a server, and can support 20 different connections from the PC program. Twenty different (incoming) ControlCenter-ControlCenter links can be established. For those instances that run on an embedded box with a LCD display panel, the text on the panel is described here.

The particular build number this program is running is reported at the very bottom. This is the same information as is reported in the very top right of the display.

In this figure, the site name is reported at the very top of the screen and near the top. When this license information is accessed for a *Gateway*, the *sitename* of the *Gateway* will be reported near the top of the screen.

#### 5.7.4 USB devices

are optionally connected to the *Gateways* to provide audio collection/generation, serial interfaces, and compression/expansion of audio data packets. This page reports on the available devices, status, and log of operation. USB devices can be attached to the *Control Center* and/or *Gateway*. They are detected at program startup and are configured for use at that stage. Inserting a USB device into the computer after bootup is pointless, as the device will not be detected. Conversely, removing a device after the program has started will probably cause the program to stop operation immediately. It will reset itself, and should be operational again in 30 seconds. This section describes the different diagnostic reports available. The main window for information on the usb devices available is shown in Figure 75, which reports the USB devices available on *Gateway a*.

Figure 75 All USB devices attached to Gateway a

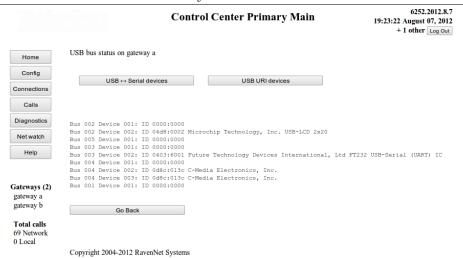

The contents of the USB bus on Gateway a. This report could have been run on Primary Main, but for the computers used in these docs, the Primary Control Center has an empty USB device list.

The report in Figure 75 includes a reference to a *Microchip Technology, Inc. USB-LCD 2x20*. This refers to the LCD display on the front of the host computer. Many of the devices that run this program have this LCD display. Its presence (or not) has no influence on the reliability of this program.

From the picture in Figure 75, two USB URI devices are there (they show up as *C-Media* devices on this report). Additional information on these USB URI devices can be found in the following sections.

Figure 75 mentions a Future Technologies device. This is a very generic term for some device on a USB bus. In this particular case, it refers to a DVSI AMBE audio codec. Additional information on this device is found in the following sections.

**5.7.4.1 USB URI devices** The report on the USB URI devices is obtained by pressing the *USB URI devices* button from Figure 75. An example screenshot is shown below, in Figure 76.

Figure 76 Report on available USB URI devices

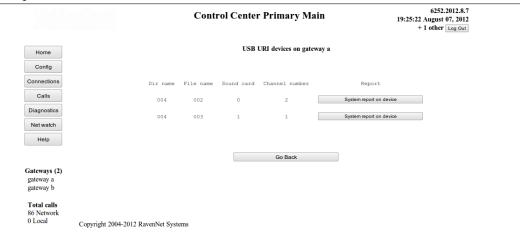

The report on available USB URI devices. Note, this report provides the same information as from Figure 50.

This section is useful, as it provides absolute confirmation that the system has detected, recognised, configured, and enabled some USB URI devices. If more devices are plugged in than are reported, there is a problem.

**5.7.4.2 USB -- Serial devices** These entities connect the USB socket on the host computer with an external entity. The external entity may be an audio codec, as shown in Figure 77. Alternatively, the

external entity may be the TL-Net controller. An example screenshot for this section is given in Figure 77 which shows one connected DVSI AMBE codec.

Figure 77 Report on USB -- Serial devices

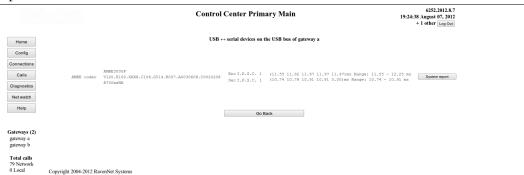

A report on the attached DVSI AMBE device. It is configured for use for channel 1 (for encode and decode). The serial device and manufacturer ID string are reported.

For correct operation of the DVSI AMBE device, it must be able to encode and decode audio in under 15ms. If it takes longer than 20ms, which happens if the device is plugged into a USB1 socket, the audio quality will be bad. Consequently, for DVSI AMBE devices the encode and decode time is measured at configuration time. The measured values are reported in the report shown in Figure 77.

#### 5.7.5 Load levels on

creates a page that describes the CPU activity level over the last 24 hours. Every minute, the cpu busy percentage and load level (a measure of the responsiveness) is recorded. The network usage (measured every minute is available also. Note that this button will always display the site name of the box being considered. In this, the *Primary Control Center* is being looked at, so the *sitename* of the *Primary Control Center* is displayed.

After clicking the *Load levels on ...* button, a window similar to that shown in Figure 78 is displayed.

Figure 78 Load levels on ...

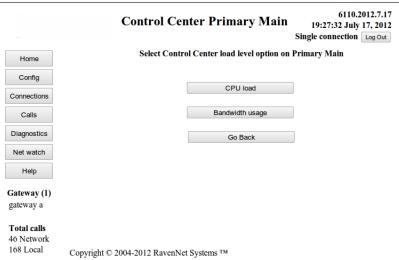

The available options to see different aspects of the load levels on a particular box. It can either be an examination of the CPU activity level, or the measured throughput of the ethernet socket (sum of TX and RX bytes). Both options create graphs, which allow the user to see the time history of these variables. Consequently, the graphs will show if the box has been overloaded for long periods of time.

The operator may select either of these options to gain an impression of the long term running load on this box. Momentary overloading is acceptable - permanent overloading is bad as it indicates audio quality loss.

**5.7.5.1 CPU load** Provides a report on how busy the CPU of the computer is. The system has a long running process to record the busyness level of the CPU - which runs very two minutes. Two days of data is stored, and the results are graphed. An example graph is shown in Figure 79.

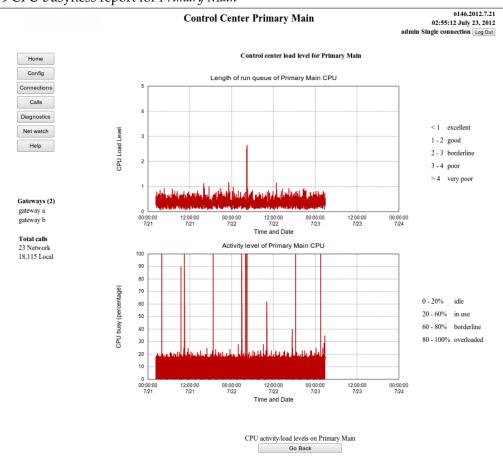

Figure 79 CPU busyness report for *Primary Main* 

The cpu busyness report for Primary Main. If both graphs reported a high load/usage level, there is probably a problem. In this case, neither graph is excessive, so we conclude the CPU load levels is just fine.

The variables graphed in these two plots are defined as:

Copyright 2004-2012 RavenNet Systems

- run queue length or cpu load (top graph) is a report that describes how much work is delayed or how much is waiting to run. Alternatively, this graph reports how much latency the system has. In this graph there is minimal latency.
- *CPU busy percentage* is a measure of how often the CPU is idle, doing nothing. This graph reports that *Primary Main* is idle most of the time.

**5.7.5.2 Bandwidth usage** In an effort to track and diagnose audio quality issues, there is an automated process which measures (every two minutes) the bandwidth in the ethernet ports of the computer. Two days of records are available. Older data than this is deleted. This graph is designed to provide evidence for if the computer/network connection is overloaded - which would leak to audio quality issues. A sample graph is provided in Figure 80.

Figure 80 Measured network usage on a Control Center

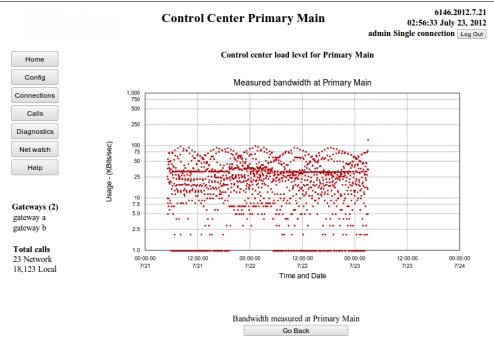

Copyright 2004-2012 RavenNet Systems

The measured network usage - which is almost always below 100 kilo bits/sec. Since this box is attached to a 100MBits/sec LAN, there is no reason for thinking packets might be lost in the network.

This particular graph was recorded from a two day period, and the usage is several orders of magnitude lower than the capacity of the LAN. For the site *Primary Main*, the network is not overloaded.

### 5.7.6 Network Information

generates a window with sub options, that provide a different view of the performance of the internet connection. The generated window is displayed in Figure 81

Figure 81 Network Information Window

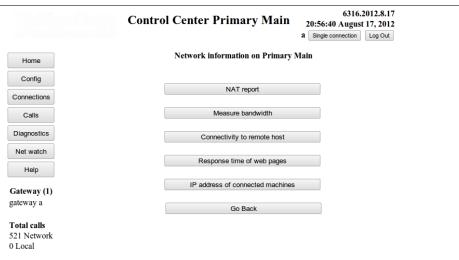

Copyright 2004-2012 RavenNet Systems

The different options available for examining the status of the network link.

**5.7.6.1 NAT report** is a report of the public IP address and the type of any NAT/firewall in front of this box. There is simple check to determine if the NAT has the requisite ports open.

**5.7.6.2 Measure bandwidth** page brings up a selection hosts where bandwidth can be measured to. Measurement of bandwidth is a 10-15 second test that sends many packets down the link and is therefore a snapshot of the available capacity In Figure 82 there is a sample screen shot of the measure bandwidth window, as generated by the *Control Center*.

Figure 82 Measure Bandwidth Window 6193.2012.7.30 Control Center Primary Main 13:12:16 July 30, 2012 Single connection Log Out Bandwidth measurement on Primary Main Home The bandwidth and round trip time test takes 10 seconds to complete. The page will refresh after the test has completed. Calls This test uses UDP packets which are identical in size to the audio packets. The measured bandwidth is the maximum Diagnostics you can reasonably expect to squeeze down the link. The measured round trip time will be similar to what your audio Net watch packets will experience. Help There may be a momentary loss of audio packets while the Finally, the measured loss rate will be similar to what you Gateway (1) experience with your audio traffic. gateway a Total calls 0 Network 47 Local Go Back

Copyright © 2004-2012 RavenNet Systems. RavenNet ™

The measure bandwidth window, as generated by the Control Center. Note that it is possible to measure the available bandwidth between the Control Center and a)each Gateway, b)this web browser, and c)the Upgrade Server. Finally, the bandwidth between this web browser and the Upgrade Server can be measured as an aid to diagnosing network issues.

When the diagnostic feature of measuring bandwidth is used on a remote Gateway, fewer options are available. In this case, only bandwidth between the Control Center and the remote Gateway can be measured.

The bandwidth measurement test has two parts. Each test lasts five seconds. Both tests use packets that are identical in size and type to what is used for audio. From this it can be determined what is likely to happen to real audio. The first test is a bandwidth test that floods the link with packets. During this test there may be a loss of audio packets for other users of the *Control Center*. This flood test measures the available capacity of the link. Then, there is a connectivity test which sends a stream of packets at normal audio packet intervals. The percentage of packets that is dropped and the average round trip time is reported. From looking at the final figures, one gets an impression of what the link is like (at the time the test was run).

The bandwidth between this *Control Center* and *rndownload.dyndns.org* is being measured, - a process that takes just over 10 seconds. While the bandwidth is measured, a window similar to Figure 83 is displayed:

Figure 83 Measurement of the bandwidth between the Control Center and rndownload

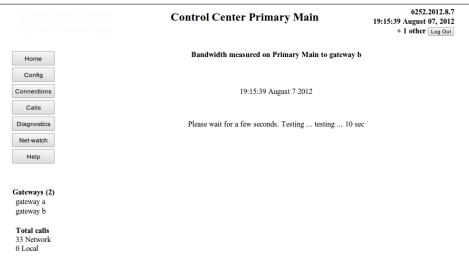

Copyright 2004-2012 RavenNet Systems

The bandwidth between rndownload.dyndns.org and this Control Center is being measured. During the measurement process, a live display (similar to above) is generated. The page normally refreshes every two seconds. If there is a good link between Control Center and web browser, the page will update every second.

After the bandwidth has been measured, a display similar to that shown in Figure 84 is generated.

Figure 84 Bandwidth measurement completed

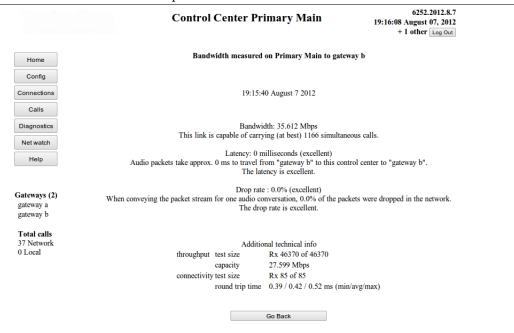

Copyright 2004-2012 RavenNet Systems

The bandwidth between rndownload.dyndns.org and this Control Center has been measured. The process took 11 seconds. The measured bandwidth is 0.4Mbits/sec, which is enough to carry many simultaneous voice calls. Ideally, it is 14 simultaneous voice calls. In practice, it is probably closer to 7 calls. The latency of 300 ms is long (for voice calls) but it will suffice. In this case, the path between the Control Center and 4.2.2.2 is through an ADSL modem and across the Pacific Ocean, so a latency of 300ms is very acceptable. The drop rate of nearly 4% is too high for audio calls. However, the audio is not going to be sent over the long path to rndownload.dyndns.org.

The measured performance above is not ideal - remote users trying to control this Control Center will

probably experience slow response times to clicking on web page elements.

**5.7.6.3** Connectivity to remote host reports the loss rate and round trip time for ping packets that travel between this computer and remote host. The remote host is configured as described in Section **5.3.1**. This provides an estimate of the connection of the *Control Center* to an external host. Consequently, some hint is available to determine if the web pages will be slow/fast to respond. Further, if there is a high drop rate for packets, one can infer that audio packets will also be dropped, which can suggest if there will be an audio quality issue.

An example screenshot, taken over two days of operation is shown in Figure 85.

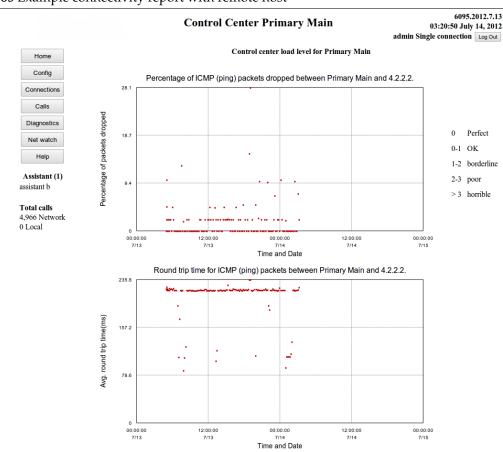

Figure 85 Example connectivity report with remote host

Copyright 2004-2011 RavenNet Systems (tm)

The report of connectivity between the Primary Control Center and the remote host (4.2.2.2). Almost all of the packets have the same round trip time, which suggest no variation in the route and the link is never saturated. This implies the user will have reasonable audio quality. Several packets have been lost in the network. The cumulative fraction that is lost to the remote host is not reported. This graph was collected on a different day to other graphs in this document. From the bottom left of this figure, it is clear that no Gateways are connected. Consequently, there will be no option (at the time this graph was collected) to do diagnostics or configuration on any remote Gateways. The remote Gateways are not available to be examined/changed.

To be certain how this link is performing, one should also check the connectivity graphs for between the *Gateways* and *Control Center* 

To illustrate the purpose of this feature, consider the graphs in Figure 86 and Figure 87. The data in these graphs was copied from a customer who has a particularly poor network connection. As can be seen from the title of the graphs, the *sitename* of the *Primary Control Center* has been blanked out.

Percentage of ICMP (ping) packets dropped between Server and 4.2.2.2.

0 Perfect
0-1 OK
1-2 borderline
2-3 poor
>33.3
1 poor
>3 horrible

Time and Date

Figure 86 Percentage of packets dropped between the Control Center and remote site.

The percentage of packets dropped when communicating with the remote site at 4.2.2.2. Note the daily periodicity in the graph - the drop rate is high during the day, good at night.

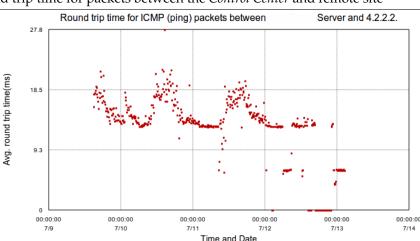

Figure 87 Round trip time for packets between the Control Center and remote site

The average round trip time for ICMP packets between this Control Center and the remote host at 4.2.2.2. The same daily pattern is observed as in Figure 86. Note also that in the last day graphed, there is a period of time when all packets are dropped. During this interval, the Secondary Control Center was used to handle calls. When all the packets were dropped, the round trip time is reported as 0ms. Any other value would have been misleading. To not graph the dropped packets gets confusing - one does not know if the test is running if nothing is graphed.

These two graphs illustrate a *Primary Control Center* that is operating with a very poor network connection. The network connection is not correctly handling packets - they are being dropped. Consequently, audio packets will be dropped during periods of peak load.

If the drop rate for audio packets is over 5%, then the perceived audio quality is abysmal. The graph here is reporting variable drop rates of between 0 and 40%. For the users of the system, this will lead to frustrating performance. Ideally, the drop rate should be below 1%.

**5.7.6.4 Response time of web pages** reports the average roundtrip time for packets between the *Control Center* and all logged in web browsers. Also reported is a count of how many web browsers are attached. This page provides a measure of the responsiveness experienced by users of the web page server.

An example screenshot is displayed in Figure 88.

Figure 88 Response time of web pages

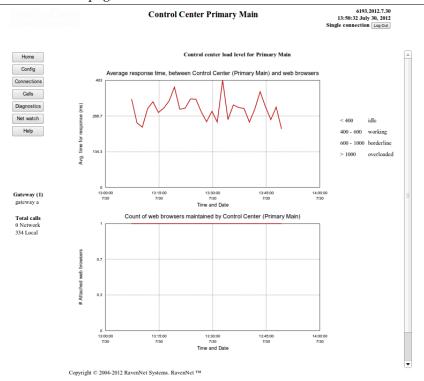

At the time this graph was captured, the Control Center had been operating for 40 minutes. Simple requests sent from the browser to the Control Center were answered in an average of 300ms, as seen from the top graph. There was 1 browser attached the entire time, which can be seen from the bottom graph.

Every three seconds, the browser asks the *Control Center* for the count of calls and number of attached *Gateways*. This information is then displayed in the bottom left corner of the screen. The top graph reports the time (measured by the browser) for the request to be sent, processed, and returned back.

**5.7.6.5 IP address of connected machines** lists the *Gateways* and web browsers attached to this Control Center. The version number of the remote *Gateways* and a reset link button is provided. Displaying the version number quickly shows if the *Gateways* have (or have not) upgraded correctly. The reset link button option will temporarily close the control channel between the *Control Center* and *Gateway*. It will have no effect on voice quality. A sample image of this window is shown in Figure 89.

Figure 89 IP Addresses of connected machines

Copyright 2004-2012 RavenNet Systems

The report of the IP addresses of connected machines. One Gateway is listed there (Gateway a). The Alternate Control Center is listed, as it does have a voice connection with the Primary Control Center. Two web browsers have a link, and their IP addresses are shown. The users who have logged in (using the web browser) are shown.

One username in Figure 89 is quite meaningless - the letter s. It is recommended that you use a longer name. For the record, the username can be any length.

#### 5.7.7 Logs of link status

provides a text record of events that happened to break/establish connections between the Control Center, Secondary Control Center and Gateways. Examination of these logs will show (for example) when the Primary Control Center went down and the Gateways started using the Secondary Control Center. Depending on the endpoint type, different listings will become available. For example, the Secondary Control Center will never display a button listing the status of the link to the Secondary Control Center. A Gateway will display a button listing the status of the link to the Secondary Control Center. In Figure 90 there is a sample screenshot taken from the *Primary Control Center*.

Figure 90 Logs of link status 6110.2012.7.17 Control Center Primary 19:32:31 July 17, 2012 Main Single connection Log Out Logs of control links on Primary Main Home Config Gateway control channel Connections Calls Secondary Control Center Diagnostics Go Back Refresh Net watch Help Gateway (1) gateway a Total calls 58 Network 168 Local Copyright © 2004-2012 RavenNet Systems ™

The log of link status, as reported by the Primary Control Center. By clicking the relevant button, the user can access the report on the connection to the Secondary Control Center, or the Gateway Control Channel. The Gateway Control Channel log is the combined report for managing all remote Gateways.

In this case, 2 are reported on.

## 5.7.8 Upgrades serviced by Primary Main

is a report of which boxes this *Primary Control Center* has sent upgrades to. Perusal of the logs does show if a remote *Gateway* had trouble getting the upgrade image down (which could indicate a network issue. If the *Primary Control Center* is being upgraded, there will be a live report at the top panel of the web page with the estimated time remaining. Consider the screenshot in Figure 91, which shows the upgrades serviced by the *Primary Control Center*.

6146.2012.7.21 **Control Center Primary** 02:34:36 July 21, 2012 Main admin Single connection Log Out Status of upgrades provided on Primary Main Current Upgrades Config Description | Progress | Elapsed time Est. Remining time Connections Diagnostics Completed Upgrades Net watch Remote Gateway Duration Completed at Help monster (10.0.0.61) 0 seconds 02:28:49 July 21 2012 Gateway (1) gateway a Statistics Total calls active

Figure 91 Upgrades serviced by Primary Control Center

Copyright 2004-2012 RavenNet Systems

Current status Message log Error log Go Back

terminated 1

0 Network 36 Local

The upgrades serviced by the Primary Control Center The list clearly shows that the remote box at 10.0.0.3 has brought down 4 upgrade images. Each upgrade was downloaded in four seconds, which is typical for when both boxes are the on the same local area network. The remote box was not able to use the supplied image and tried many times to get an image. Multiple attempts from the same remote box normally indicate an error. In this case, the developer code on the remote box was causing it to try again and again.

The buttons at the bottom of Figure 91 allow one to see the log of events, clear the log of events, and see the log of error events on the Upgrade Server. For brevity, only one screeen shot is shown, the log of events in Figure 92.

Figure 92 Message log on Upgrade Server

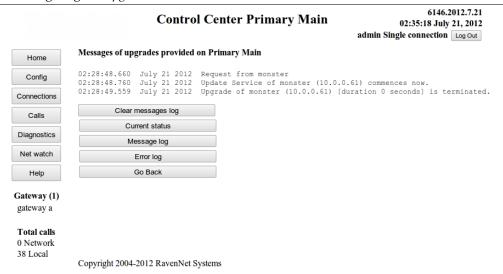

The log of events on the Upgrade Server. There are no warning type messages here - it appears from the point of this Upgrade Server (which is part of a Primary Control Center) that each upgrade worked correctly. An upgrade over the public internet may takes as long at 10 minutes, but an upgrade is normally around 1-2 minutes.

#### 5.7.9 All Failed Calls

is only available on *Control Centers*, and contains a log of calls that have failed and why they failed. This can be useful in diagnosing why calls go nowhere, or do nothing.

## 5.7.10 Diagnostic on Gateway

takes the web page to the diagnostic page on the remote *Gateway* box. The diagnostic page there is similar to this page. Notable differences are the *Gateways* name is listed at the top of the page. There is no report option for Upgrades serviced by the *Gateway*. There is no reporting on all failed calls. In Figure 93 there is an example screenshot of how this looks, taken for *gateway a*.

Figure 93 Diagnostic on a remote Gateway

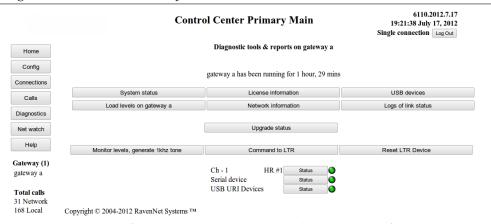

The diagnostics image, taken for remote Gateway a. Note that the name of the remote Gateway is displayed at the very top of the working area, which is immediately below the title bar. Immediately below the gateway's name is the time this Gateway has been operating, which can be different to how long the Control Center has been running. The duration that the Gateway has been running provides clues as to the stability and reliability of this program. Further, the button for displaying the load levels reports the name of the remote Gateway.

**5.7.10.1 Scan for Hoot-n-Holler devices** is used on *Gateways* when a custom piece of external hardware is available. If the name means nothing to you then ignore this button.

**5.7.10.2 Monitor levels, generate 1khz tone** is used on *Gateways* to quickly test and set the audio volume levels for each channel.

**5.7.10.3 Command to LTR** is used on *Gateways* to cause the attached TL-Net controller to go into TL-Net mode. After clicking this option, a message goes out the serial port, which can be viewed from the status of the serial device, message log. If the name means nothing to you then ignore this button.

**5.7.10.4 Reset LTR device** is used on *Gateways* to cause an immediate reset of the attached TL-Net controller. This can restore operation of the controller, which can be required after power outages. Again, if the name means nothing to you then ignore this button.

**5.7.10.5 Network Information** generates the screen shown in Figure 94 when run on a remote *Gateway*. In this case, where the user is looking at *Network information* on a *Gateway*, only options relevant to a *Gateway* are available. An example of this is shown in Figure 94.

Figure 94 Network Information Window for a Gateway 6146.2012.7.21 **Control Center Primary Main** 02:58:51 July 23, 2012 admin Single connection Log Out Network information on gateway b Home NAT report Measure bandwidth Calls Diagnostics Network performance to Control Center Refresh Go Back Help Gateways (2) gateway a gateway b Total calls 23 Network 18,138 Local Copyright 2004-2012 RavenNet Systems

The diagnostics, network information page as shown on a Gateway. The gateway's name is on the page near the top of the screen.

Comparing Figure 81 and Figure 94 several differences are apparent. Several fields are not visible: *Connectivity to remote host, Response time of web pages,* and *IP address of connected machines* as the *Gateway* never has a connection to any of these entities.

**5.7.10.5.1 NAT report** Is essentially unchanged from Section **5.7.6.1**. It is only the *Control Center* that must have open ports, which means that the *Gateway* can establish a link to the *Control Center*. This report does describe the status of the NAT which can have an influence on *I.P.S.C.* connections (used for Motorola digital radios).

The system checks the status of this computer. If any ports are required to be open (such as when this box is running as an *I.P.S.C.* Master peer, these ports on the NAT are checked for being open.

When this test runs, all *Gateway* channels on this box are temporarily closed down. This means that the test can examine ports that were in use by the *Gateway* channels.

An example screenshot of the test result is shown in Figure 95. The public IP address of *Primary Main* is shown to the right of the result table.

Figure 95 NAT report for Control Center

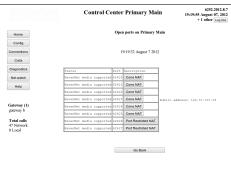

The report on the particular NAT in from of the Control Center with sitename Primary Main. The ports tested (42420..42427) are required to be open for correct operation of the Control Center. Additional details on what the report means can be obtained by clicking the relevant button. In this case, the report says that an external box cannot establish a connection to this Control Center. Consequently, external Gateways will not be able to connect to this Control Center. Web browsers (not on the LAN of the Control Center) will not be able to connect to this Control Center.

**5.7.10.5.2 Measure bandwidth** Provides fewer options to that listed in Section 5.7.6.2. The user may only measure the available bandwidth (throughput and drop rate) between the *Gateway* running this test and the *Control Center*. An example screenshot is shown in Figure 96.

Figure 96 Gateway initiated measurement of bandwidth

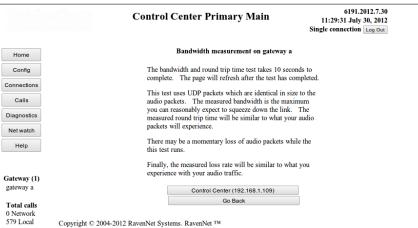

A Gateway is about to initiate the process of measuring the bandwidth. Since a Gateway only connects to the Control Center, there is only one place that a Gateway needs to measure the bandwidth to.

**5.7.10.5.3 Network performance to** *Control Center* Generates a graph that reports the long term results of connectivity between the remote *Gateway* and the *Control Center*. The name of the *Gateway* is reported at the top of the screen. An interesting graph is reported in Figure 97.

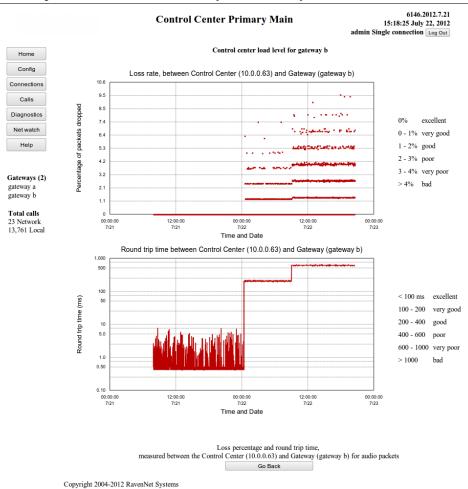

Figure 97 Network performance between Gateway a and Primary Control Center

The measured performance of the network between Gateway b and the Primary Control Center. Note that the bottom graph uses a logarithmic scale to describe the round trip times. There are three distinctly different periods in this graph, where the performance is perfect, borderline, and abysmal. Note that the bottom graph uses a logarithmic scale to describe the round trip times. A cursory inspection suggests that the variation in the round trip time for the first period in the graph contains wild variations. However, the magnitude of these variations is less than 10ms, so the variation is actually very minor. The drop rate in the second and third period does get quite high, which suggests a voice quality issue. There is no voice quality issue in the first period.

This long running network performance test examines the link for connectivity for all the time that the *Gateway* is active. This test will never saturate the link between the *Control Center* and *Gateway* with data.

To summarise the data shown in Figure 97, it falls into three periods:

- 1. 18 hours long, round trip times 0.4-7.5ms, loss rate 0.0%. Excellent network conditions. Voice quality will be near perfect
- 2. 10 hours long, round trip times 400ms, loss rate 0-2%. There are a few datapoints over 2% loss rate these are the exception so can be ignored.
- 3. 12 hours long, round trip times 600ms, loss rate 0-4%. Again, there are some datapoints over 4%, but these are ignored as they are the exception.

This data was collected with the same computers used throughout this documentation. Network commands were used to introduce random delays and packet loss which simulates real world networks. If this was a real world network (second or third period) users would experience good calls, and then bad calls, and then more bad calls, and then good calls. Some on one particular call would report the quality as good while others would report the quality as bad.

These network performance graphs are very important for getting a perspective on audio quality issues. If there are significant periods of lost packets, or large variation in round trip times, the audio quality will be poor. The issue of lost packets is so important that this program has many diagnostic tools to determine how frequently and when packets are being lost. This information is reported so that people with *user* and *admin* access privileges can find where might be an issue.

To give the reader an understanding of the importance of this diagnostic feature, consider the graph shown in Figure 98.

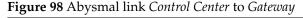

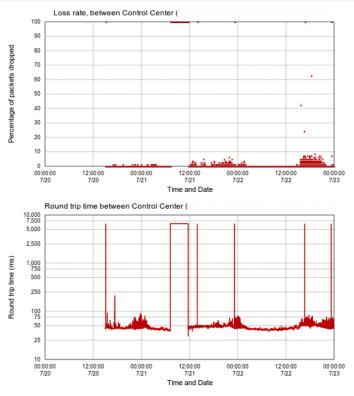

Long term report of the link between a Control Center and a Gateway. There is a four hour window (just before midday on July 21<sup>st</sup>) where no packets travelled between the Control Center and the Gateway. Clearly, the remote Gateway was not sending/receiving audio to/from the Control Center. On other days, late in the day, there is considerable (over 2%) loss of packets. The only conclusion that can be reached is that this Gateway has a poor quality link to the Control Center.

The *Primary Control Center* that this *Gateway* connected to has 6 other *Gateways* The other 6 *Gateways* have "excellent" links to the *Primary Control Center* - no packets loss, no variation in round trip time. This particular *Gateway* has an abysmal connection to the *Primary Control Center*. Suppose the *Bridge Group* is such that each *Gateway* has 1 user, all *Gateways* are in the same *Bridge Group*, and only this *Bridge Group* is used. When a user at this particular *Gateway* (with the bad link) speaks, everyone will hear bad quality audio. When a user at a different *Gateway* speaks, only the user at this *Gateway* (with the bad link) hears bad quality audio. Every other user hears good quality audio.

## 5.7.11 Reports on the operation of an audio circuit

In Section 5.4 the idea of audio circuits (or audio channels) was introduced, and various displays of the connections to this *Conference Server* were reported. In this section, some of the components on this box are described, and the operational logs generated by these entities. Some of the entities below are *Gateway* specific. Some are *Control Center* specific. All of them can be found on a box that is running as a box which has combined *Control Center-Gateway* functionality. Consider the two partial screenshots in Figure 99.

Figure 99 Status report selection for Control Center and Gateway

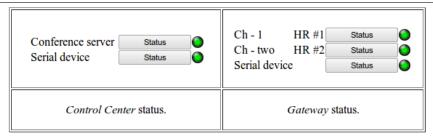

The left image reports the status options available on a Control Center box - which is to access the report on the Conference Server and Serial Device. On the right, the status report for the audio channels running on a Gateway and Serial Device are available. Should there have been more audio channels operational, there would have been more status reports available.

Should this particular Control Center have been running in combination with a Gateway then one would see a longer status option list that contains both a Conference Server a Serial Device and audio channels from a Gateway.

Status reports for an audio channel (running on this *Gateway*), a *Conference Server*, and a *Serial Device* are available by clicking the relevant button. The operational status of each component is reported by the colored light drawn to the right of the button. The meaning of the lights is reported in Section 5.7.11.1. The *home repeater* number of the audio channel is displayed to the left of the button.

**5.7.11.1 Status** The operational mode of an audio circuit reported on these diagnostic pages is indicated by the colored light to the right of the button. On *Gateway*, the channel name and *home repeater* (or Link ID) is reported. The meaning of the colored light is explained as follows. A good connection

between the *Gateway* and *Control Center* that can carry voice is indicated by . A connection (or entity)

that is not active is reported as . Finally, a green light with a red cross indicates the channel is attempting to connect to the *Control Center*. If a channel has been attempting to connect to the *Control Center* for many seconds, there is an error of some sort. Either the *Control Center* is currently unavailable, the network has failed, or there is a configuration problem. Note that the status symbol for the *Conference Server* will never display the green light with red cross.

The serial device will display the red, green, and green with cross lights to indicate it is stopped, running correctly, and attempting to run but cannot operate (respectively). The third state, green light with cross, has a similar meaning to when used on audio channels. Configured to run and is attempting to run but cannot run. This normally indicates faulty configuration. Check the status messages - error and general messages for more clues as to the problem.

**5.7.11.2 Status of one audio channel** An example screenshot for the status of one audio channel is displayed in Figure 100. A window similar to this can be obtained by pressing the status button in Figure 99. All status reports follow this layout style. A text report of what is happening and some buttons to report the messages & error logs. Note the button for *Current status*, which just causes the status report for this channel to be redisplayed.

Figure 100 Status of one audio channel

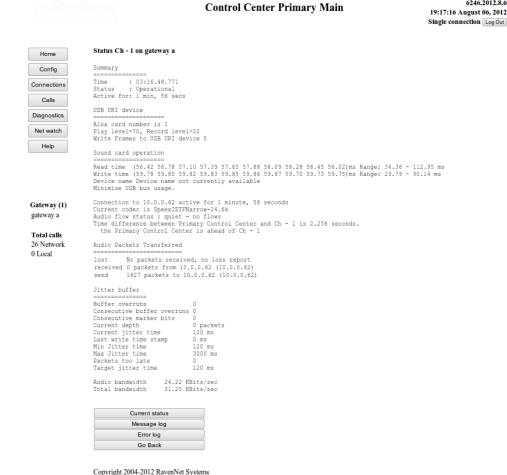

The status of one audio channel (audio channel 1 is provided, which gives some diagnostic information that can help diagnose some operational issues.

The text report in the top half of Figure 100 is explained here.

- The date and time of the report is listed first. The Status of *Operational* indicates that the channel has connected satisfactorily with the *Control Center* The *Active for* indicates how this computer has been operational.
- Sound card operation provides some insight about the audio device used. If it is operating well, the values reported will be close to the average value of 60. When the sound card has become "confused" (which can happen with power issues) the read and write times may drop to 0.0 which prevents the channel from operating. In this case, the channel will restart with a warning message to the error/message log in the hope that the fault can be cured. The real fix may be a power cycle event, or a simple restart of the box (from the web page, Section 5.3.3).
- The times and dates in the error and message logs are from the clock on *Gateway a*. Consequently, it is useful to know if there is a discrepancy between the *Gateway* time and time on the *Control Center*. Remember that the clock at the very top right of the web page is the *Control Center* time.
- The current codec is reported here. The codec specifies the algorithm used to compress the audio so that the bandwidth required to transfer it over the wire is less. The particular codec used was set on the *Control Center* and is described in Section 5.3.5. All *Gateways* connected to a *Control Center* use the same codec so that there is no quality loss when audio is transferred from one format to another.
- Audio packets transferred is a simple report based on all calls since this channel connected to the *Control Center*. The loss percentage figure gives some insight as to audio quality issues, and only reports on packets loss from audio calls.

- Jitter buffer is the entity which dynamically resizes itself to cope with variations in the audio packet arrival time. The range of resizing for the jitter buffer is from 0.12 to 3.0 seconds.
- The audio bandwidth is the amount of bandwidth required for the particular codec if compressed
  audio data could be sent to(or received from) the *Control Center* without ethernet headers. However, packet headers (UDP headers, RTP headers, IP headers) are required. Including these headers, the bandwidth required to send the compressed audio data on the wire is higher, which gives
  the Total bandwidth figure.

**5.7.11.2.1 Message log for one audio channel>** The message log, or record of general events, gives some insight as to activity on one particular channel. From the screenshot in Figure 101 it is clear that the particular channel is part of an automated testing system - the calls going through have a particular length. This log only records the last 300 messages. The message log can be cleared with the relevant button. Pressing the *Current status* button takes the screen back to that shown in Figure 100.

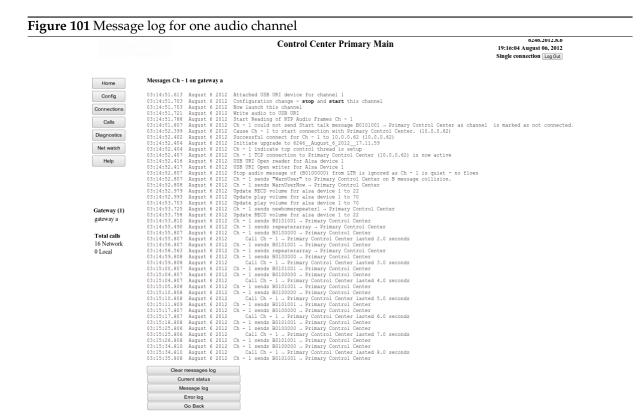

Copyright 2004-2012 RavenNet System

The log of status and activity messages generated by audio channel 1 on Gateway a. The date and time values reported are from the clock on Gateway a. Many calls from Gateway a have been made to the Control Center.

**5.7.11.2.2** Error log for one audio channel> In Figure 102 there is a report of the error messages associated with one particular audio channel. These messages are specific to this one channel and normally contain a description of when startup, connection, and stopping happened. A channel that has a poor connection to the *Control Center* will have rebuild the connection to the *Control Center* many times. There will therefore be many connection related messages. Sometimes, this log will contain clues as to why this channel is having trouble connecting to the *Control Center*. This log only records the most recent 300 messages. Older messages are deleted. The log of error messages can be cleared with the relevant button. Pressing the *Current status* button takes the screen back to that shown in Figure 100.

Figure 102 Error log for one audio channel

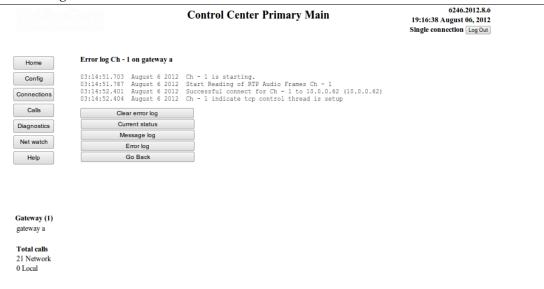

Copyright 2004-2012 RavenNet Systems

The error messages recorded by audio channel 1 which is running on Gateway a. There have been no connection problems - this channel has connected quickly and has remained connected to the Control Center.

**5.7.11.3** *Conference Server* This button is only available on a box running as a *Control Center (Primary* or *Secondary*) and provides access to the "engine" that glues calls together, creates *Control Center Outbound* connections, and handles incoming connection requests. An example screenshot for the *Conference Server* is shown in Figure 103.

Figure 103 Status of the Conference Server

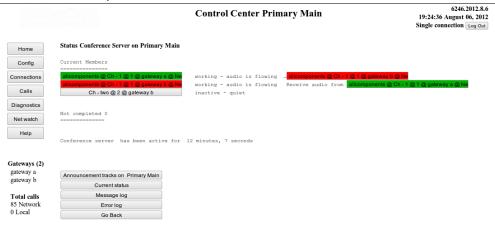

Copyright 2004-2012 RavenNet Systems

Current status of the Conference Server. Only Gateway a, home repeater 1 is currently available.

Consequently, calls from Gateway a will go nowhere. The log of messages generated by the

Conference Server are available through the message log and error log buttons.

Note that there is no mention of the Alternate Control Center here. Clearly, the Alternate Control

Center is not attached to this Conference Server

The *Conference Server*, which is the entity for handling and duplicating voice streams to multiple recipients, provides here a list of available audio circuits. As can be seen from the display, only *Gateway a, home repeater* 1 is currently active. The buttons drawn for each active direction may be clicked on to give more information on the relevant connection.

At the bottom of the screenshot in Figure 103 there are five buttons, which are briefly explained here.

- 1. *Announcement tracks on* ... The remote PC can put audio files onto this *Control Center*, which can then be configured to play at the beginning of each call. A brief description of the announcement tracks can be found in Section 5.7.11.4.
- 2. Current status Regenerates this window with any new data.
- 3. *Message log* The history of text reports generated by the *Conference Server*. This can provide clues as to why remote *Gateways* cannot connect to this server. This report describes when remote entities connect and disconnect.
- 4. *Error log* Causes the more serious messages to be displayed. It is useful to check this log if a remote *Gateway* cannot seem to connect to this *Control Center*.
- 5. *Go Back* Return to the previous screen, which causes the browser to display the previously displayed screen.

**5.7.11.4** Announcement tracks on the *Conference Server* is a mechanism that allows a predefined tone (or message) to be played at the beginning of each outgoing call from the *Conference Server*. Alternatively, one may consider the following description. When a call is received from some remote entity (say *Gateway a*), the *Conference Server* duplicates each packet of audio and sends the duplicated packet to each of the designated recipients (who are currently connected to the *Conference Server*). Prior to duplicating the packets of the incoming call, the *Conference Server* sends out the packets of pre recorded message or tone. This announcement track has been preloaded onto the *Conference Server*.

The announcement tracks were loaded from .wav files on a PC, which the PC program (RnPc) transferred to the Conference Server. The PC program has compressed the raw audio using the current codec on the Conference Server. Consequently, the Conference Server just sends the file out at the beginning of the call, without having to do any audio compression work (which saves much CPU time). The currently loaded announcement tracks can be viewed from the Announcement tracks button in the Conference Server status window (Figure 103). An example screenshot is below in Figure 104.

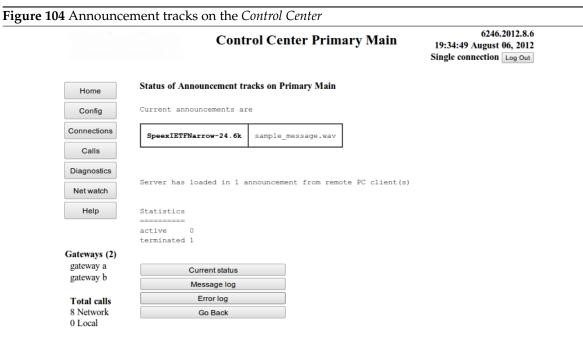

Copyright 2004-2012 RavenNet Systems

The report of the current announcement tracks on the Conference Server. There is one track loaded, sample\_message for the Speex 24 codec. The log of operation of the announcement server can be viewed by the relevant buttons, which work the same as everywhere else in this program.

#### 5.8 Net watch

The *Net Watch Window* is accessible by those who have *guest* (or higher) privileges. It reports the active calls and a short term log of recent calls to/from the *Control Center*. When handling digital calls from Motorola devices, parameters such as the Radio ID, RSSI value, peer ID are also reported. An example screen shot is provided in Figure 105.

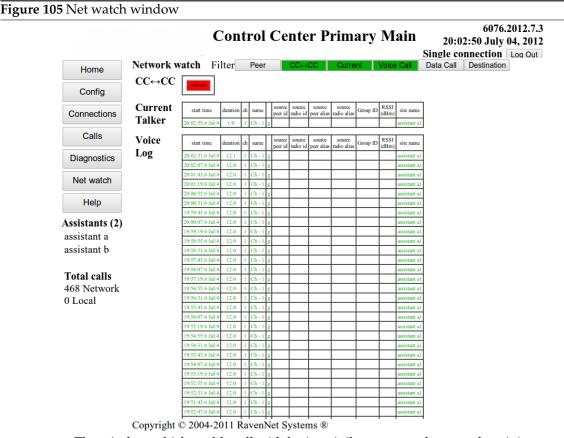

The window which enables all with login privileges to watch network activity.

At the top of the screen there are some buttons which enable more (or less) call information to be displayed. Clicking the buttons will automatically add/remove information from the display. None of these buttons can alter the performance of the *Control Center* in any way. Since the system can handle digital calls from Motorola devices, fields for peer ID, Radio ID, RSSI are listed. These fields are left empty for LTR calls. When calls are conveyed *Control Center* to *Control Center*, these are recorded in the  $CC \leftrightarrow CC$  table, which is accessed by clicking on the relevant button at the top of the screen.

The *CC to CC* button is on, so the line displaying the links between *Control Centers* is displayed. At the moment, there is a call going from this *Control Center* to a remote *Control Center*. From the perspective of this *Control Center*, the outgoing link is a destination, so is displayed in the red color. The *Current* button is green, which means the *Current talker* table is displayed. The *Voice* button is green, so voice calls are displayed. Since the *Destination* button is off, recipients of calls are not displayed. Since entries in the *Current talker* table represent active calls, the duration reported will be increased with each display update.

## 5.9 Help

The *Help Window* is accessible by those who have *guest* (or higher) privileges and provides an online set of pages to describe features in this program. An example screen shot is provided in Figure 106.

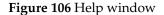

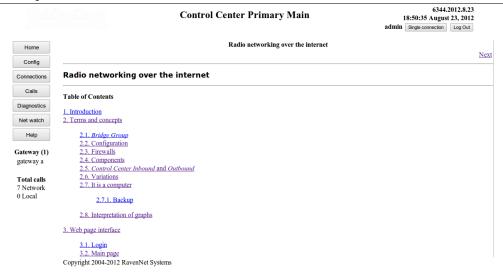

The help window, which is presented on clicking the Help button in the navigation bar.

# 6 Troubleshooting

In this section, we endeavor to give some useful tips as to getting the system to work, and what to look out for. Common problems are described and the appropriate solution

# 6.1 Gateways not connecting with the Control Center

- 1. The *Control Center* should be contactable via a web browser. If it is not possible to access a web page from the *Control Center*, there is no chance of getting a *Gateway* to contact the *Control Center*.
- 2. If the *Control Center* is behind a firewall, and the *Gateway* accesses the *Control Center* over the public internet, check that the ports 42420..42427 (UDP and TCP) are forwarded through the firewall to the *Control Center*
- 3. The *Gateways* should be configured to connect to the public IP address (or dyndns name) of the *Control Center* This can be achieved by putting a web browser on the same local area network as the *Gateway* and putting the url to be *http:://IP\_address\_gateway:42420* and going to the *Config/Channel Common* page.
- 4. Check the level of connection with the *Control Center*. You may have a link for control and diagnostics on the remote *Gateway*, but there is no audio. In this case, examine the status of the individual voice circuits on the remote *Gateway*. Does the message log (or error log) indicate anything is there trouble with the sound card? Sometimes, a complete power down of the *Gateway* cures problems with sound cards. Are the individual channels on the *Gateway* marked as *Channel automatically starts on system startup*
- 5. Are the channels on the *Gateway* connecting, and then immediately disconnecting? There can be clues in the logs of the *Conference Server* on the *Control Center* look in *Diagnostics*/Conference Server and examine the logs. Alternatively, look in the logs for the channel in question on the remote *Gateway*